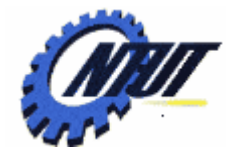

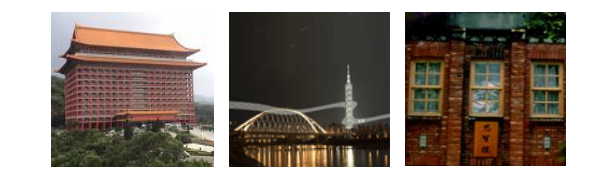

#### **Chapter 8 Function Chapter 8 Function**

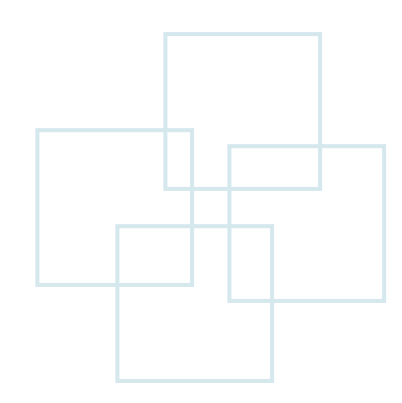

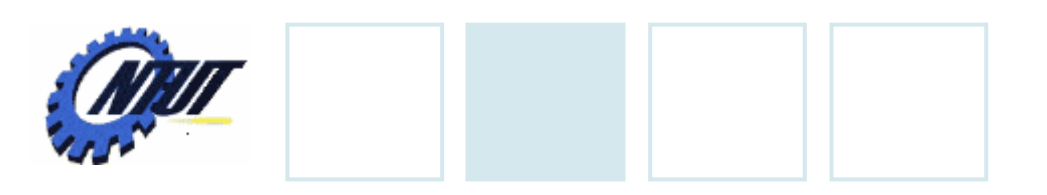

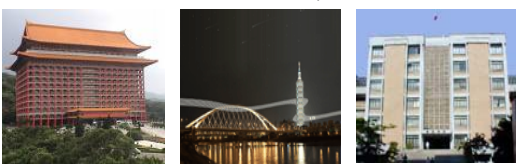

# **Outline**

- •Functions: Program Modules in C
- •Function Definitions
- •Function Prototypes
- Math Library Functions
- Random Number Generation
- Headers
- Calling Functions: Call-by-value and Call-by- reference
- •Scope Rules
- Recursion

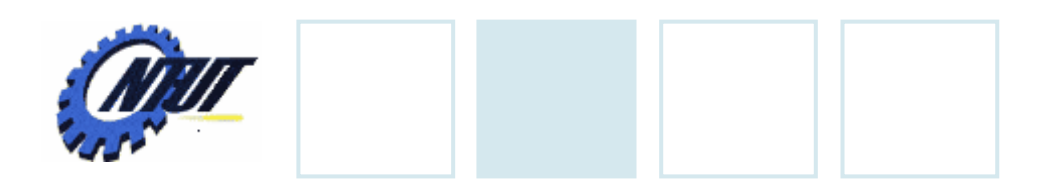

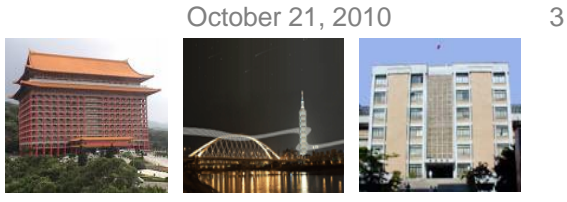

# **What is a Function?**

- Top-down design: Divide and conquer
	- Partition a problem into several small sub-problems
	- Each sub-problem can be solved by a function (module)
- •Function
	- $-$  A module with a specific function name
	- $\mathcal{L}_{\mathcal{A}}$ – Given a set of inputs, return an output
	- $-$  Two types of functions
		- User-defined functions
		- ANSI C standard library functions, such as print(), scanf(), pow()

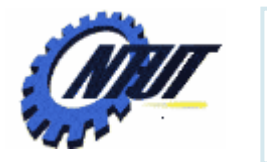

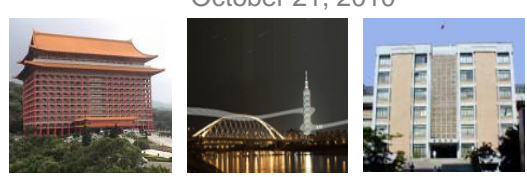

# **Function Call**

- •Invoke functions
	- Provide function name and arguments (inputs)
	- Return results (output)
	- –Format: output = function\_name (input1, input2, …)
- •Example
	- *printf("There are 50 students\n");*
		- -Function name: *printf*
		- -Inputs: *"There are 50 students\n"*
	- *pow(5.0, 3.0)*
		- Function name: *pow*
		- Inputs: *5.0, 3.0*
		- Output: *125 (53)*

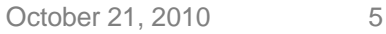

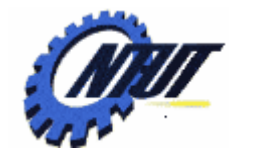

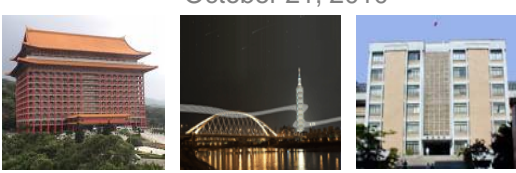

## **Advantages of Functions**

- Reusability
- Readability
- •Ease of maintenance
- Avoid code repetition
- Use ANCI C standard library to improve portability

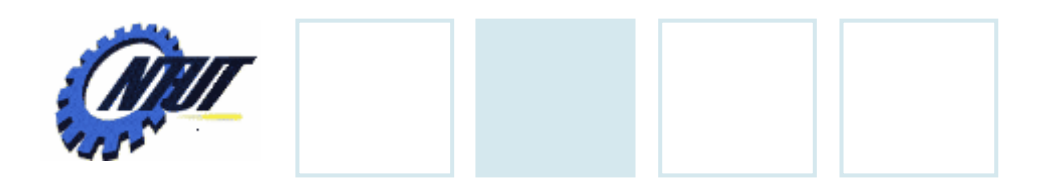

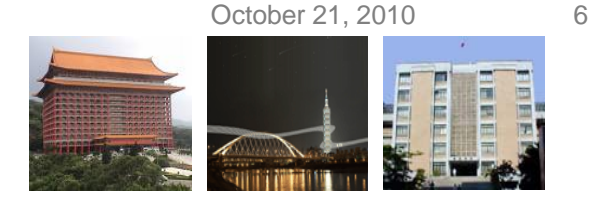

## **Function Definition**

*return-data-type* function-name (*data-type* arg1, *data-type* arg2, …) { declarations; statements; return output; }

- •Function-name
	- Any valid identifier (follow the same rule with variables)
- •Parameter list
	- –A set of inputs separated by comma (,)
	- $-$  Specify a data type for each input argument

October 21, 2010 7

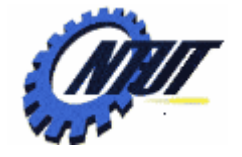

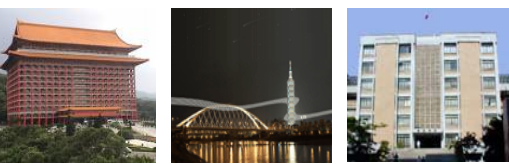

# **Function Definition (Cont.)**

#### • Return-data-type

- $-$  Data type of the result
- void: Indicate that the function returns nothing
- Need to return an output with the specified data type
	- If return-data-type is void return;
	- If something returned return output; // output needs to be the specified type

#### • Function body

- Declarations and statements
- Declarations: *variables used inside the function block, which can not be used outside the function*.
- Functions can not be defined inside a function.

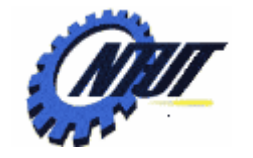

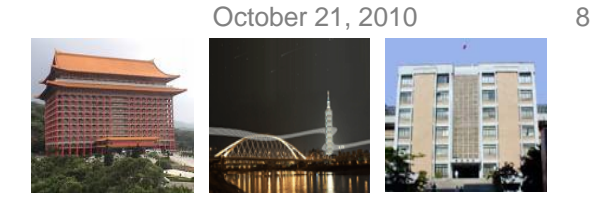

# **An Example of Function Definition**

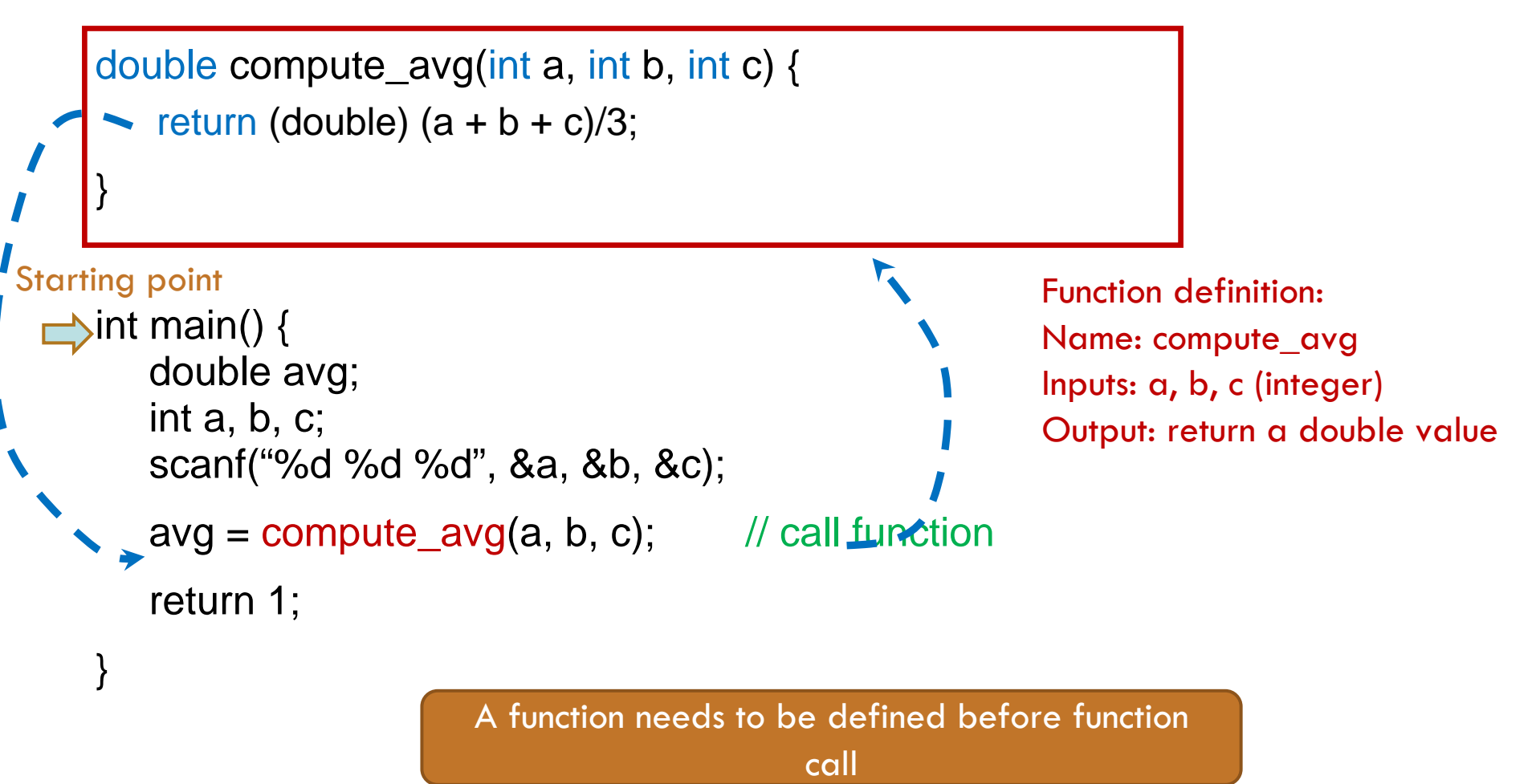

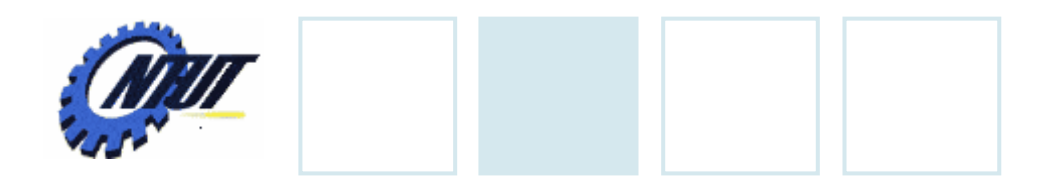

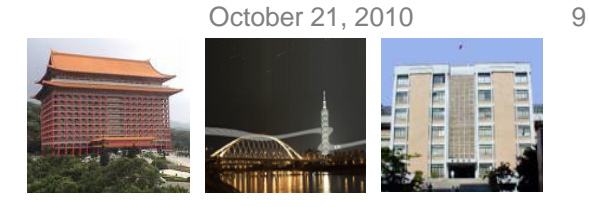

Copyright © All Rights Reserved by Yuan-Hao Chang

## **Function Prototype**

}

- $\bullet$  Declare function prototypes before function call if the function is defined after function call.
- •Put semicolon (;) at the end of function prototype
- •Argument names can be omitted in function prototypes

```
double compute_avg(int, int, int);         // function prototype
int main() {
          double avg;
          int a, b, c;
          scanf("%d %d %d", &a, &b, &c);
          avg = compute\_avg(a, b, c); // call function
          return 1;
}
double compute_avg(int a, int b, int c) { // function definition
     return (double) (a + b + c)/3;
```
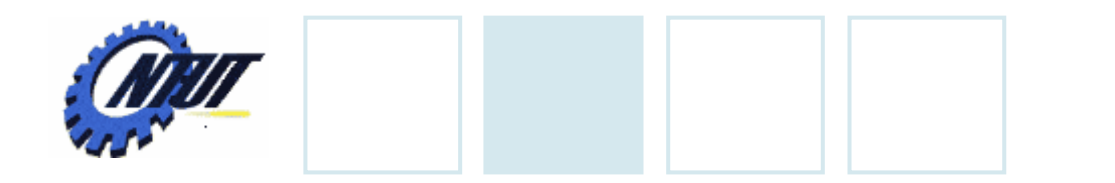

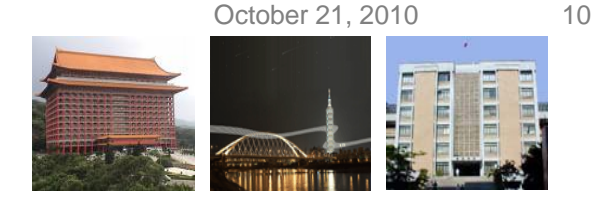

# **Function Prototype (Cont.)**

 $\bullet$  Parameter names are sometimes included in function prototypes for documentation purposes. The compiler ignores these names.

```
double compute_avg(int a, int b, int c);)  // function prototype
int main() {
          double avg;
          int a, b, c;
          scanf("%d %d %d", &a, &b, &c);
          avg = compute\_{avg}(a, b, c); // call function
          return 1;
}
double compute_avg(int a, int b, int c) { // function definition
     return (double) (a + b + c)/3;
}
```
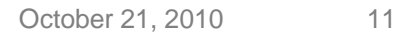

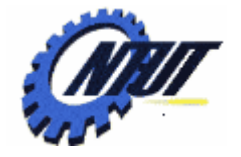

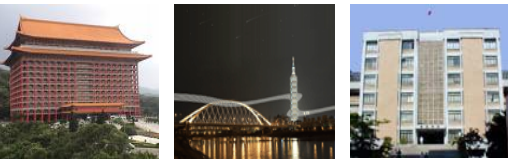

# **Simple Function Example**

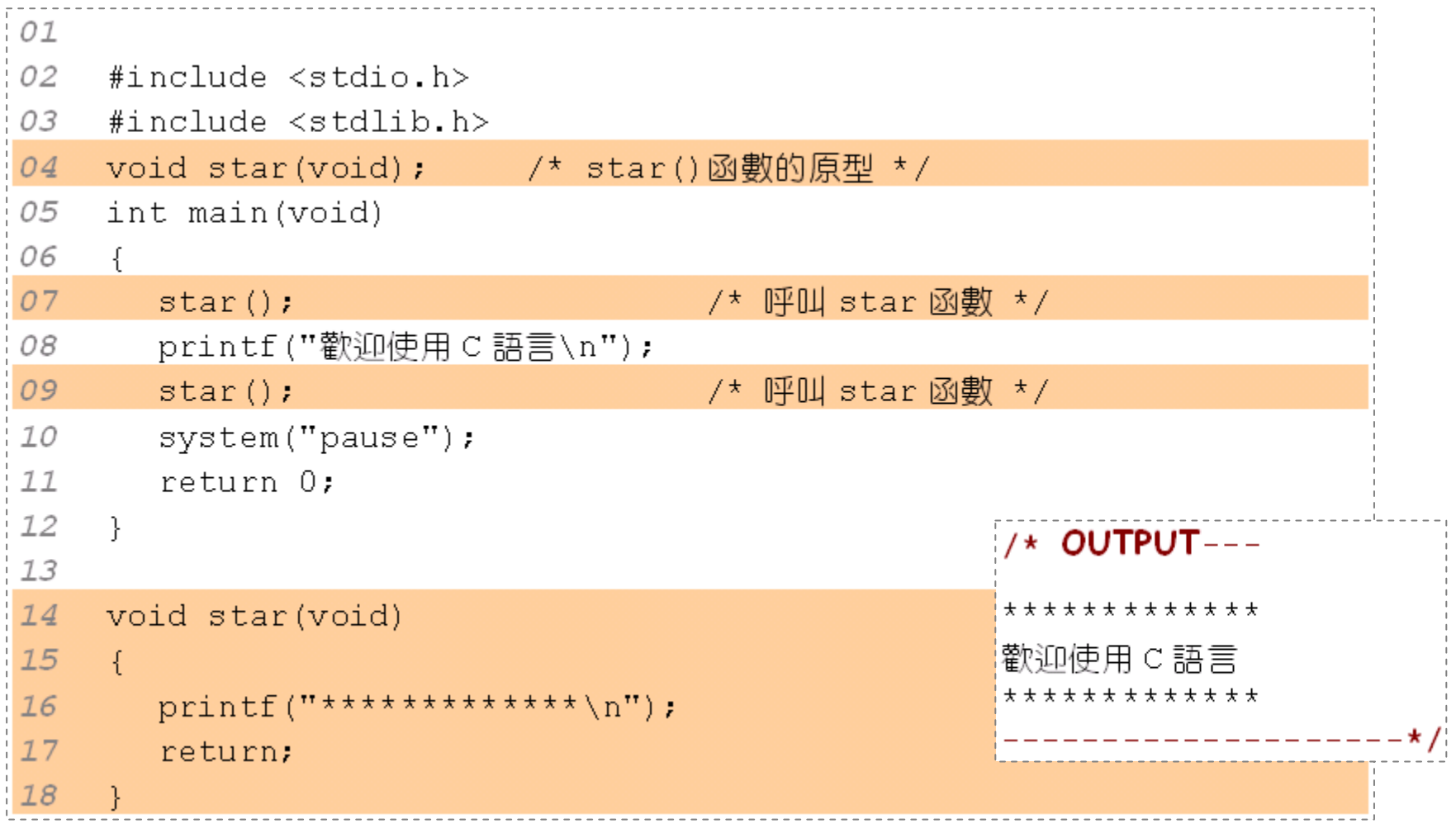

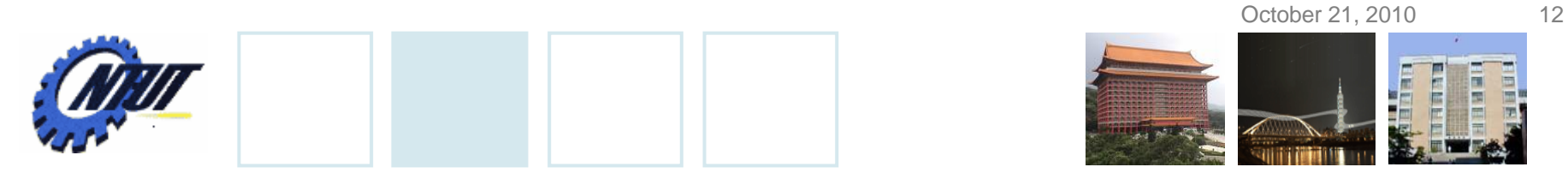

# **Simple Function Example (Cont.)**

#### • Declaration of star():

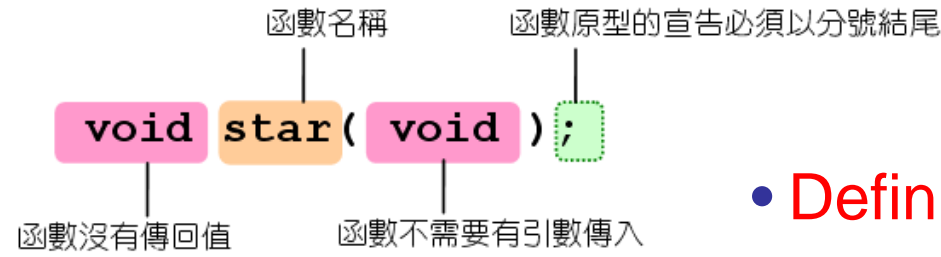

#### • Definition of star():

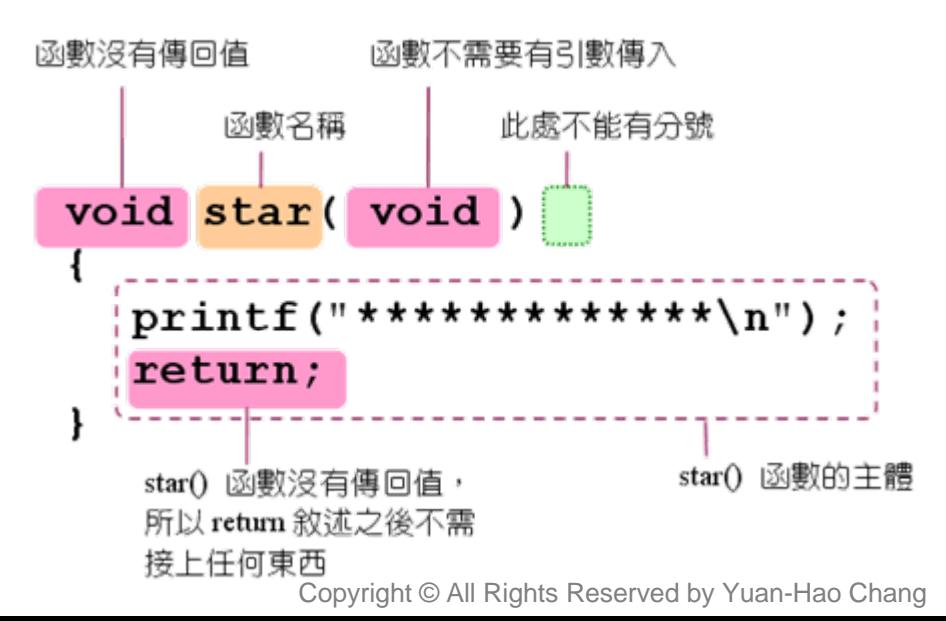

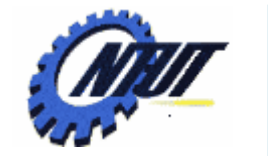

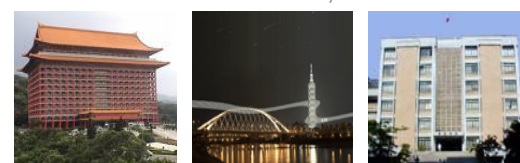

# **Simple Function Example (Cont.)**

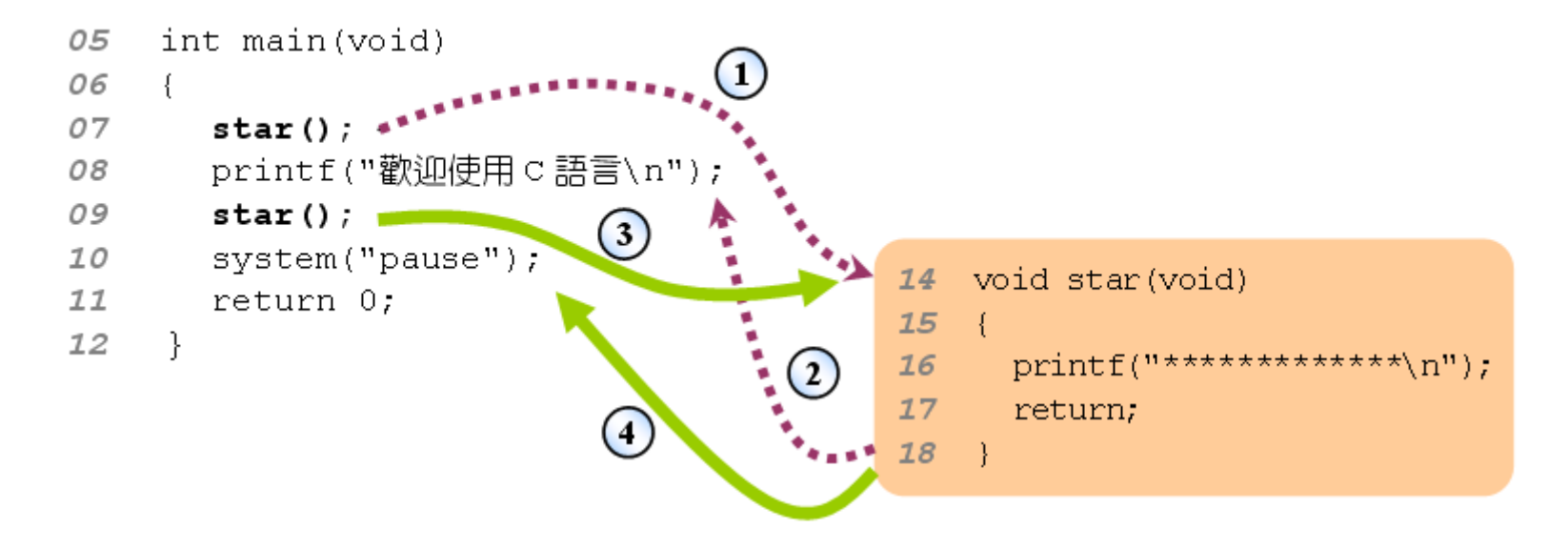

第 7 行呼叫 star() 函數,此時程式跳到第 14 行執行  $\mathbf{1}$ star() 函數執行完畢,此時返回主程式,繼續執行第 8 行  $\left( 2\right)$ 第 9 行呼叫 star() 函數,此時程式再度跳到第 14 行執行  $\left( 3\right)$ star() 函數執行完畢,此時返回主程式,繼續執行第 10 行  $(4)$ 

October 21, 2010 14

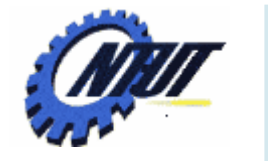

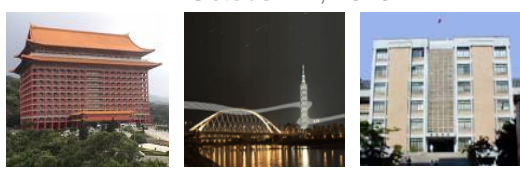

## **Another Simple Example**

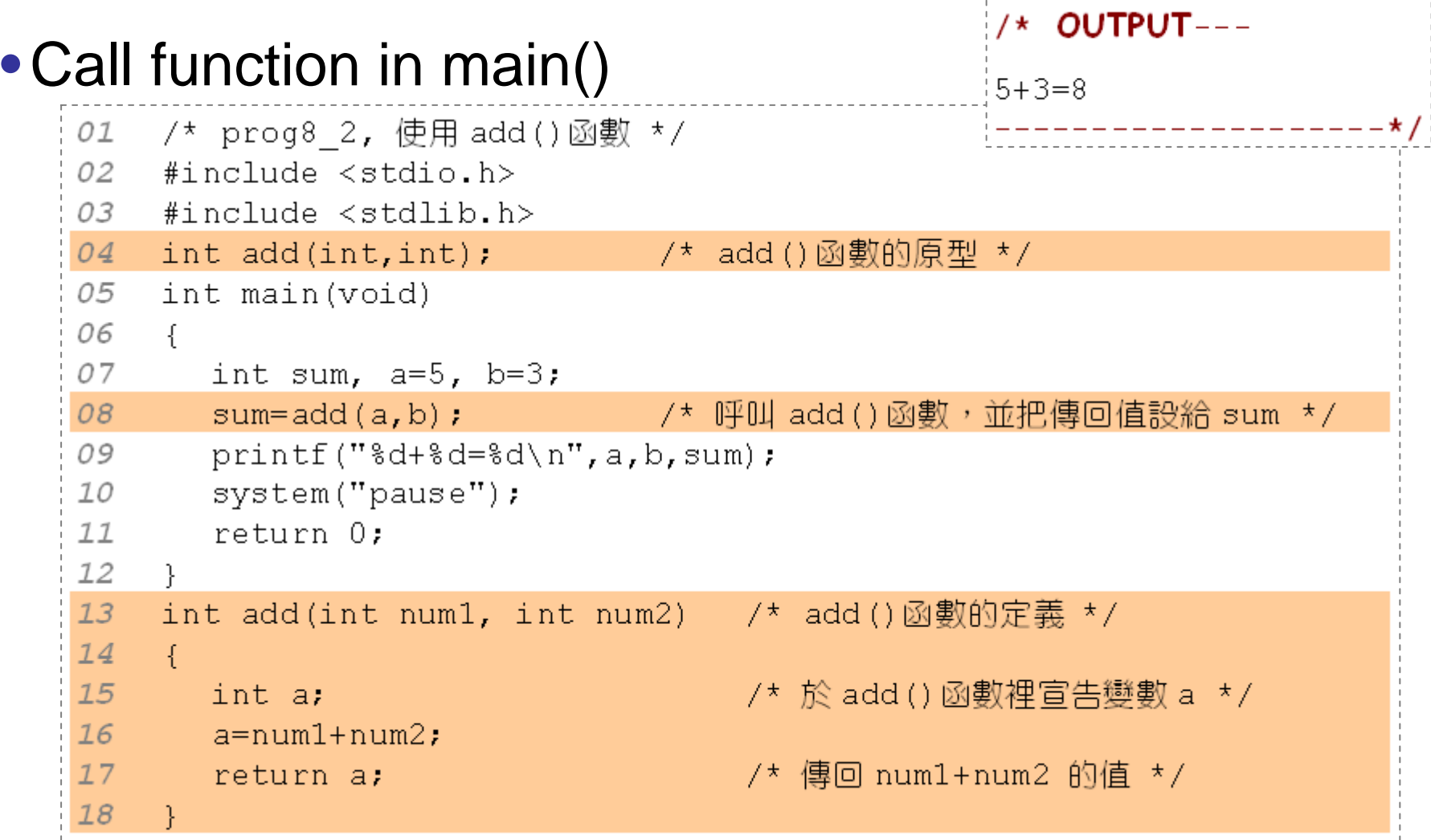

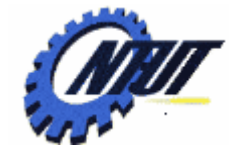

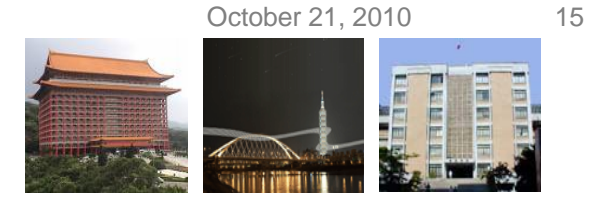

# **Another Simple Example (Cont.)**

#### • Put function definition before main()

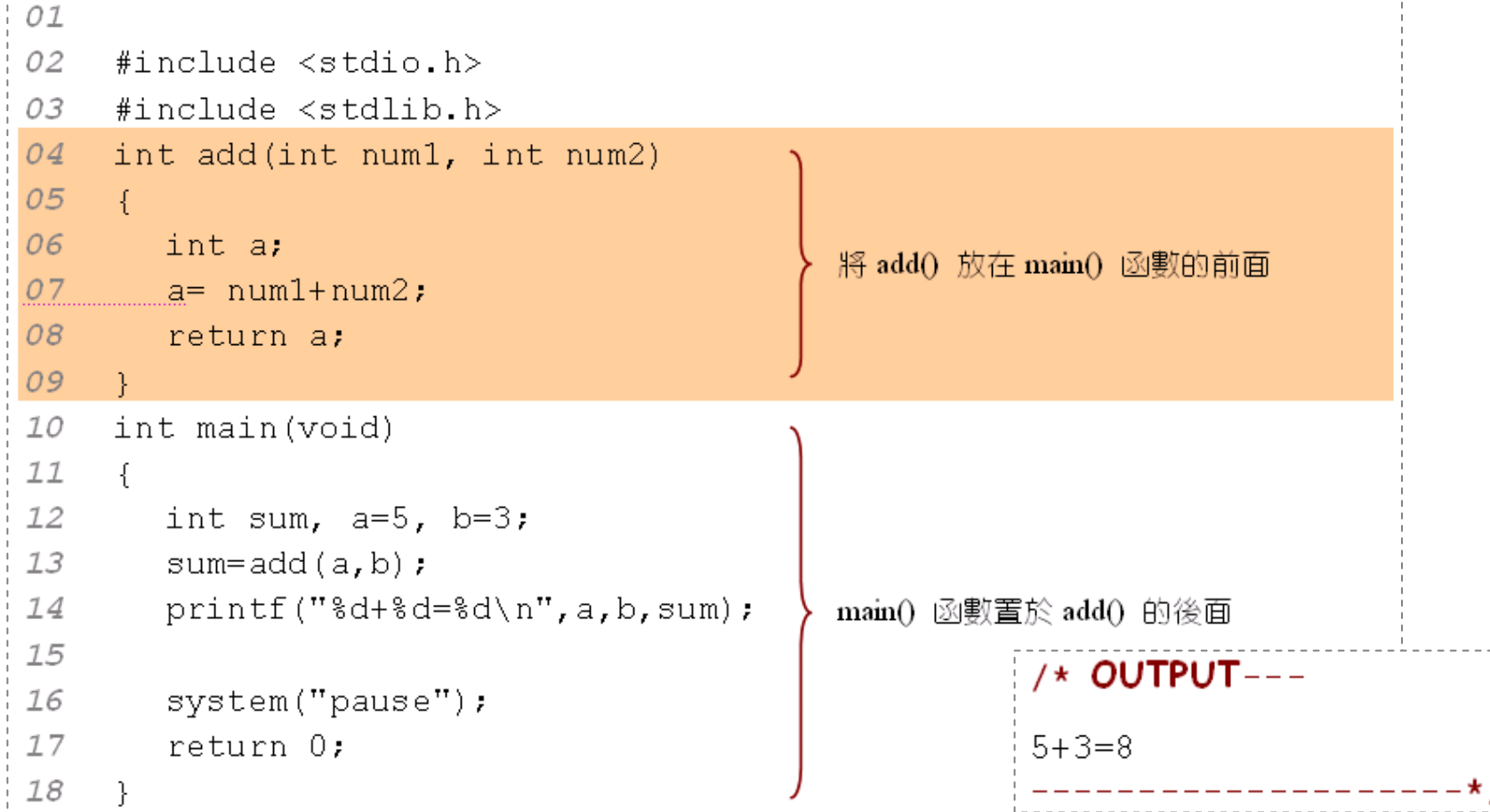

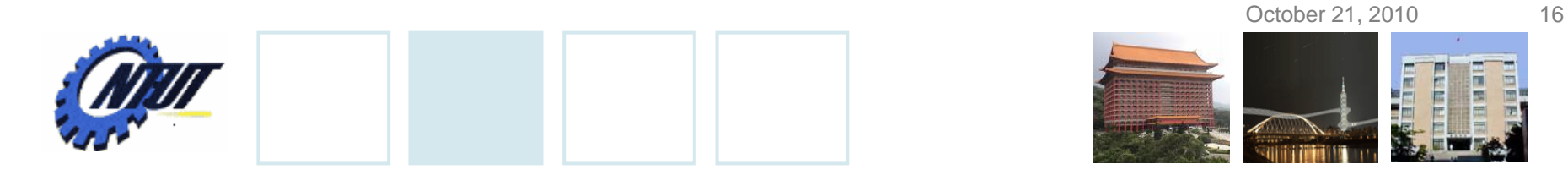

# **Another Simple Example (Cont.)**

• **Function Declaration:**

return-data-type function-name(data-type1, data-type2,...);

#### • **add() is declared to accept two integers and retur n integer.**

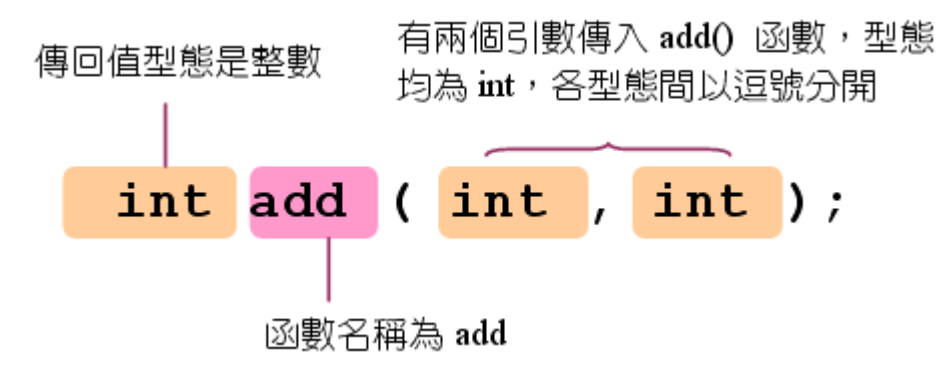

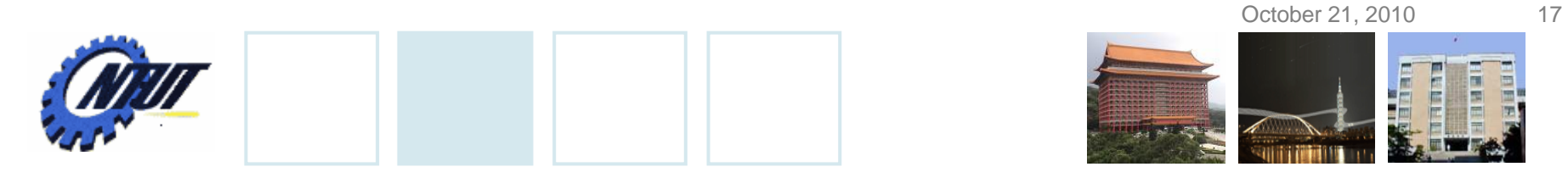

# **Another Simple Example (Cont.)**

#### • **Function definition**

```
return-data-type function-name(data-type1 para1, …, data-type
n para
n)
 {
    variable declarations;statements;return expression; /* return the value of "expression" */
 }
                          傳回值型態是整數
                                         傳入的引數分別由變數a與b接收
• Definition of add():int add (int a, int b)
                                return a+b;
```
a+b 是整數,所以傳回值

的型熊是整數

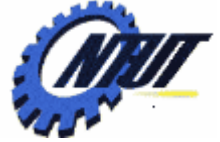

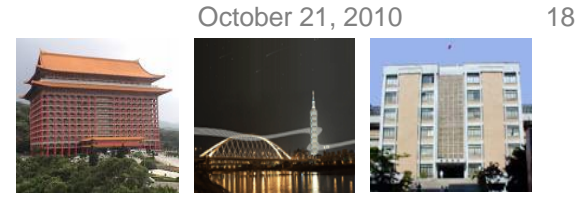

# **Function Practice – display (1/2)**

#### •Print character with function display()

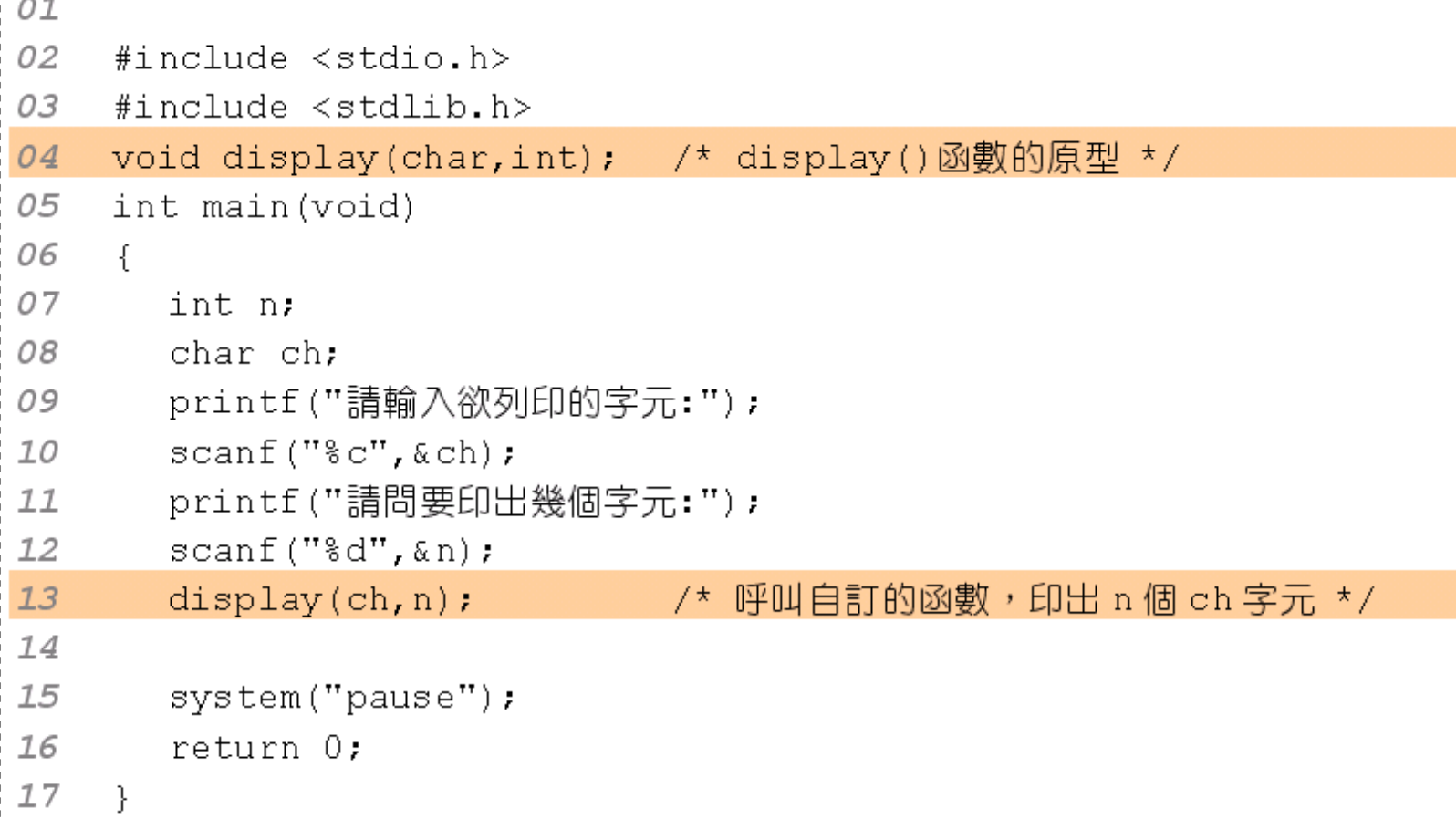

Chang

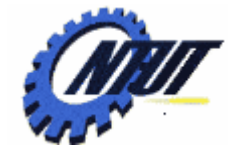

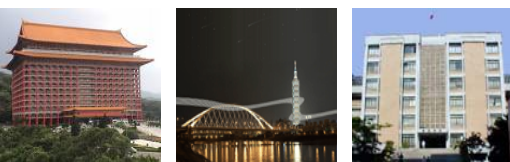

# **Function Practice – display (2/2)**

```
void display(char ch.int n) /* 自訂的函數 display() */
19
20
    \left\{ \right.21int i;
22 for (i=1; i<=n; i++) /* for 迴圈,可印出 n 個 ch 字元 */
23/* 印出 ch 字元 */
         printf("?c", ch);24 printf ("\n'\n');
25return;
26
```
#### /\* OUTPUT--

請輸入欲列印的字元: & 請問要印出幾個字元: 12  $8888888888888$ -----------**\*/** 

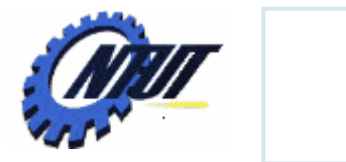

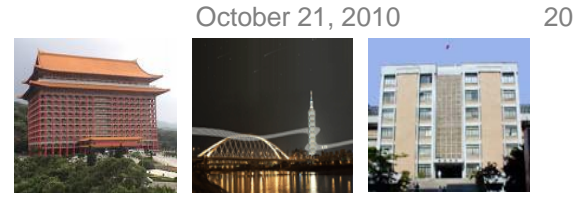

## **Function Practice – abs()**

• Calculate the absolute value of the input value

 $\text{abs}(n) = \begin{cases} n; & n \geq 0 \\ -n; & n < 0 \end{cases}$  $n = \begin{cases} -n; & n \end{cases}$  $=\begin{cases} n; & n \geq 0 \end{cases}$  $\lfloor -n; \quad n \leq$ 

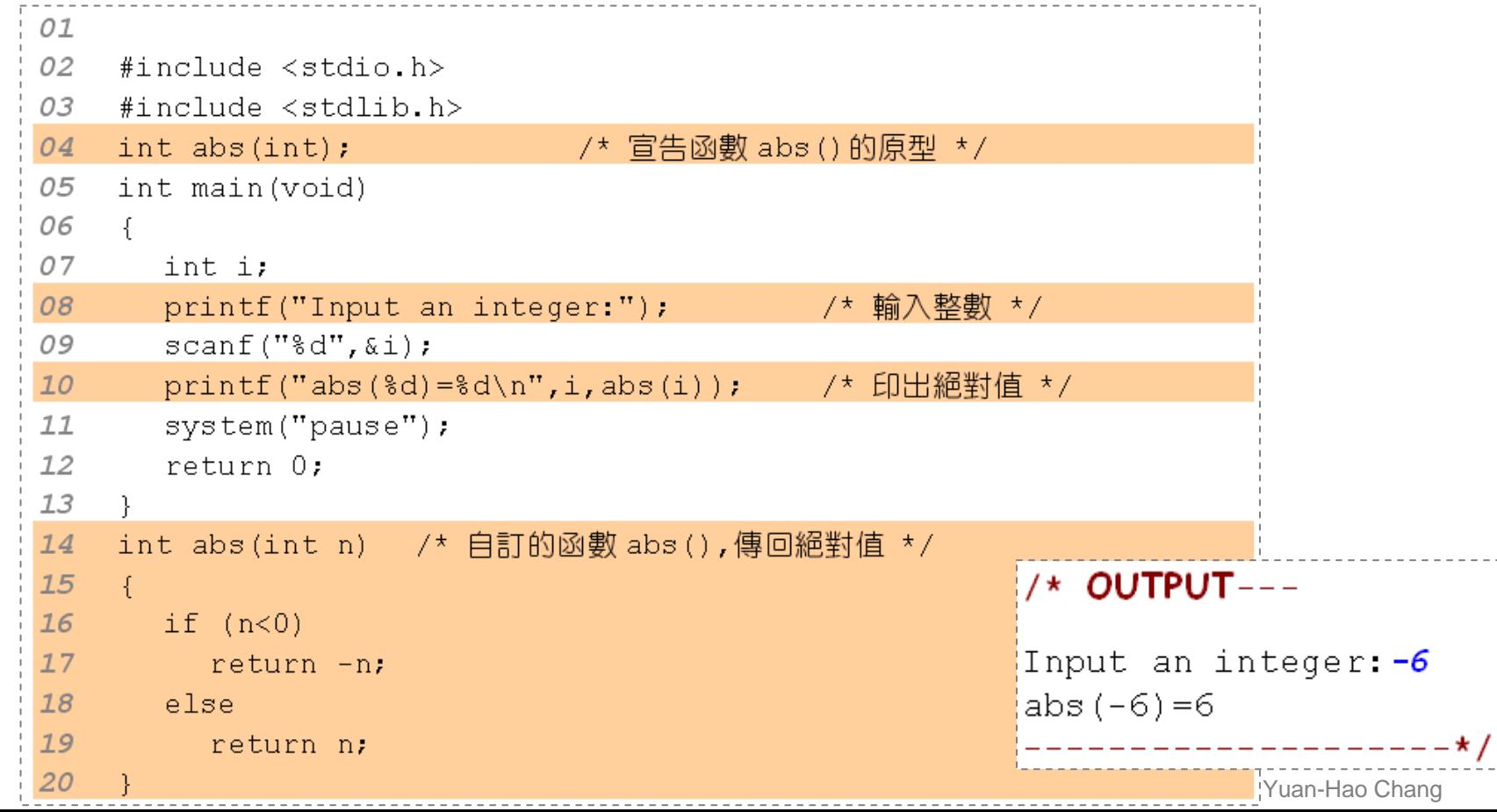

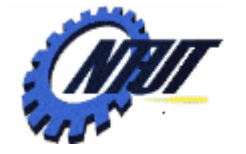

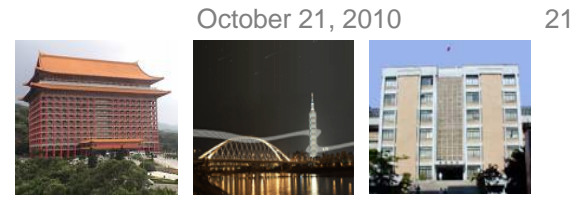

#### **Function Practice – power(x, n) – <sup>x</sup> n (1/2)**

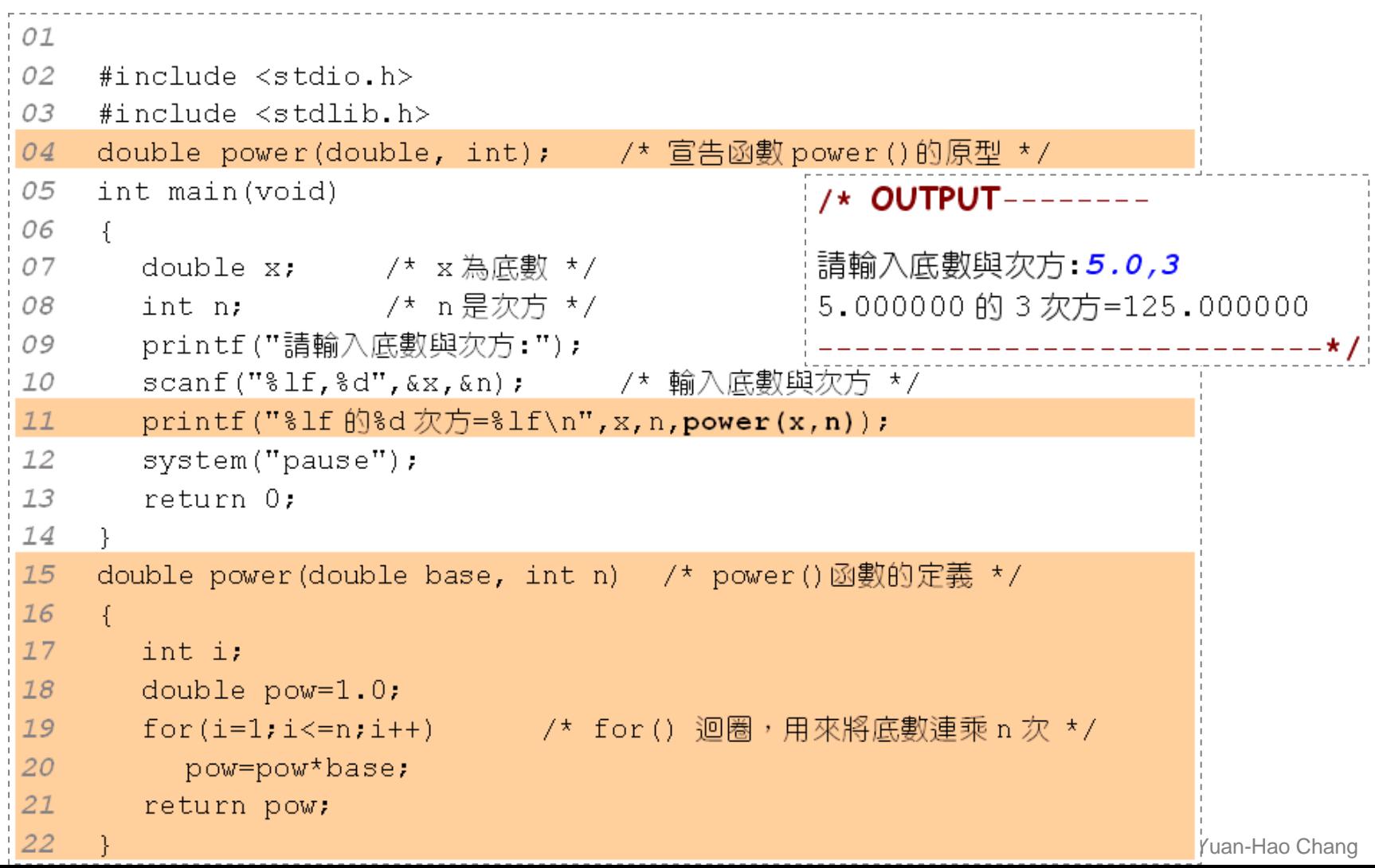

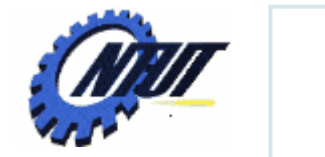

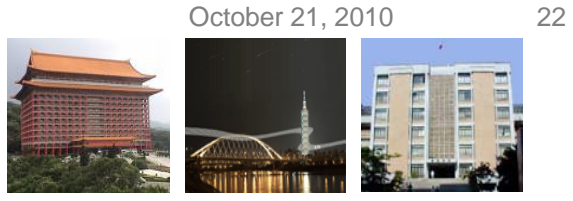

#### **Function Practice – power(x, n) – <sup>x</sup> n (2/2)**

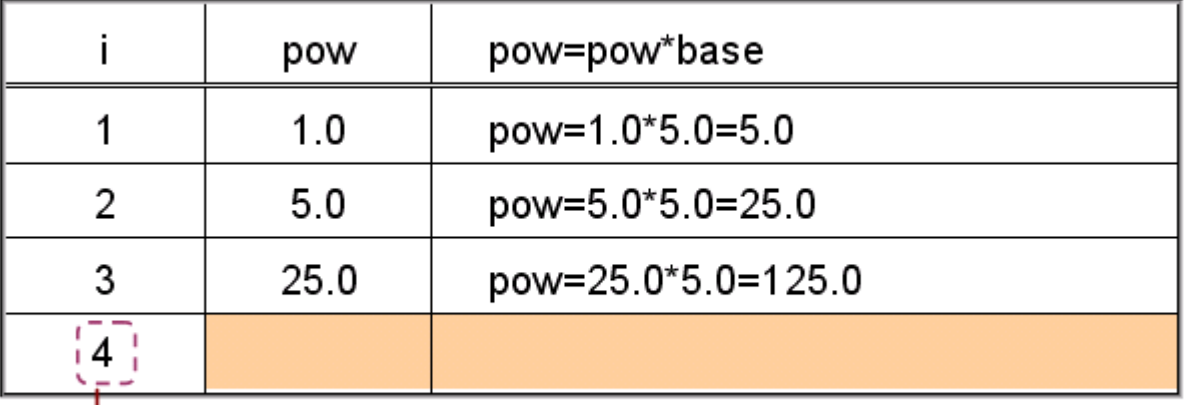

不符合 for 迴圈的判斷條件 (i<=3),

跳出 for 迴圈,傳回 pow=125.0

15 double power (double base, int n) 16  $\{$ 

17 int i;

22

- 18 double  $pow=1.0$ ;
- for  $(i=1; i<=n; i++)$ 19
- 20 pow=pow\*base;
- 21 return pow;

 $\mathcal{F}$ 

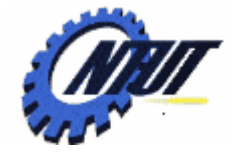

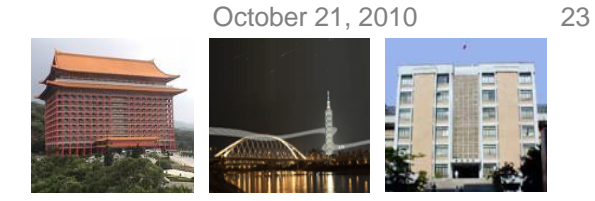

## **Function Practice – is\_prime(x, n) (1/2)**

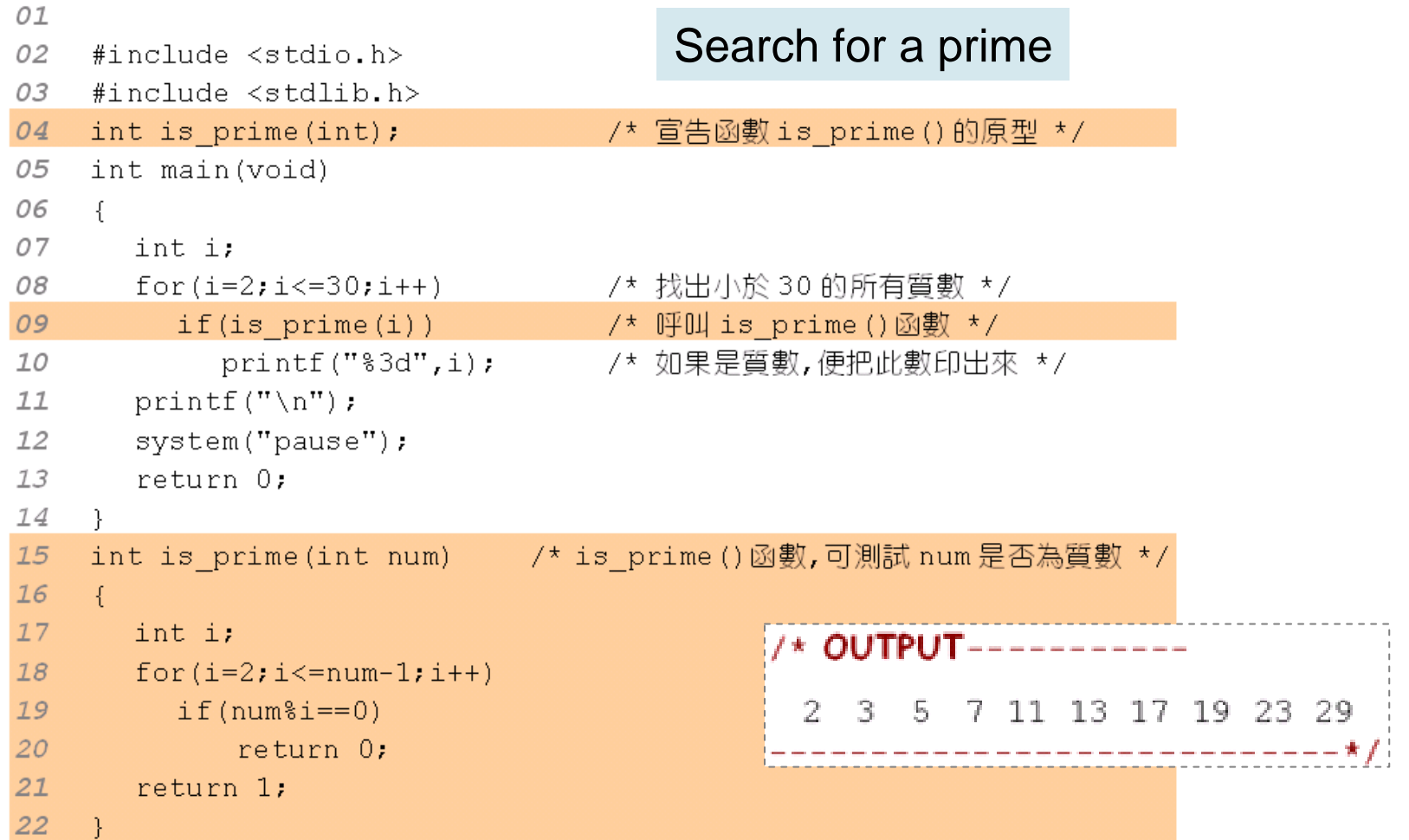

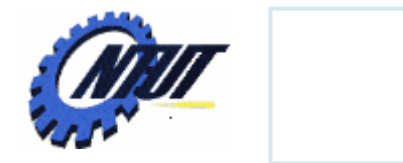

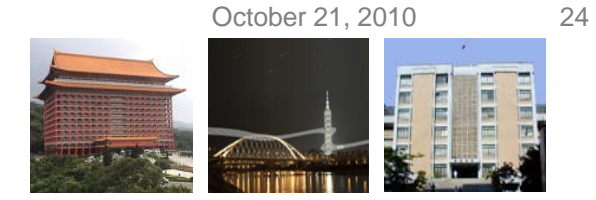

# **Function Practice – is\_prime(x, n) (2/2)**

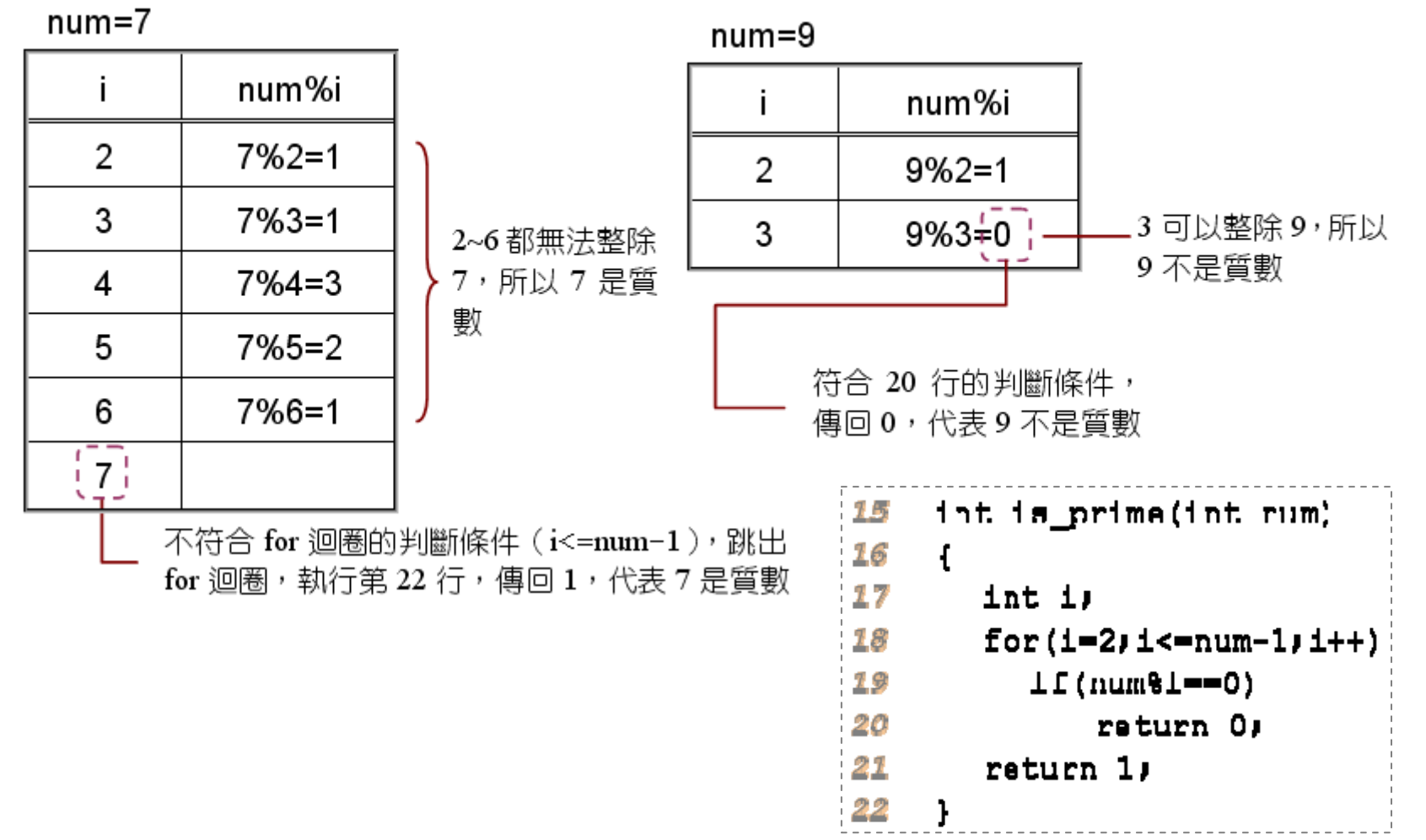

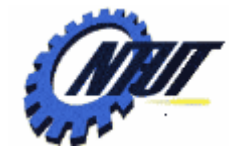

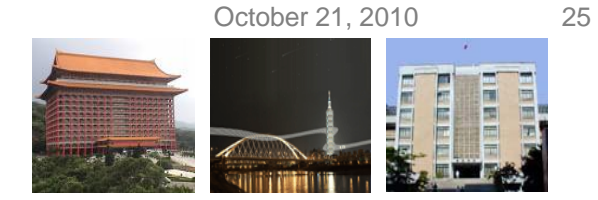

#### **Function Practice - Multiple Functions (1/2)**

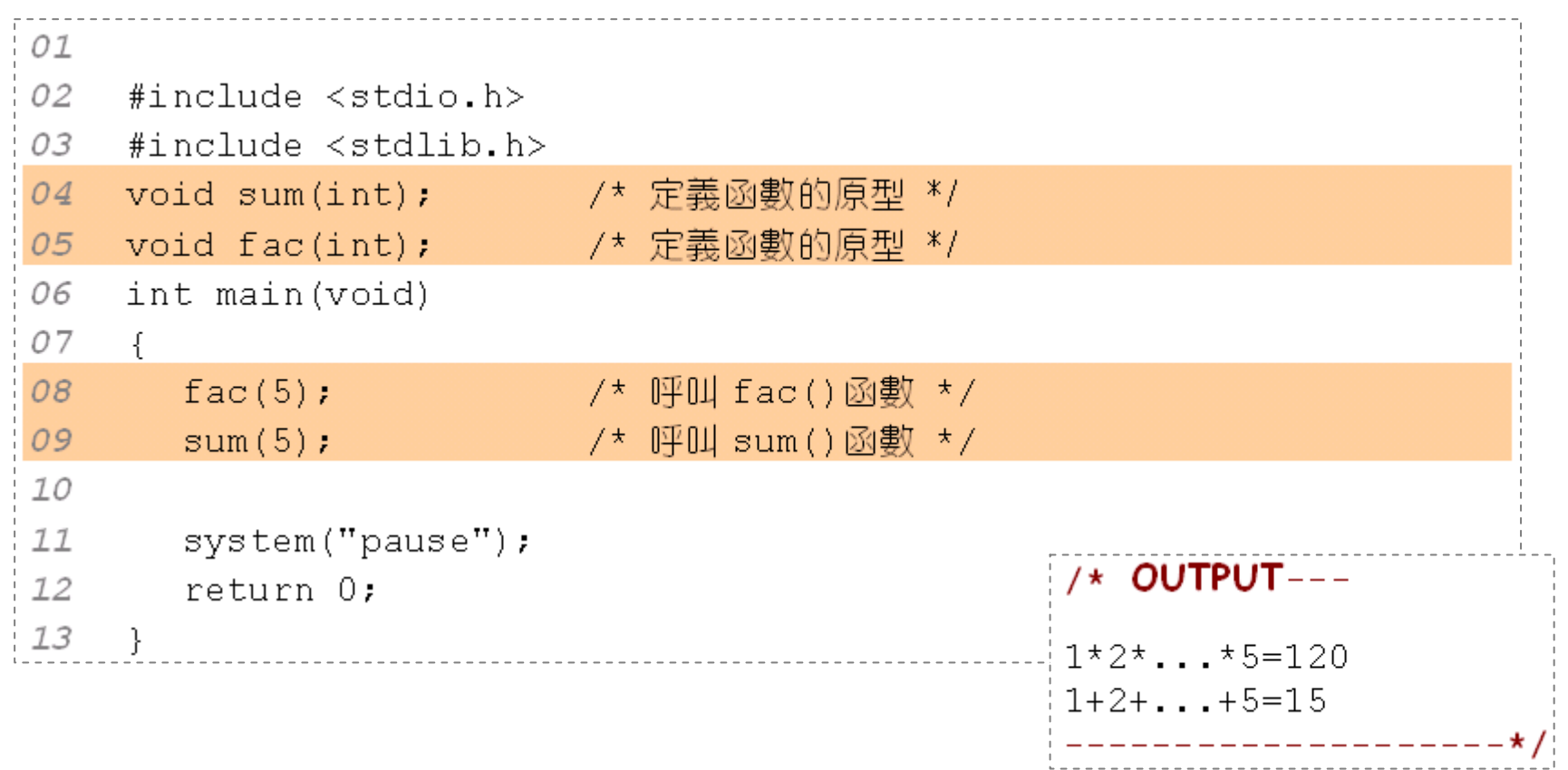

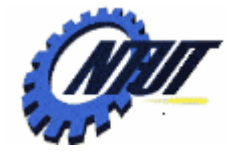

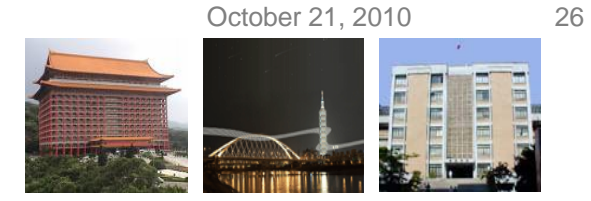

#### **Function Practice - Multiple Functions (2/2)**

```
void fac(int a) /* 自訂函數 fac(),計算 a! */
14
75-\int16
      int i, total=1;
17for (i=1; i<=a; i++)18
        \text{total*}=i:19
      printf("1*2*...*%d=%d\n",a,total); /* 印出 a!的結果 */
20
2122void sum(int a)    /* 自訂函數 sum(),計算 1+2+...+a的結果*/
23^{1}\left\{ \right.24
      int i, total=0;
25<sub>2</sub>for (i=1; i<=a; i++)26
        total+=i;
2728
                                             A /* OUTPUT---
                                             1*2*...*5=1201+2+...+5=15Copyrigi
```
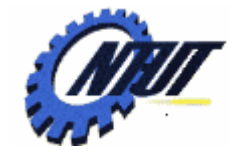

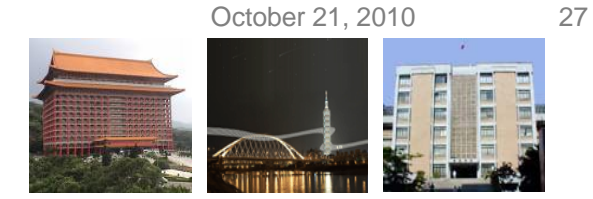

# **Function Call Between Functions (1/2)**

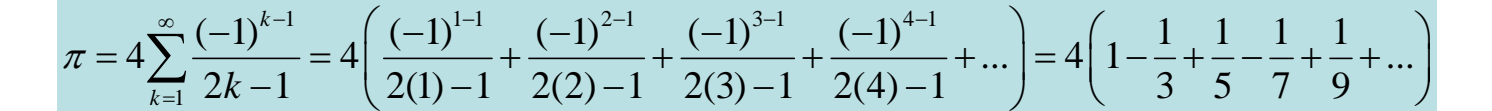

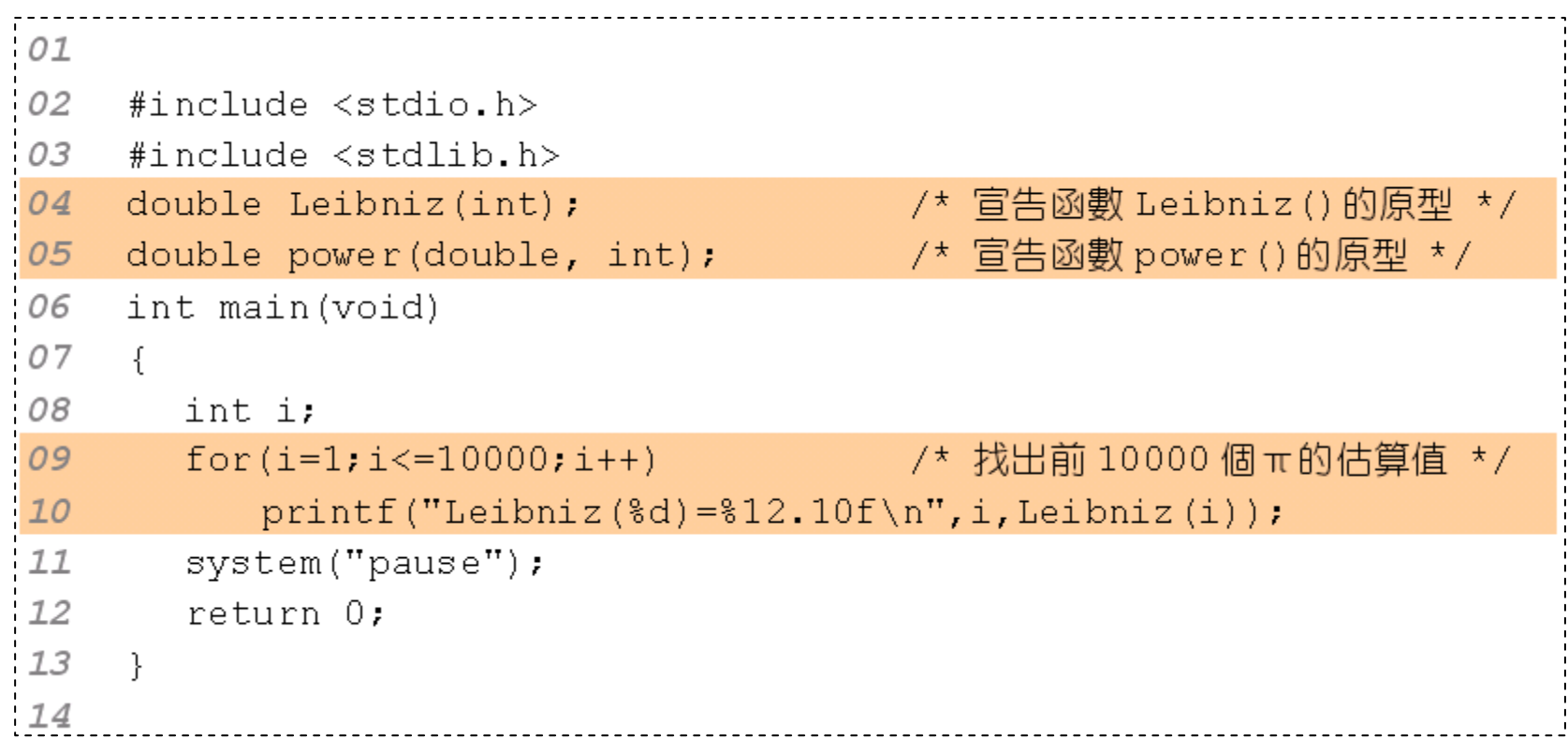

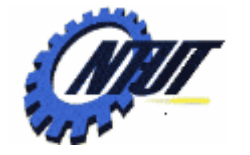

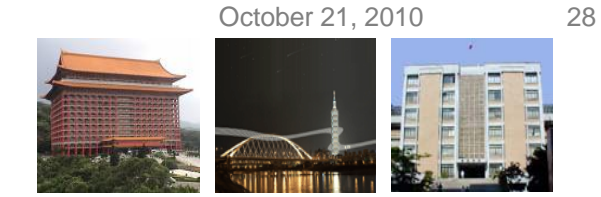

## **Function Call Between Functions (2/2)**

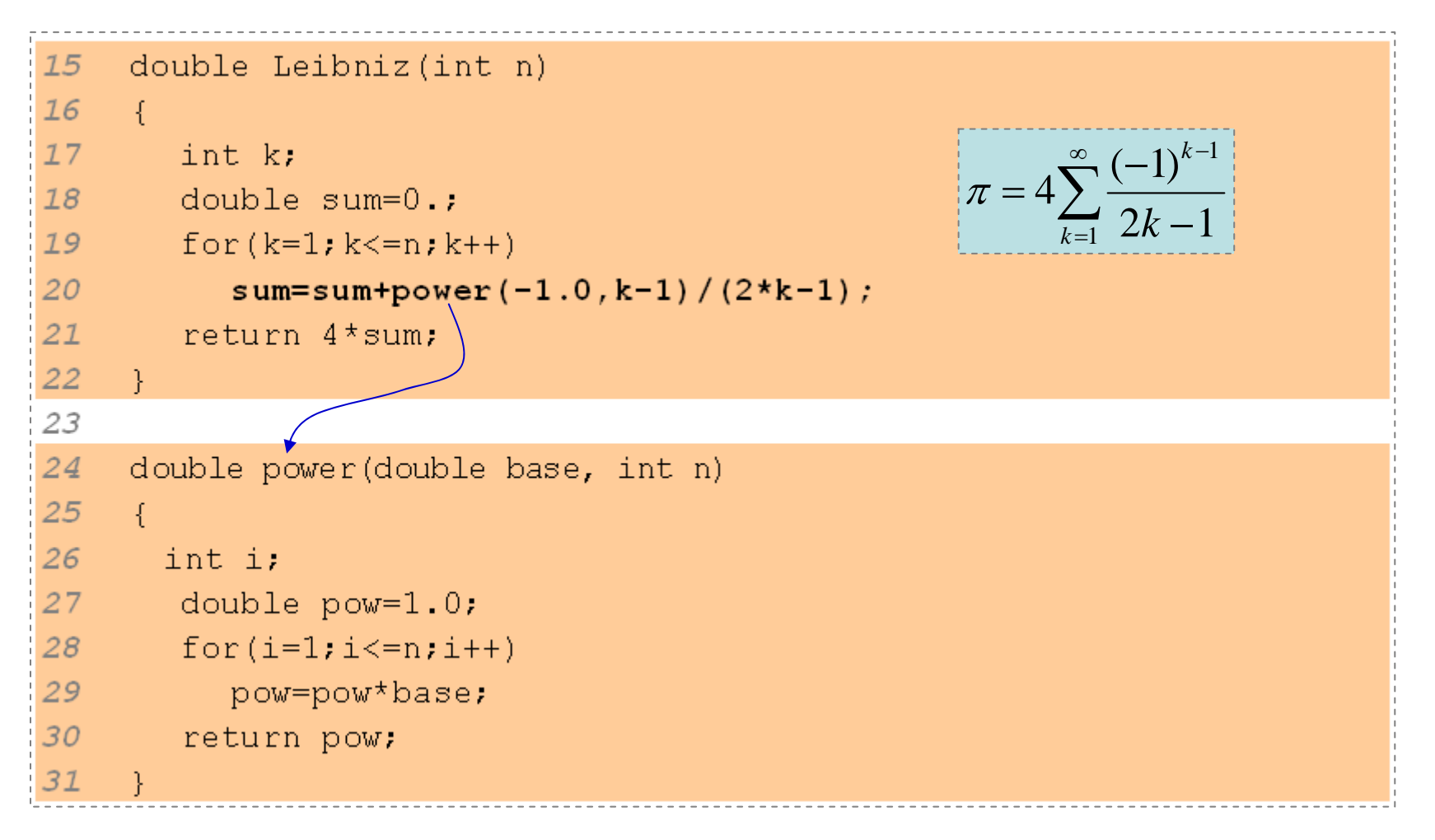

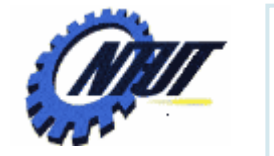

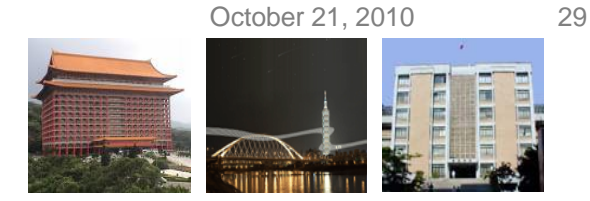

# **Recursion - Factorial Function (1/2)**

- Recursion: a function calls itself.
- Use recursion to calculate factorial function ( *<sup>n</sup>*!)

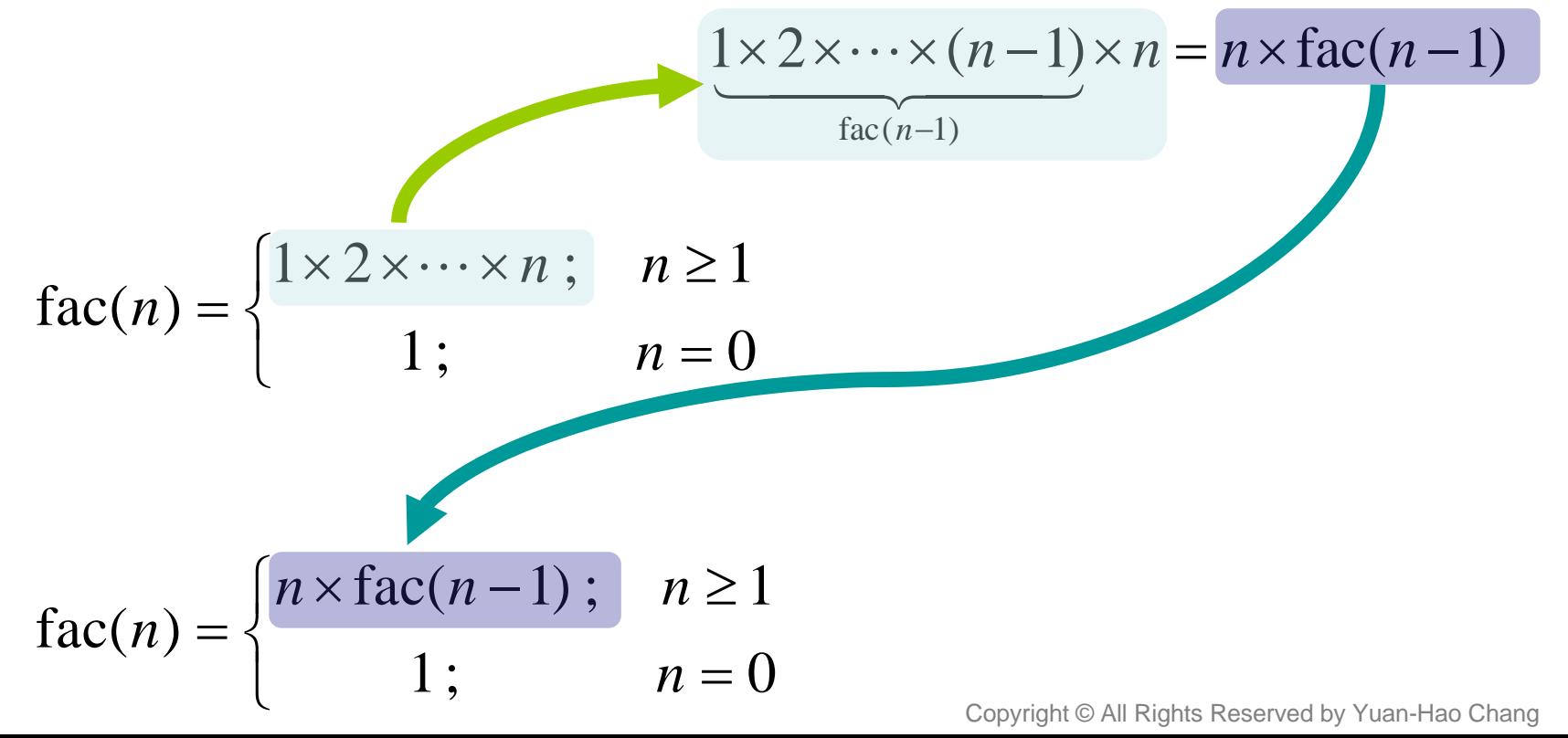

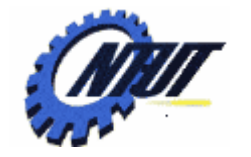

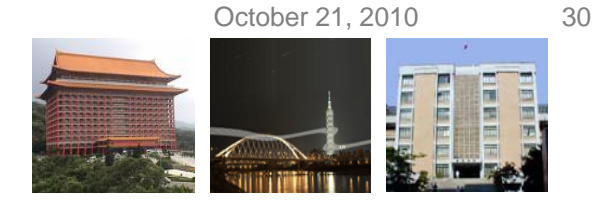

### **Recursion - Factorial Function (2/2)**

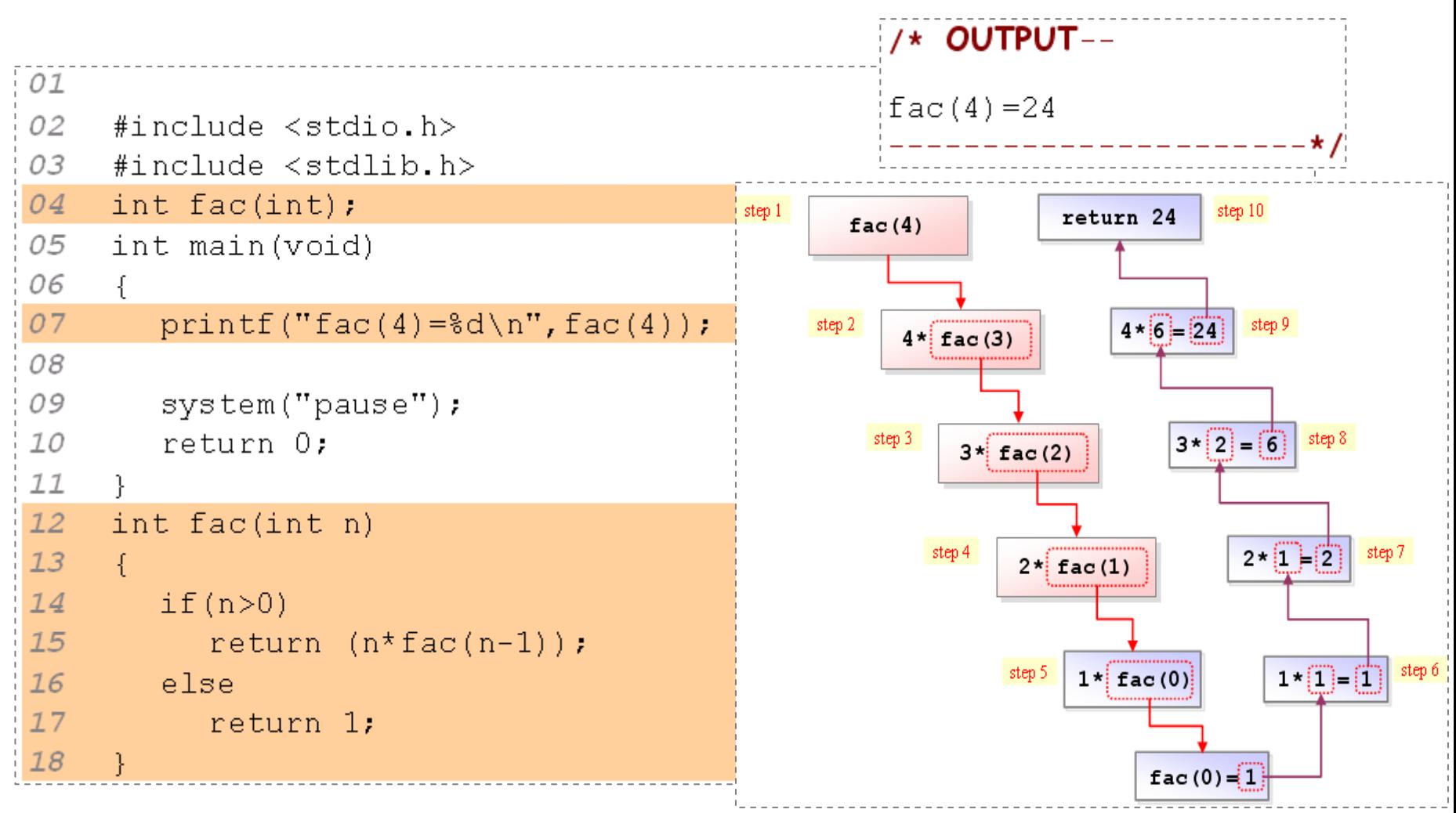

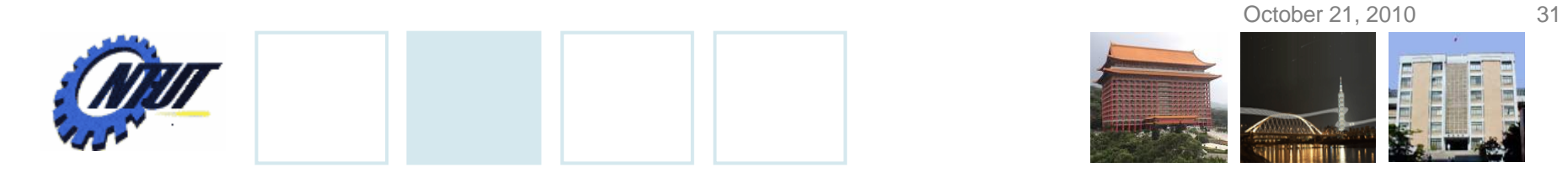

### **Recursion – Power Function (1/2)**

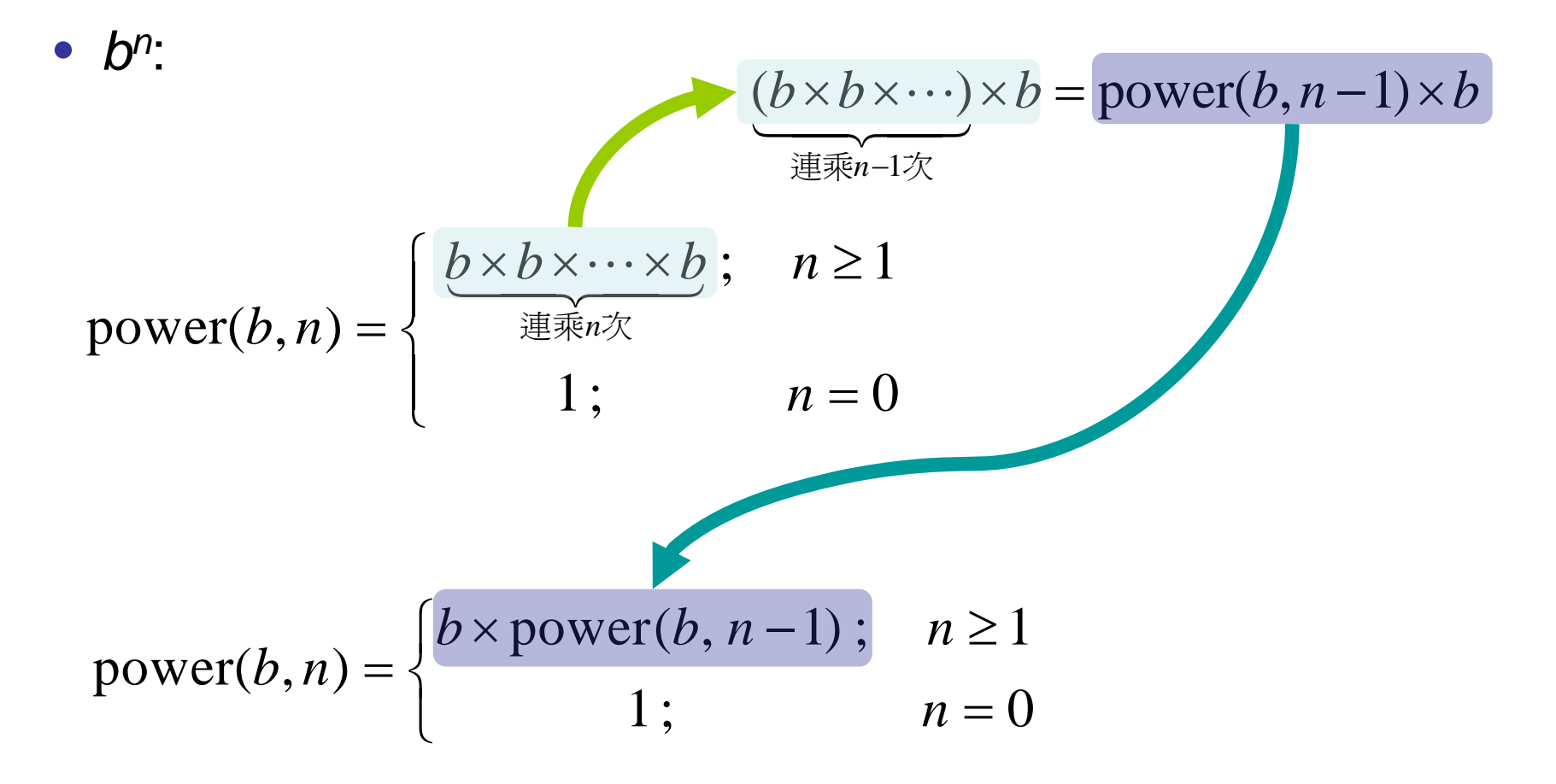

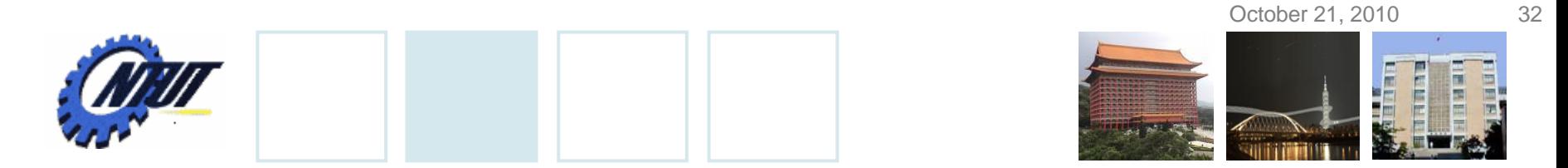

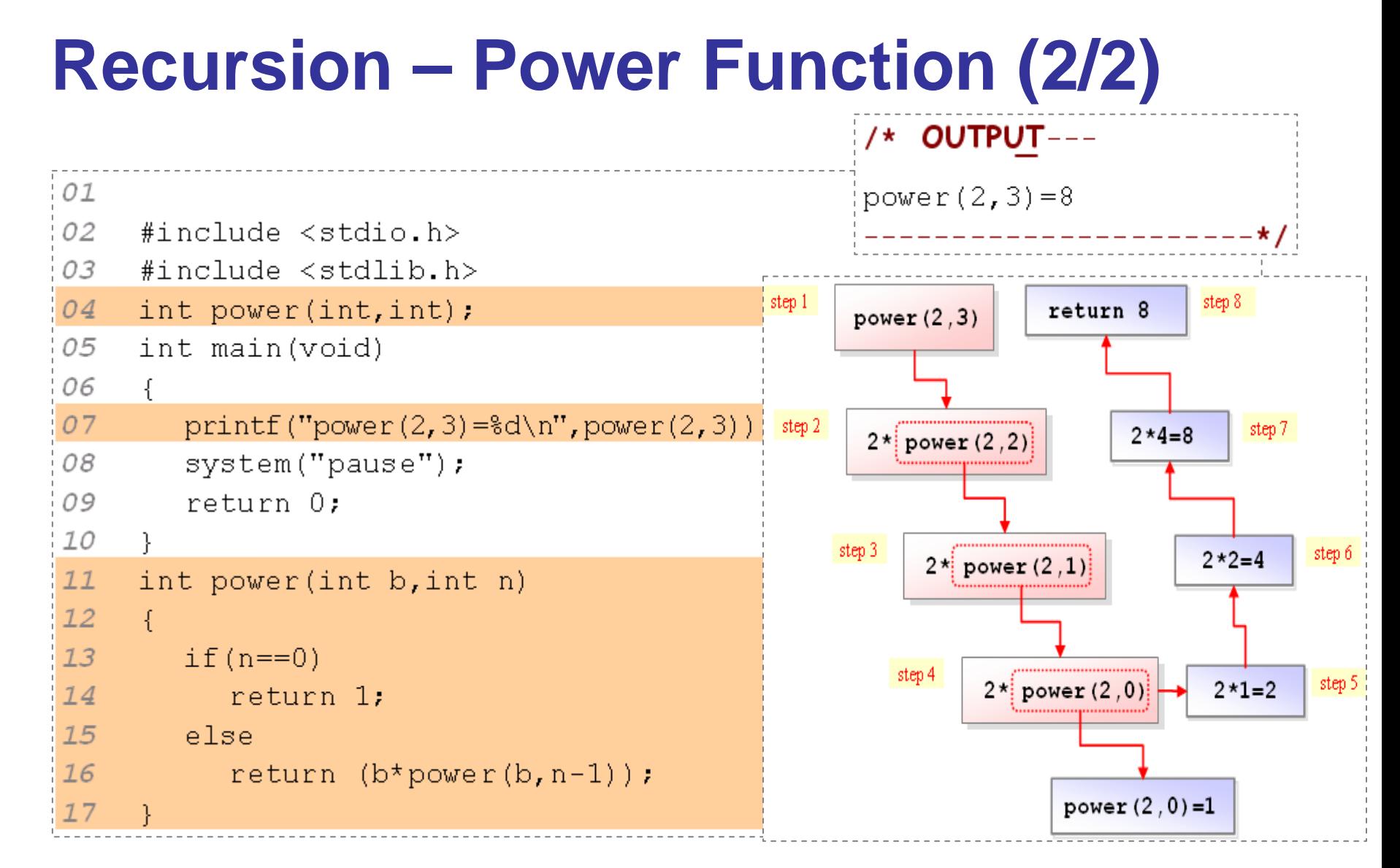

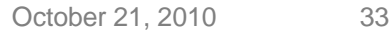

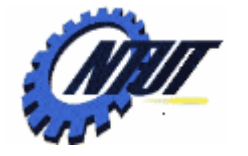

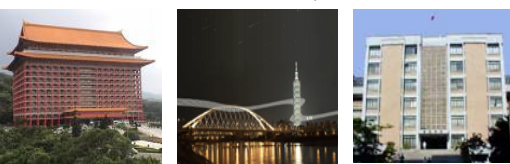

### **Recursion – Fibonacci (1/3)**

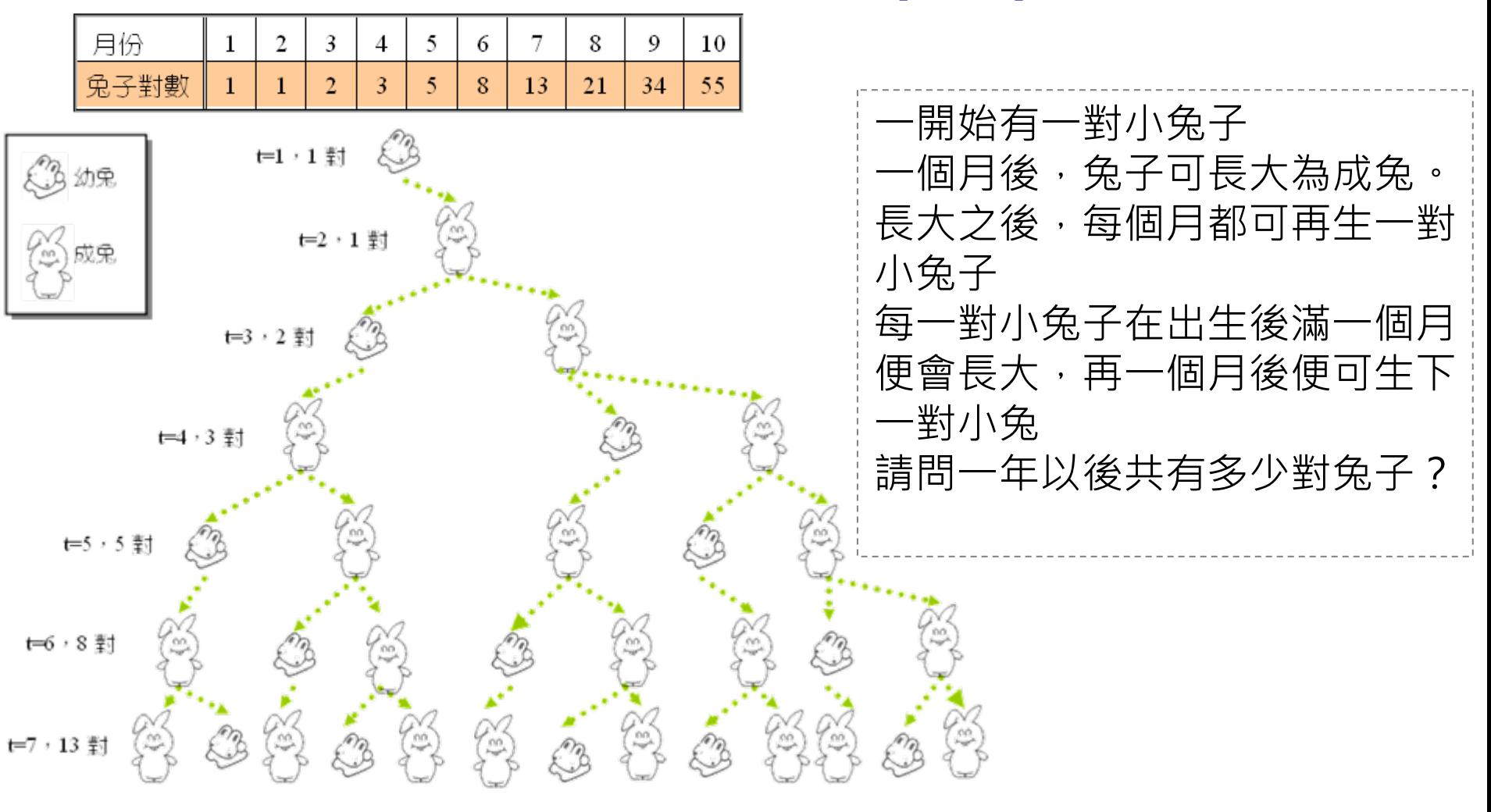

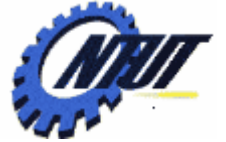

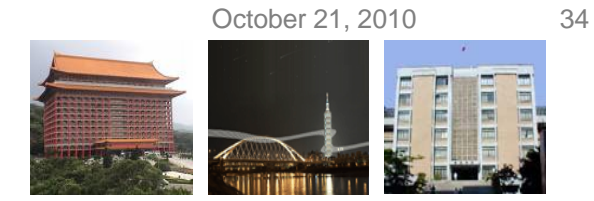

### **Recursion – Fibonacci (2/3)**

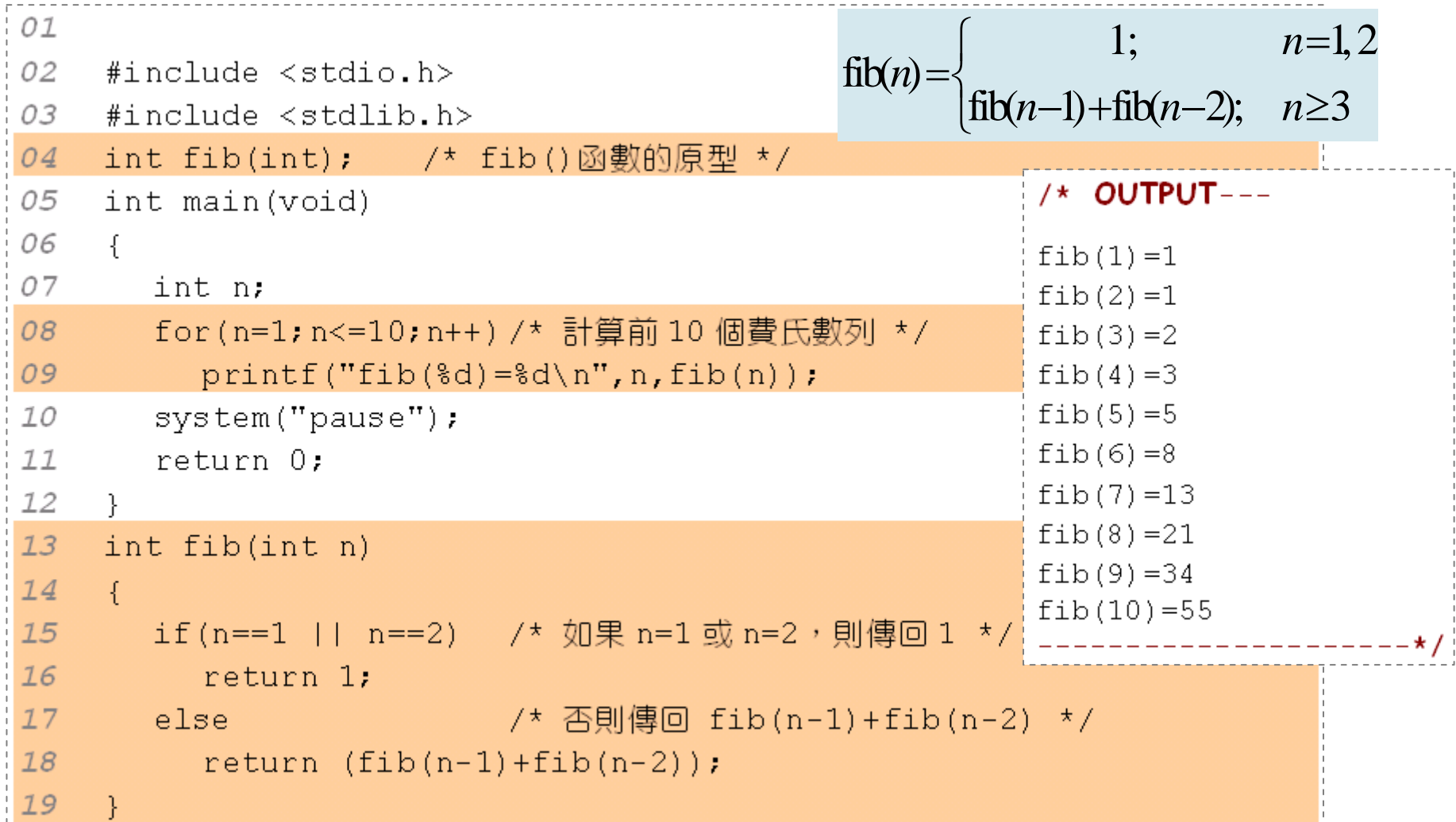

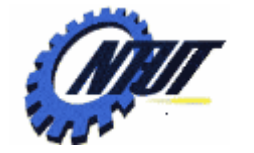

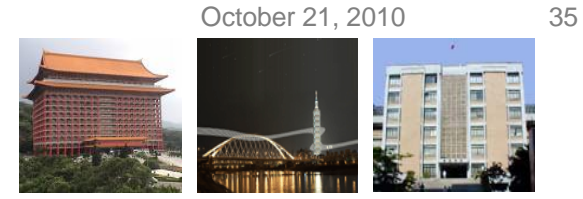

## **Recursion – Fibonacci (3/3)**

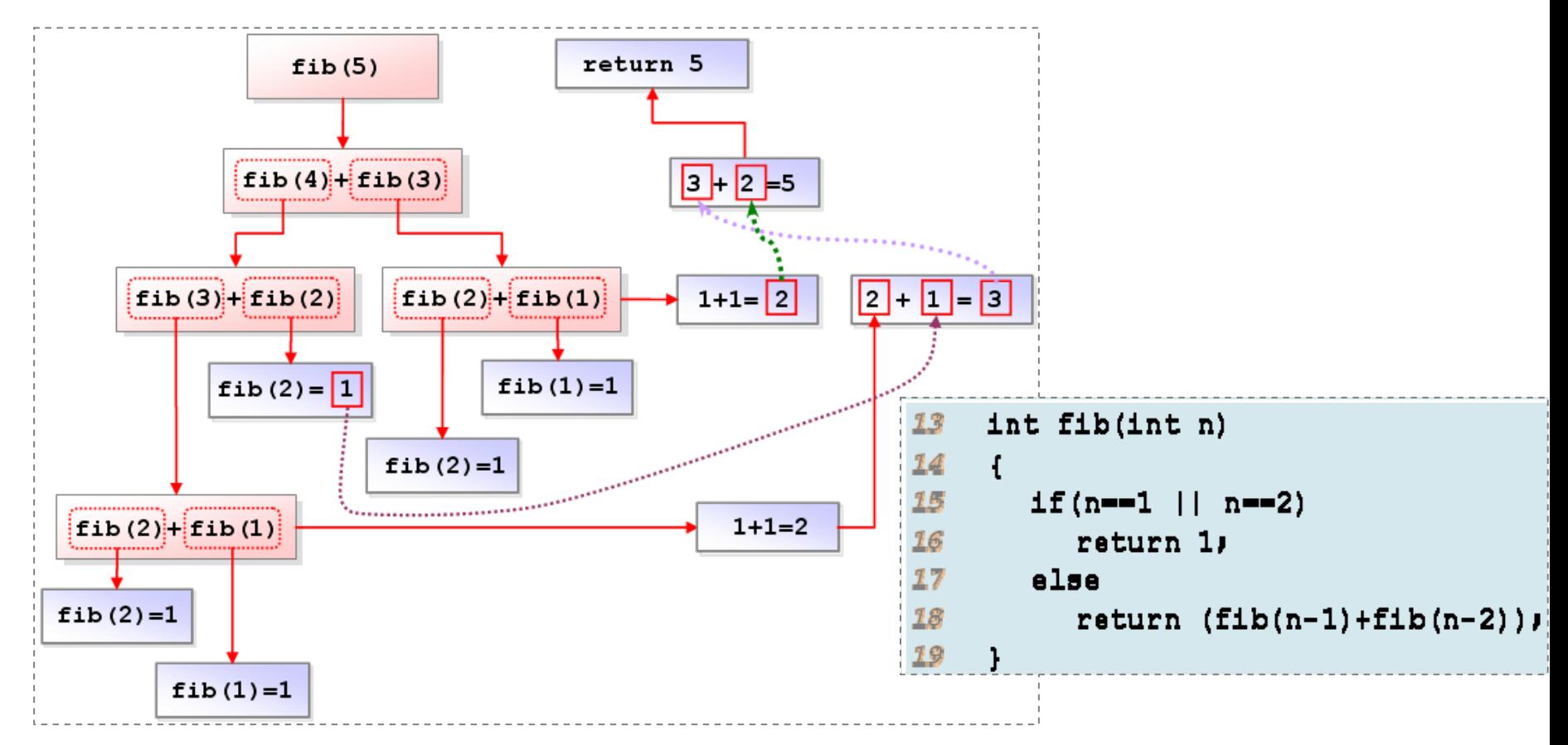

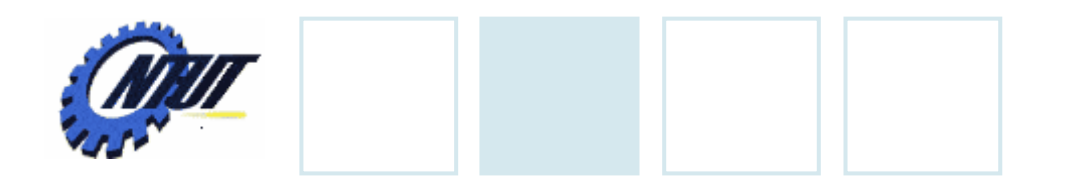

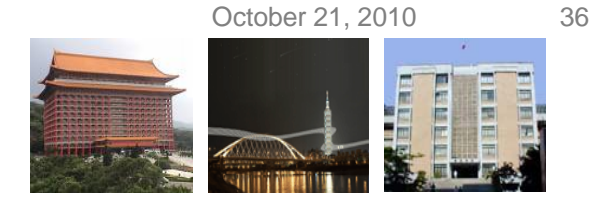

# **Programming Error**

• Variable name can not be the same with argument names

```
void foo(int tmp) {
          /* tmp is the argument name, so it can not be used as 
             a variable name */
          int tmp = 1;
          return;
}
int main() {
          foo(1); \frac{1}{2} // call function
          return 1;
}
```
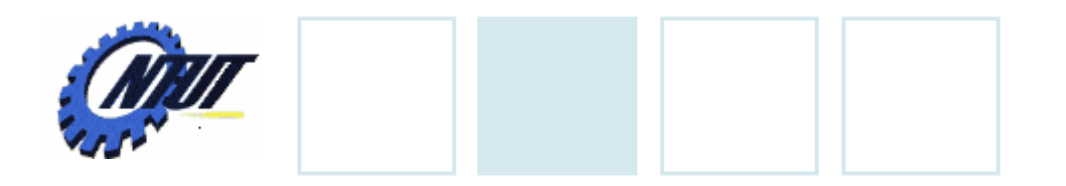

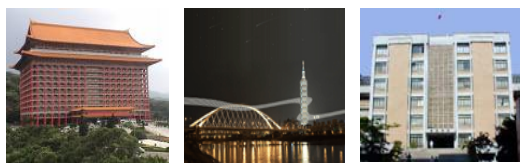

October 21, 2010 37

# **Programming Error**

• Must return a result in every condition

```
int foo(int tmp) {
          /* no returned value when tmp \lt= 0 */
          if (tmp > 0)return tmp + 1;
}
int main() {
          foo(-1); // call function
          return 1;
}
```
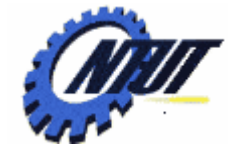

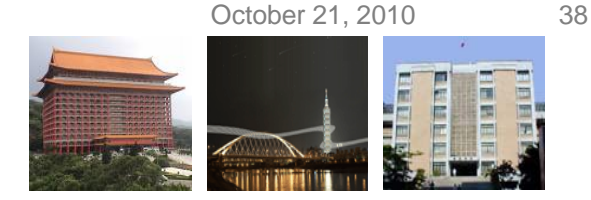

# **Programming Error (Cont.)**

• The returned value can only be assigned to another variable with the same type

```
double foo(int a, int b) {
           return (double) (a+b)/2
}
int main() {
           /* the returned data type of foo() is double, 
             but the type of avg is int */
           int avg;
           avg = foo(2, 3); // call function
           return 1;
                                         } Can force it to transform the data type by
                                                      \alphavg = (int) foo(2, 3)
```
Copyright © All Rights Reserved by Yuan-Hao Chang

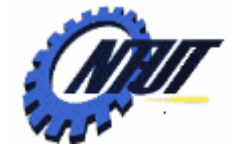

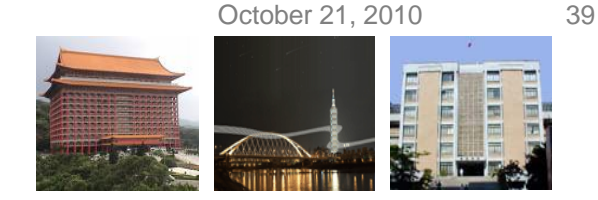

# **Programming Error (Cont.)**

• A variable declared in the function can not be used outside the function

```
double foo(int a, int b) {
          int sum = a + b;
           return (double) sum/2
}
int main() {
          /* assign the results of foo() to avg */
          double avg = foo(2, 3); // call function
          /* sum is declared in foo(), so can not be used here */
          printf("sum is %d, avg is %f\n", sum, avg);
          return 1;
}
```
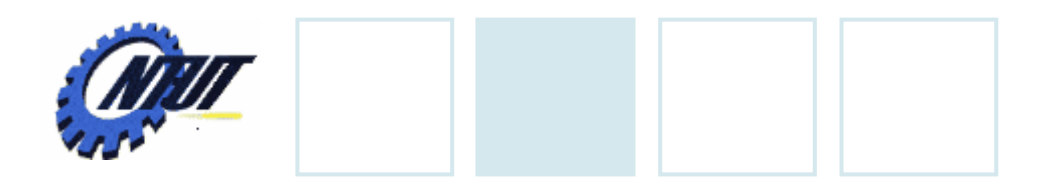

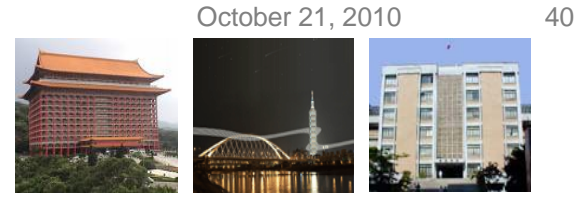

## **Available Usage**

• Function call A() can be the argument of another function call B() if the return type of A() is not *void*

```
int max(int a, int b) {
           if (a > b)return a;
           else return b;
}
int main() {
           int i, j;
           scanf("%d %d", &i, &j);
           \prime^* print the output of max(i,j)
              use %d because max() returns an integer value */
           printf("max is %d\n", max(i, j));
           return 1;
}
```
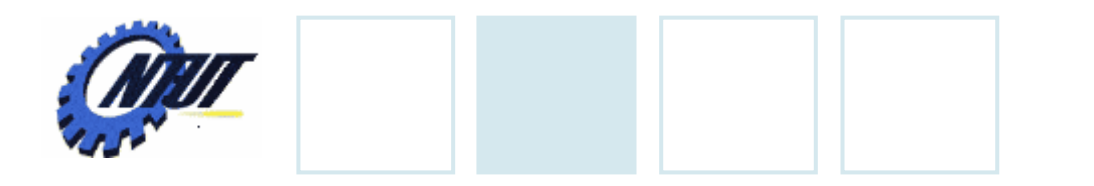

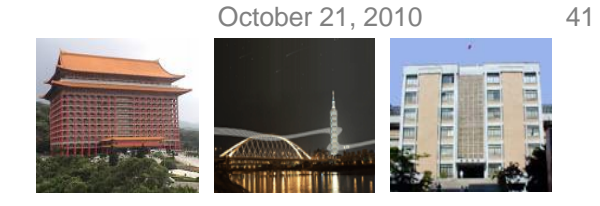

# **Available Usage (Cont.)**

#### • The output of function call can be used as a logical control

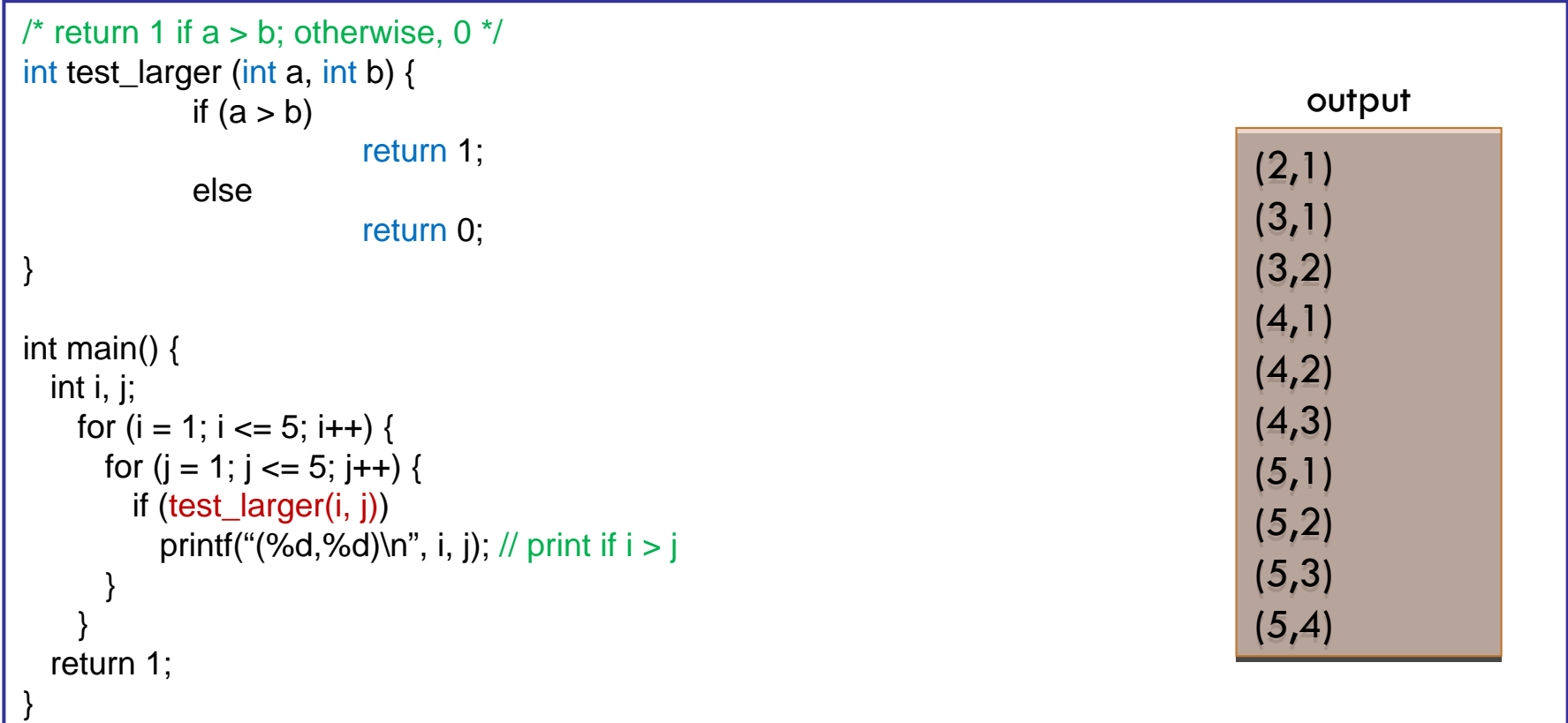

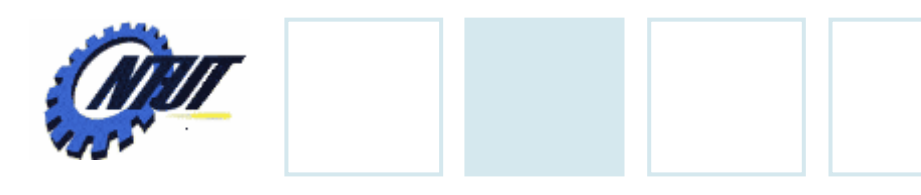

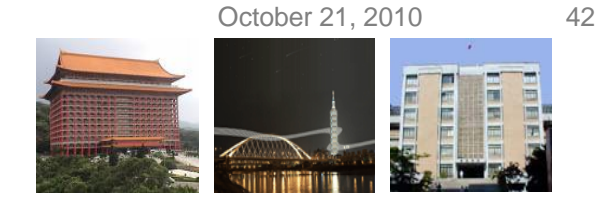

# **Available Usage (Cont.)**

• Call another function in a function

```
int square (int num) {
  return num * num;
}
int square_sum(int num) {
 int sum = 0;
 for(int i = 1; i == num; i++)sum += square(i);
  return sum;
}
int main() {
```
}

printf("square sum = %d\n", square\_sum(10)); return 1;

Function definition of square () must be placed before that of square\_sum()

Otherwise, declare function prototypes in the beginning of the program

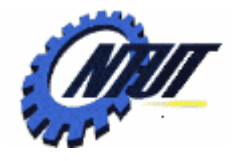

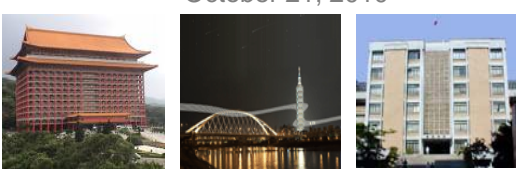

# **Math Library Functions**

- Math library functions
	- perform common mathematical calculations
	- #include <math.h>

#### • Reference

– http://w[ww.cplusplus.com/reference/clibrary/cmath/](http://www.cplusplus.com/reference/clibrary/cmath/)

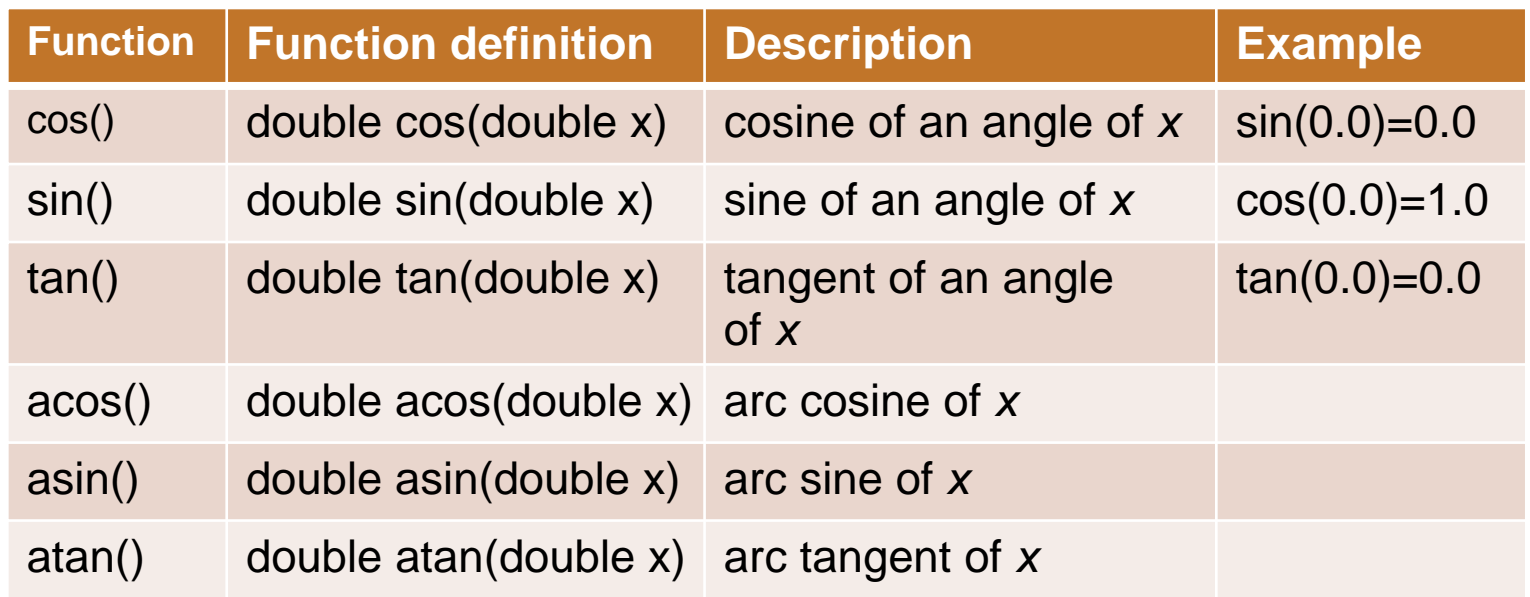

Copyright © All Rights Reserved by Yuan-Hao Chang

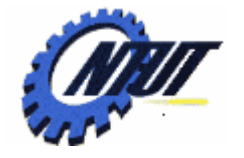

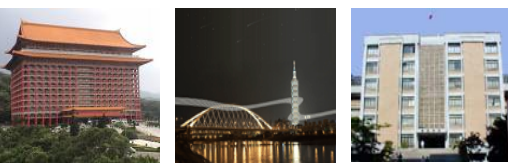

# **Math Library Functions (Cont.)**

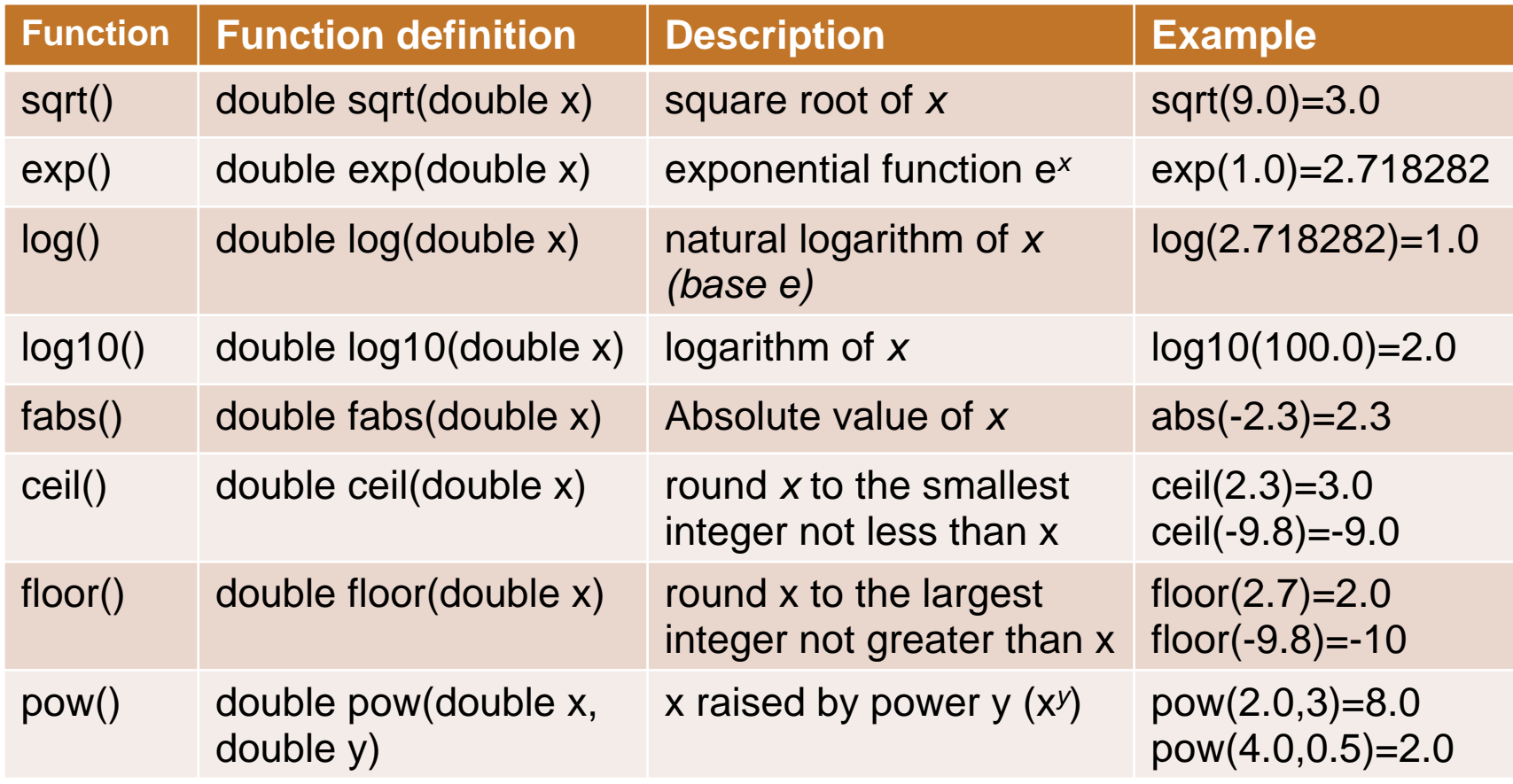

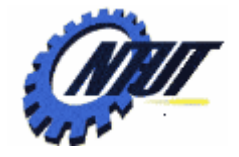

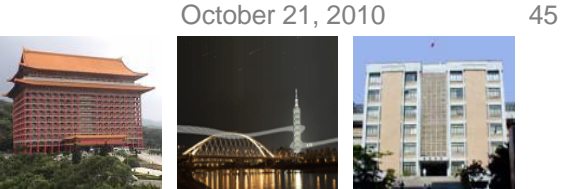

### **Random Number Generation**

#### •**rand()** function

- Defined in <stdlib.h>
- Return a pseudo random number between 0 and RAND\_MAX (at least 32767)
	- RAND\_MAX: a preprocess macro that indicates the upper bound of rand()
	- Pseudo random:
		- · Preset sequence of random numbers
		- · Same sequence for every function call

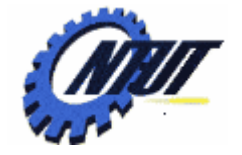

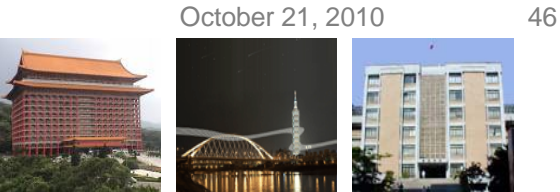

### **Random Number Generation**

#### for (int i = 1; i <= 10; i++)

printf("random number %d (RAND\_MAX %d)\n", rand(), RAND\_MAX);

random number 41 (RAND\_MAX 32767) random number 18467 (RAND\_MAX 32767) random number 6334 (RAND\_MAX 32767) random number 26500 (RAND\_MAX 32767) random number 19169 (RAND\_MAX 32767) random number 15724 (RAND\_MAX 32767) random number 11478 (RAND\_MAX 32767) random number 29358 (RAND\_MAX 32767) random number 26962 (RAND\_MAX 32767) random number 24464 (RAND\_MAX 32767)

Same result for every execution

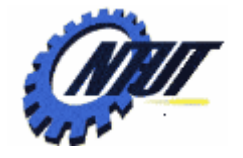

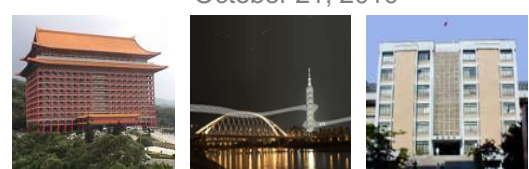

# **Random Number Generation (Cont.)**

#### •Scaling

- To get a random number between 1 and n
	- 1 + ( rand() % n )
	- --  $rand()$  % n: returns a number between 0 and n-1
- •Example
	- Roll a six-sided die
		- int face= 1 + rand() % 6

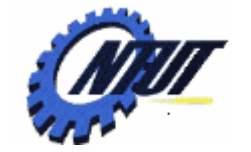

}

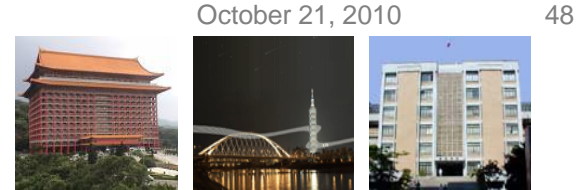

# **Random Number Generation (Cont.)**

#### • Roll a six-sided die 6000 times

```
int cnt1 = 0, cnt2 = 0, cnt3 = 0, cnt4 = 0, cnt5 = 0, cnt6 = 0;
int face, roll;
for (roll = 1; roll <= 6000; roll++) {
              face = 1 + (rand() % 6);switch (face) {
                            case 1:cnt1++;
                                          break;
                            case 2:cnt2++;
                                          break;
                            case 3:cnt3++;
                                          break;
                            case 4:cnt4++;
                                          break;
                            case 5:cnt5++;
                                          break;
                            case 6:cnt6++;
                                          break;
              }
```
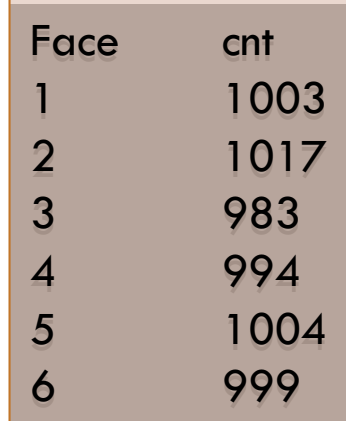

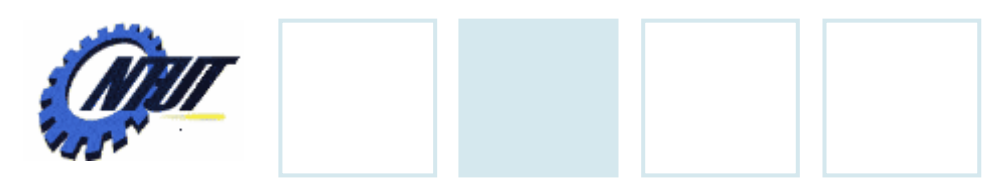

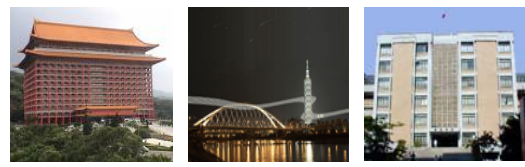

### **Set Random Seed**

#### • **srand() function**

- <stdlib.h>
- Takes an integer seed and jumps to that location in its "random" sequence
	- -Example: srand(2);

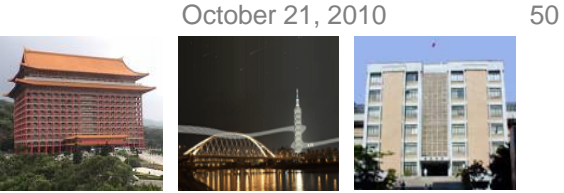

# **Set Random Seed (Cont.)**

srand(1);

for (int i = 1; i <= 10; i++) printf("random number %d\n", rand());

> random number 41random number 18467random number 6334 random number 26500 random number 19169 random number 15724random number 11478random number 29358 random number 26962 random number 24464

srand(2);

for (int i = 1; i <= 10; i++) printf("random number %d\n", rand());

> random number 45random number 29216 random number 24198 random number 17795 random number 29484 random number 19650 random number 14590 random number 26431random number 10705random number 18316

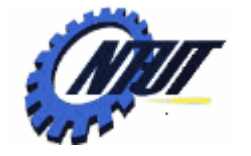

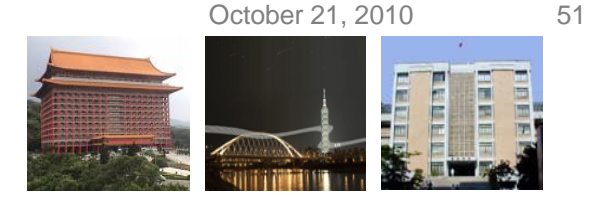

## **Generate Real Random Numbers**

- srand( time(NULL) );
	- time(NULL)
		- Return the number of seconds that have passed since Jan. 1, 1970
		- #include <time.h>
	- Randomize the seed
		- Because we don't know when the program is executed

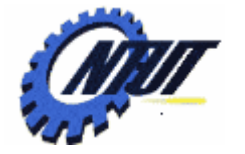

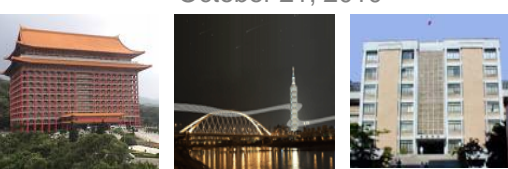

### **Generate Real Random Numbers**

#### srand( time(NULL) );

for (int i = 1; i <= 10; i++) printf("random number %d\n", rand());

random number 25133random number 13407random number 3607random number 1718random number 26487random number 4490random number 27064random number 27560random number 23903random number 7385

random number 25208random number 31244random number 21267random number 30886random number 1578random number 29269random number 347random number 25768random number 10454random number 29820

random number 25270random number 6088random number 238random number 29337random number 947random number 5573random number 26715random number 2918random number 29262random number 11310

First run

Second run Third run

The output of rand() depends on time the program is executed

October 21, 2010 52

…

Copyright © All Rights Reserved by Yuan-Hao Chang

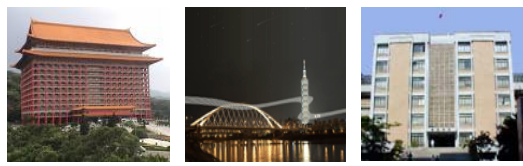

### **Headers**

#### • Standard library header files

- Contain function prototypes for library functions
- <stdlib.h> , <math.h> , etc
- Load with #include <filename>
	- $\#$ include  $\leq$ math.h>
- Custom header files
	- Create file with functions
	- Save as filename.h
	- $-$  Load in other files with  $\#$ include "filename.h"
	- Reuse functions

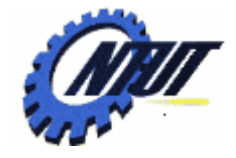

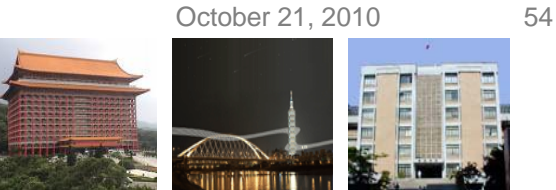

# **Standard Library Header Files**

- <assert.h>
- <ctype.h>
	- Convert lowercase letters to uppercase letters and vice versa
- <errno.h>
- <float.h>
- <limits.h>
- <locale.h>
- <math.h>
	- $-$  Math library functions
- <setjmp.h>

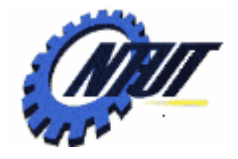

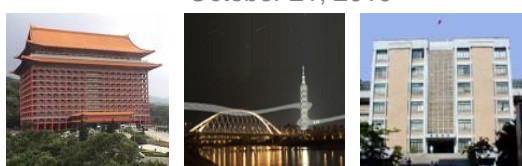

# **Standard Library Header Files (Cont.)**

- <signal.h>
- <stdarg.h>
- <stddef.h>
- <stdio.h>
	- $-$  Standard input/output library functions
- <stdlib.h>
	- Convert number to text and text to number, memory allocation, random number, and other utility functions
- <string.h>
	- $-$  String-processing functions
- <time.h>
	- Time and date

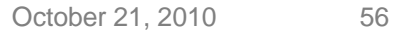

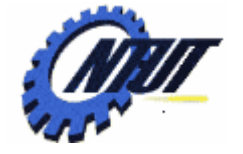

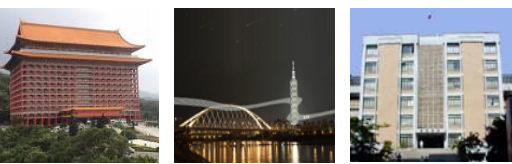

#### **Custom Header Files** .c file

#include "myheader.h"

int main() { statements;

}

}

```
void function1() {
 statements;
 return;
}
```

```
int function2(int a, int b) {
 statements;
 return output;
```
#### myheader.h file

#include <stdio.h>#include <stdlib.h>

void function1(); int function2(int, int);

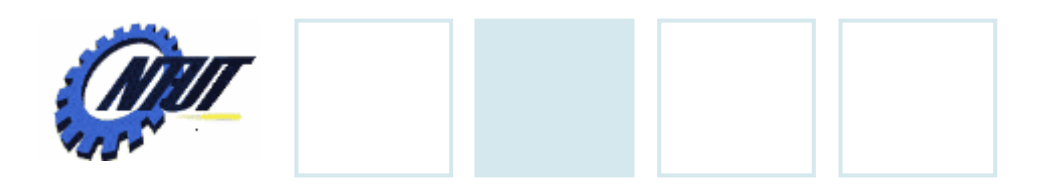

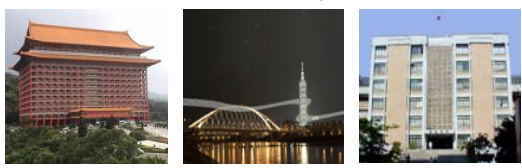

# **Calling Functions**

#### • **Call by value**

- Copy of argument passed to function
- Changes in function do not affect original
- $\mathcal{L}_{\mathcal{A}}$  Use when function does not need to modify argument
	- -Avoid accidental changes

#### • **Call by reference**

- Passes original argument
- Changes in function affect original
- $-$  Only used with trusted functions

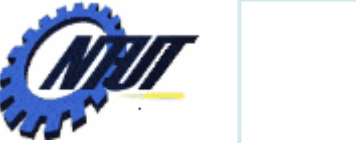

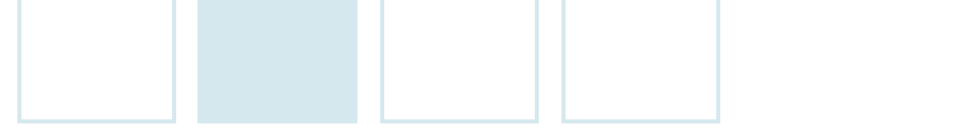

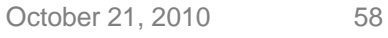

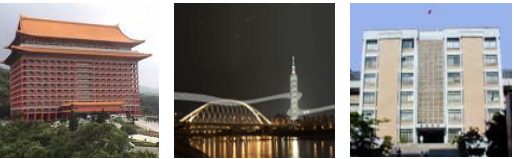

### **Example: Call by Value**

```
double foo (double);
int main () {
         double area, r = 2.5;
         area = foo(r);printf("area: %f\n", area);
         return 0;
}
```

```
double foo (double radius) {
          double 
a;
         a = 3.14159 * radius * radius:
         return a;
}
```
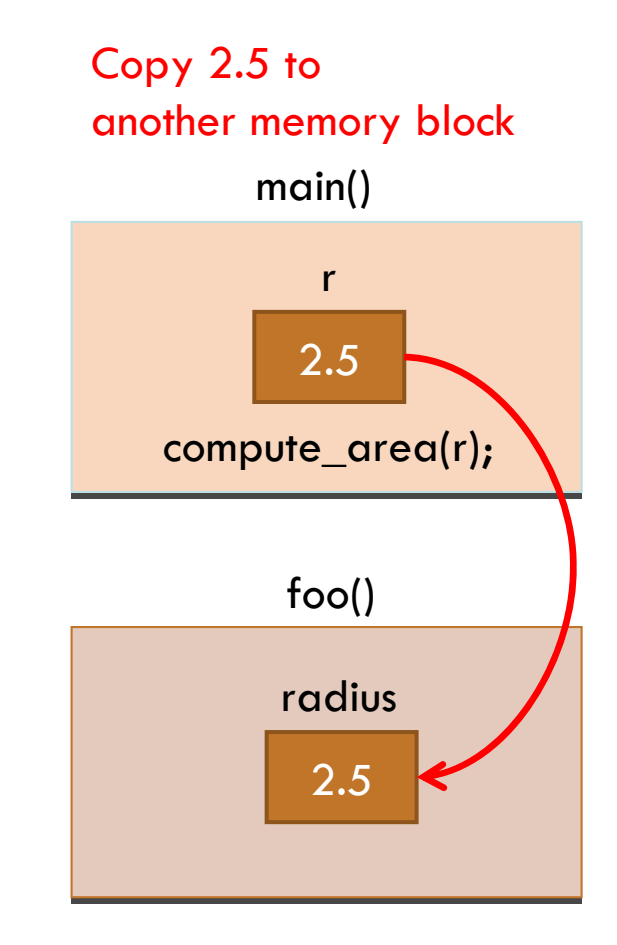

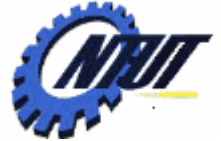

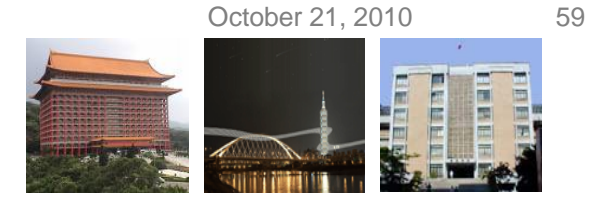

# **Another Example: Call by Value (1/2)**

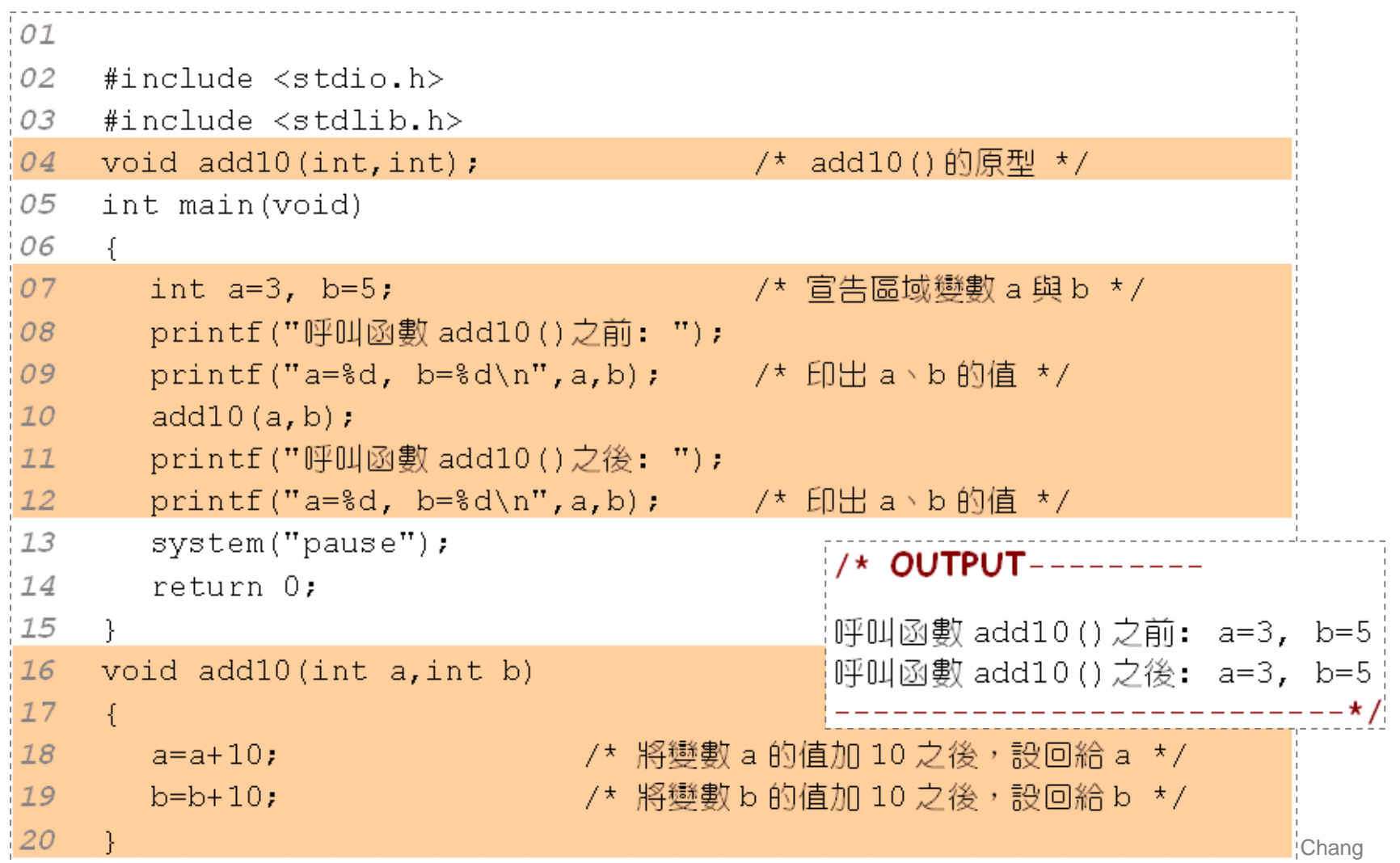

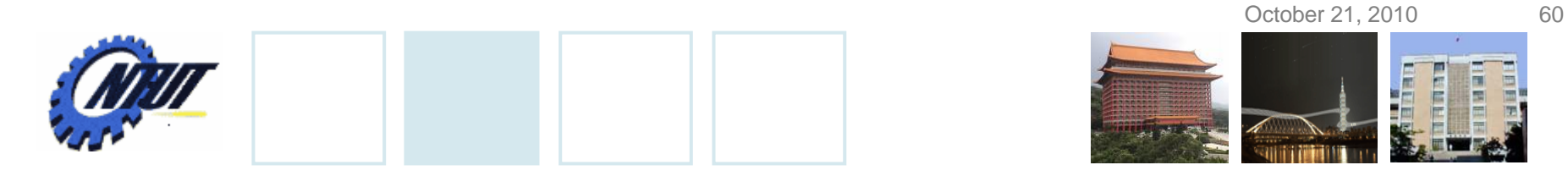

## **Another Example: Call by Value (2/2)**

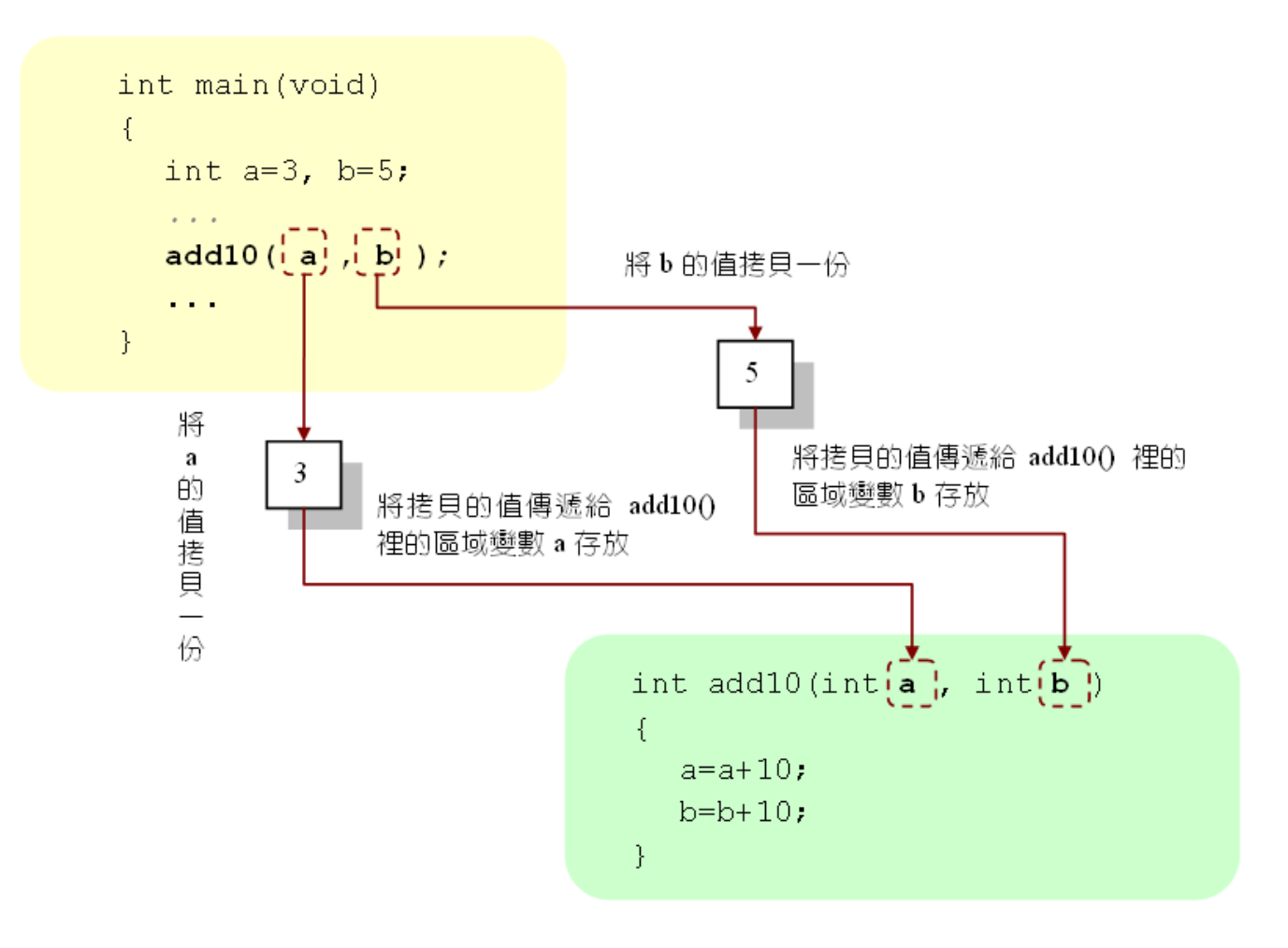

Copyright © All Rights Reserved by Yuan-Hao Chang

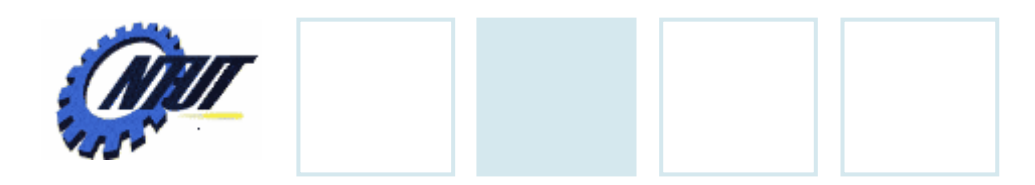

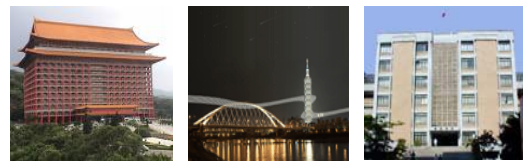

# **Types of Variables**

#### • *Local variable*

 $-$  Can only be referenced inside a function body

#### • *Global variable*

- Identifier defined outside function, known in all functions
- Global variables, function definitions, function prototypes

#### • *Static variable*

- The space for static variable is determined at compiling time.
- The static variable still exists even after the function is returned.

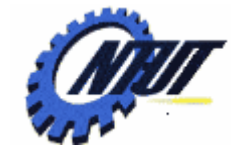

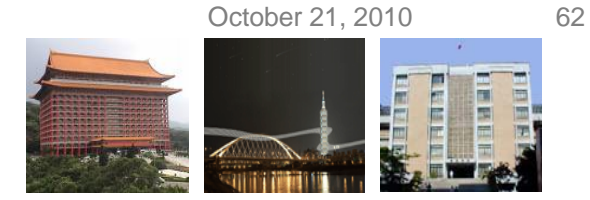

### **Example: Local Variable (1/3)**

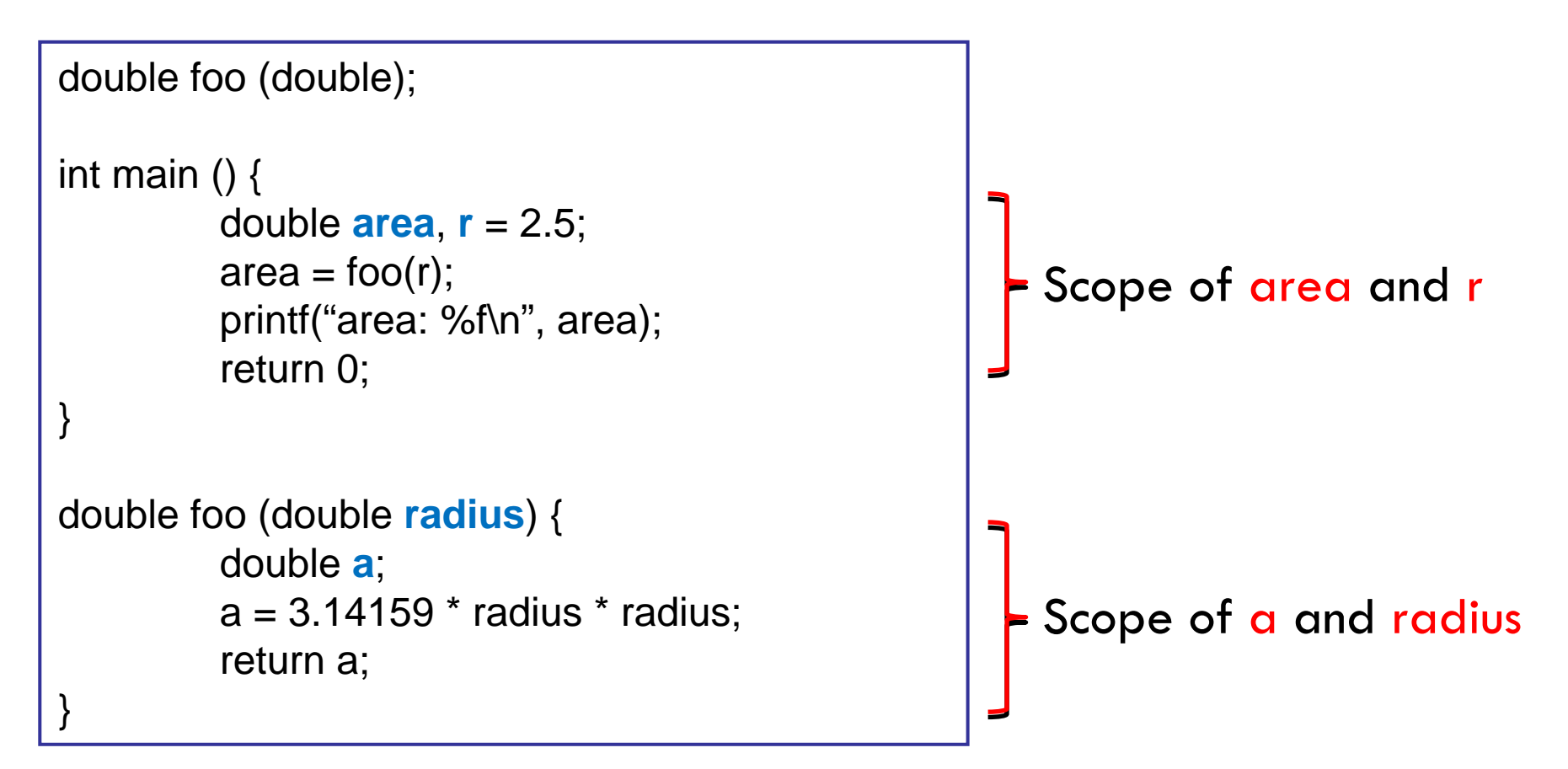

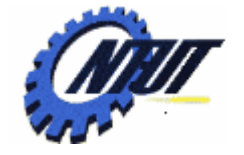

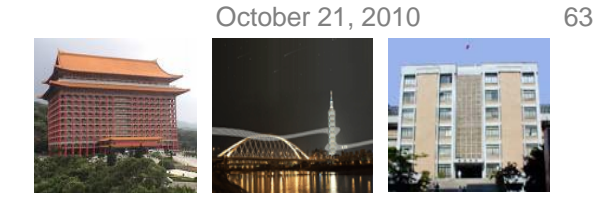

## **Example: Local Variable (2/3)**

```
double foo (double);
```

```
int main () {
         double area, r = 2.5;
         area = foo(r);printf("area: %f\n", area);
         return 0;
```

```
}
```
}

```
double foo (double radius) {
```

```
double 
a;
a = 3.14159 * radius * radius;
return a;
```
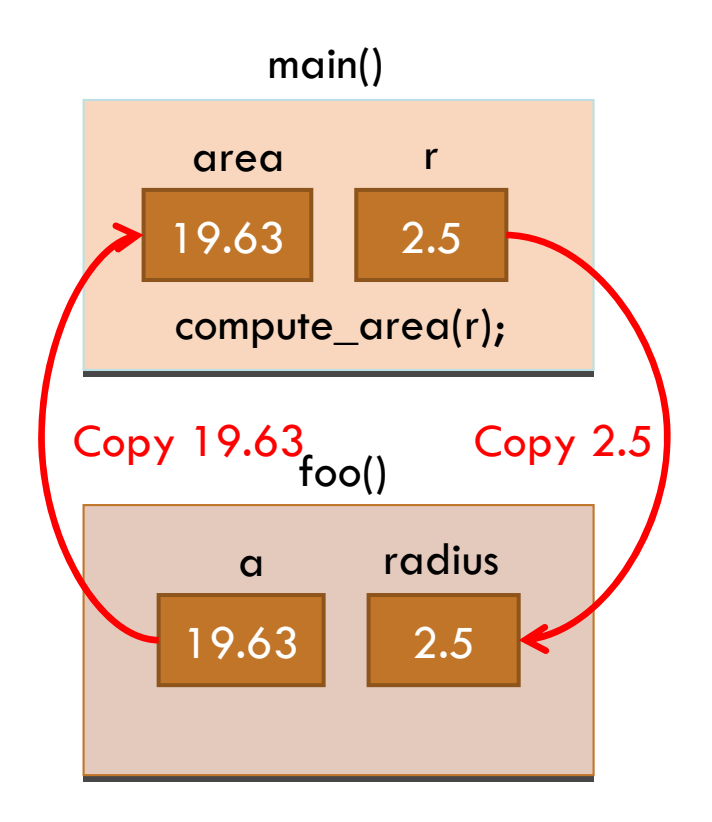

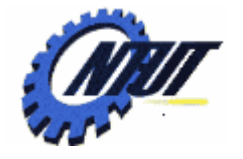

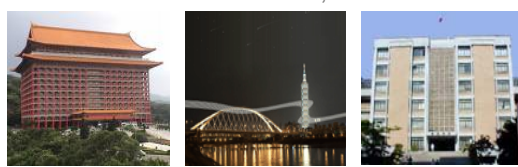

October 21, 2010 64

### **Example: Local Variable (3/3)**

double foo (double); int main ()  $\{$ double **area**, **<sup>r</sup>** = 2.5;  $area = foo(r);$ printf("area: %f r: %f\n", area, r); return 0; } double foo (double **<sup>r</sup>**) { double **area**;  $r = 1.5$ ;  $area = 3.14159 * r * r;$ return area; } area: 7.07 r: 2.5

r in main() and foo() are two different variables occupying two memory blocks with the same name

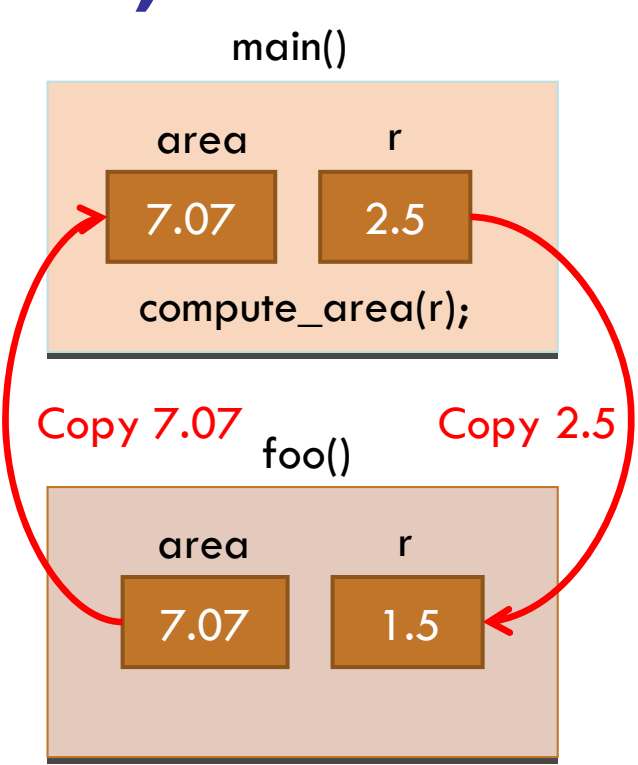

Modifying the value of r in foo() does not affect the value of r in main()

Copyright © All Rights Reserved by Yuan-Hao Chang

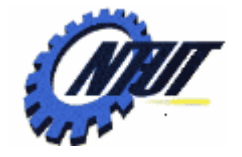

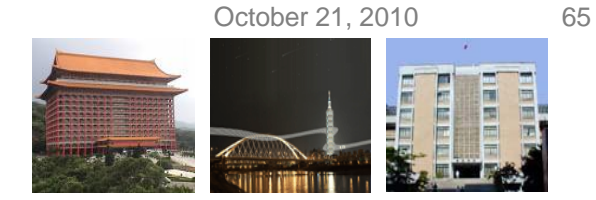

# **Another Example: Local Variable (1/2)**

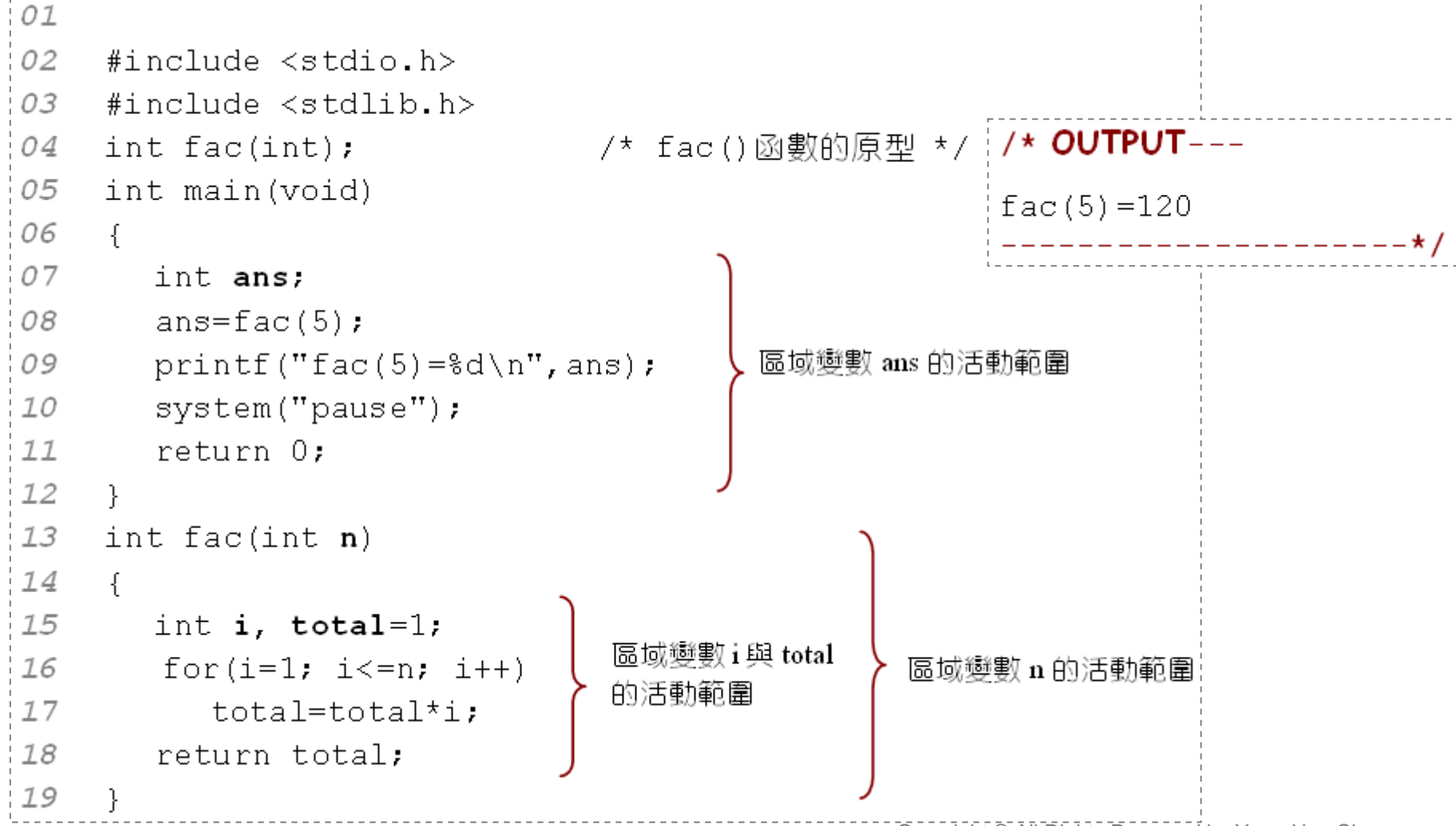

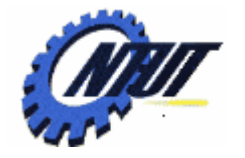

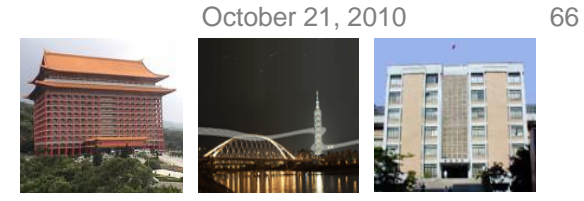

# **Another Example: Local Variable (2/2)**

```
01
                                               /* OUTPUT---
02
    #include <stdio.h>
                                               呼叫 func()之前, a=100
03
    #include <stdlib.h>
                                               |於 func () 函數裡, a=300
04
    void func(void);
                                               呼叫 func()之後, a=100
05
    int main(void)
                                                06
    \left\{ \right.07
      int a=100; /* 宣告main()函數裡的區域變數 a */
08
      printf("呼叫 func()之前, a=%d\n", a); /* 印出 main()中 a 的值 */
09
10
      func (); /* 呼叫自訂的函數 */
      printf("呼叫 func()之後, a=%d\n", a); /* 印出 a的值 */
11
12
13
      system ("pause");
14
       return 0:
15
    Ρ.
16
    void func(void) \qquad /* 函數 func() */
17
    \left\{ \right.int a=300;    /* 宣告 func()函數裡的區域變數 a */
18
19
      printf ("於 func () 函數裡, a=%d\n", a); /* 印出 func 函數中 a 的值 */
20
    \}Chang
```
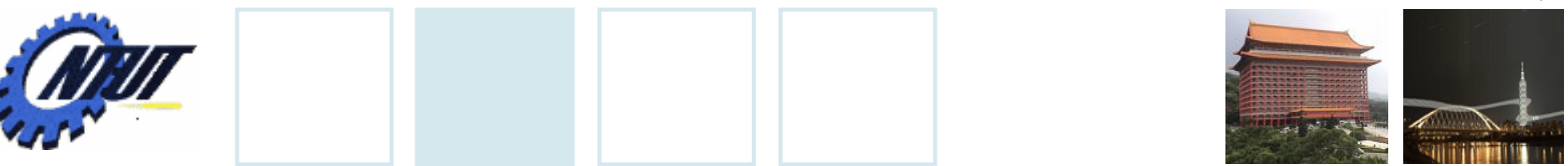

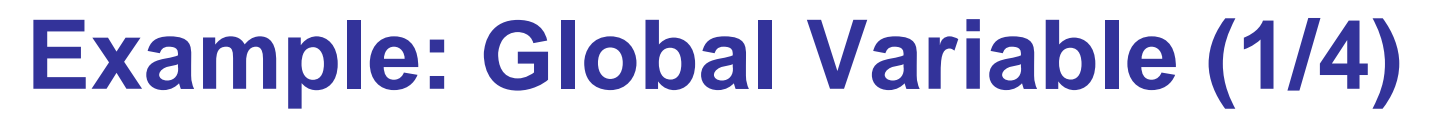

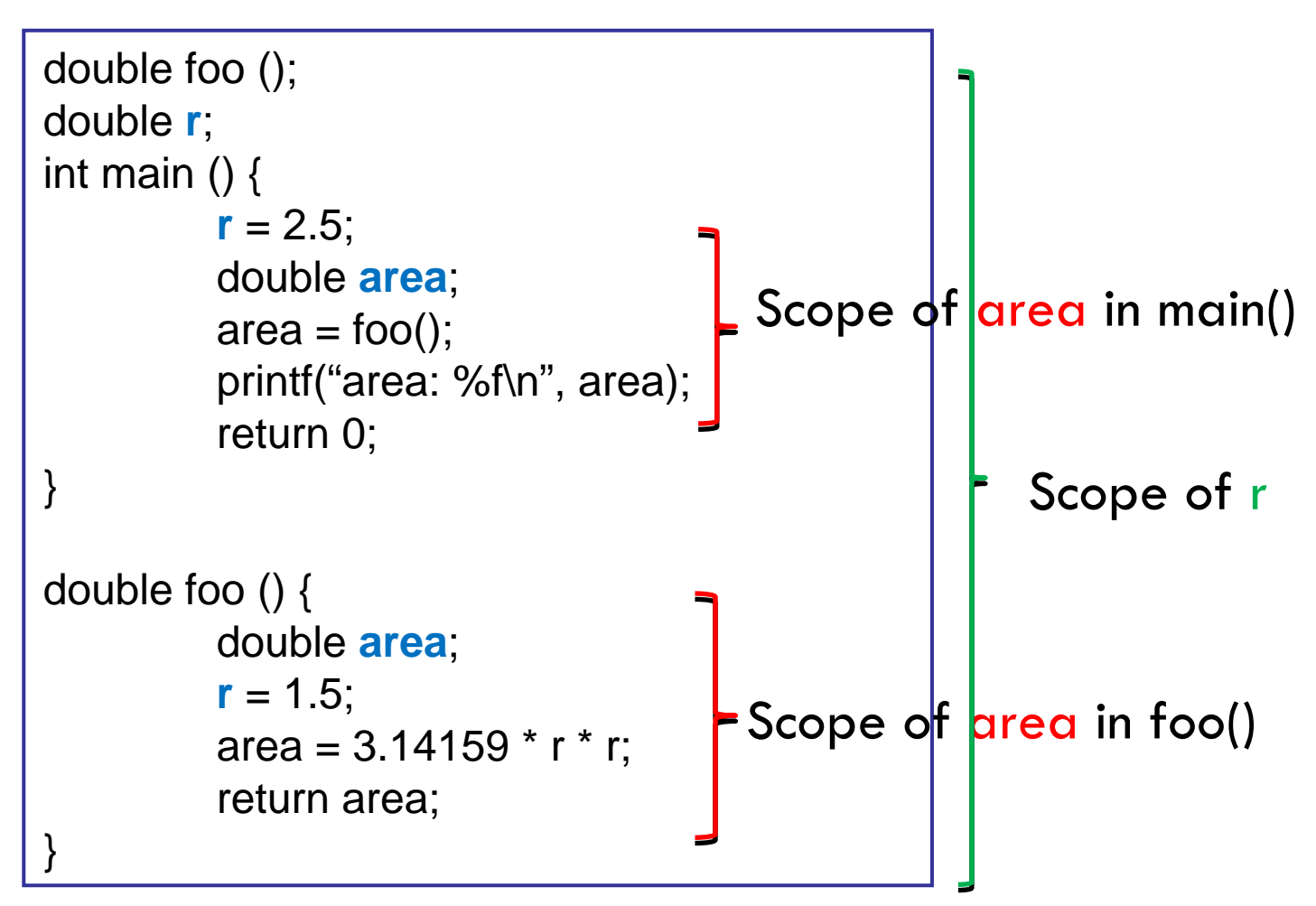

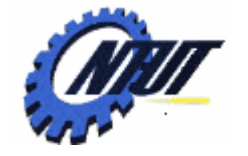

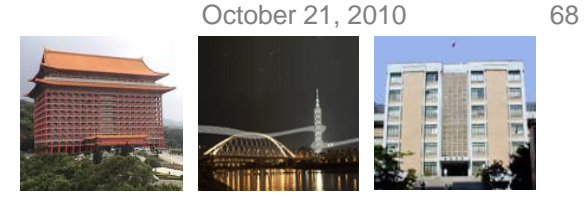

### **Example: Global Variable (2/4)**

```
double foo ();
double 
r;
int main () {
           r = 2.5;
          double area;
          area = foo;
          printf("area: %f\n", area);
          printf("r: %f\n", r);
          return 0;
}
double foo () {
          double area;
           r = 1.5;
          area = 3.14159 * r * r;
          return area;
}
                                      area: 19.63
area: 19.63
                                      r: 1.5
```
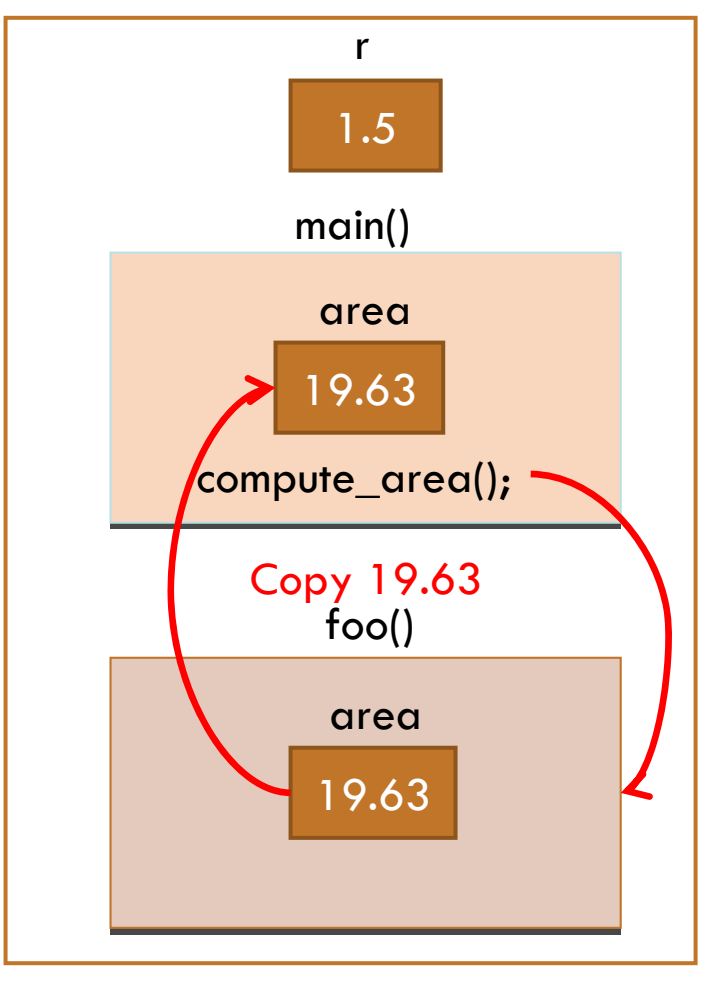

Copyright © All Rights Reserved by Yuan-Hao Chang

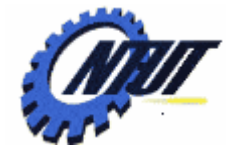

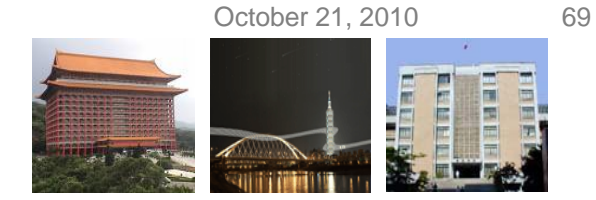

### **Example: Global Variable (3/4)**

```
double foo ();
double 
r;
int main () {
  r = 1;
  double area;
  area = foo;
  printf("area: %f, r: %f\n", area, r);
  area = foo();
  printf("area: %f, r: %f\n", area, r);
  return 0;
}
double foo () {
  double area;
  area = 3.14159 * r * r;
  r++;
  return area;
}
                                                                                 3.14areamain()
                                                                           compute_area();
                                                                                  foo()
                                                                                  3.14
                                                                                  areaCopy 3.14
                                                                                    12r
```
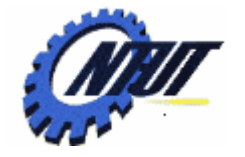

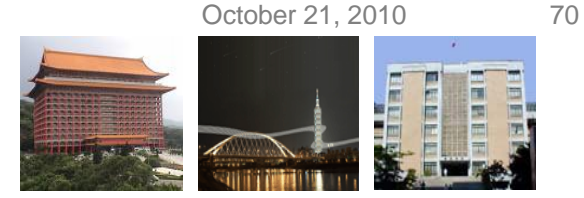

### **Example: Global Variable (1/4)**

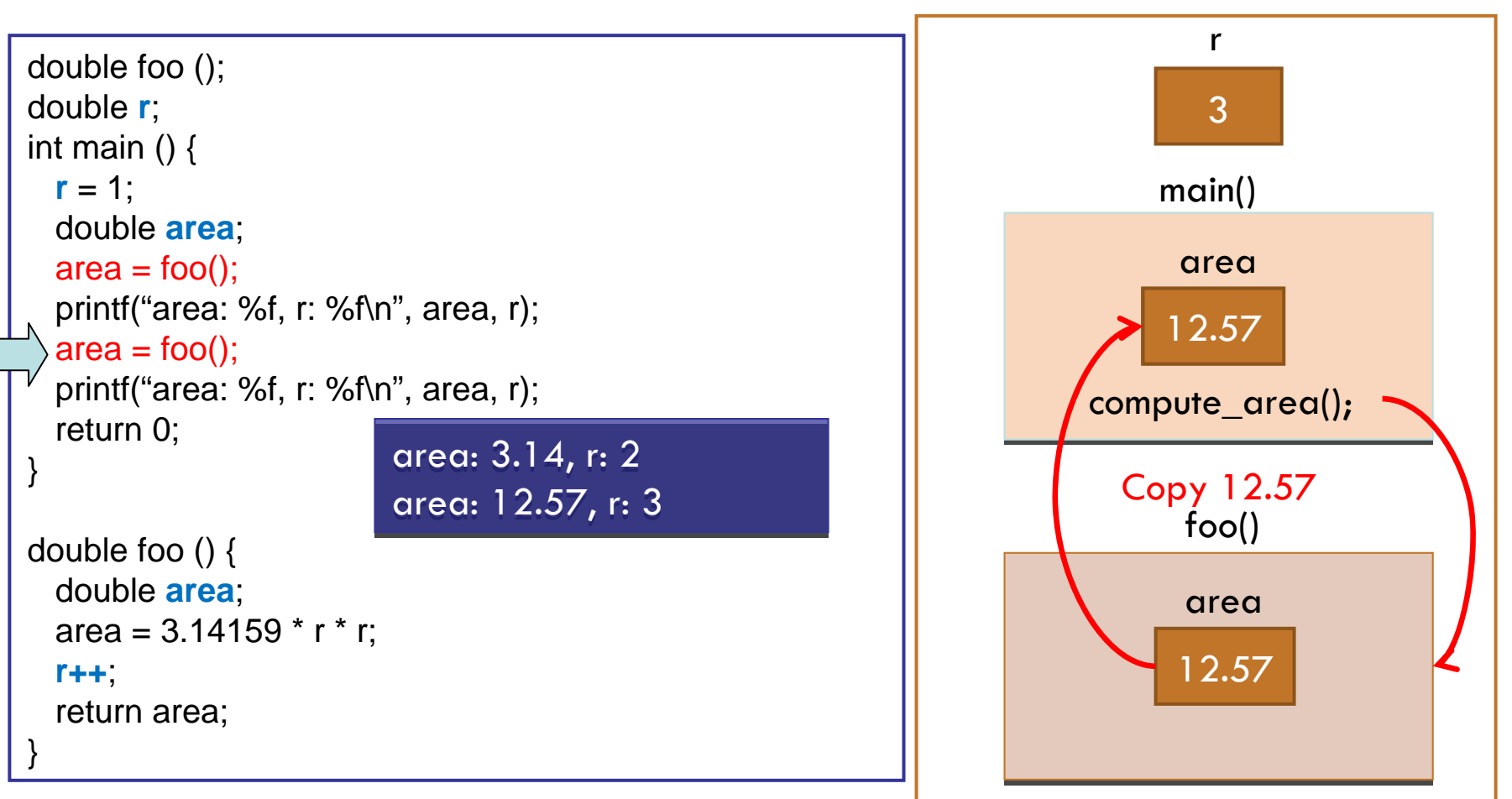

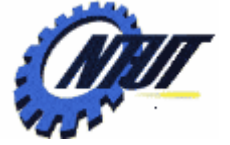

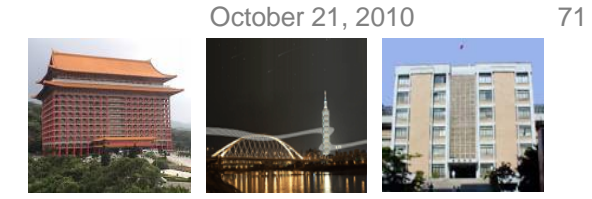

#### **Another Example: Global Variable (1/3)** $\mu$   $\Omega$   $\Gamma$   $\Omega$

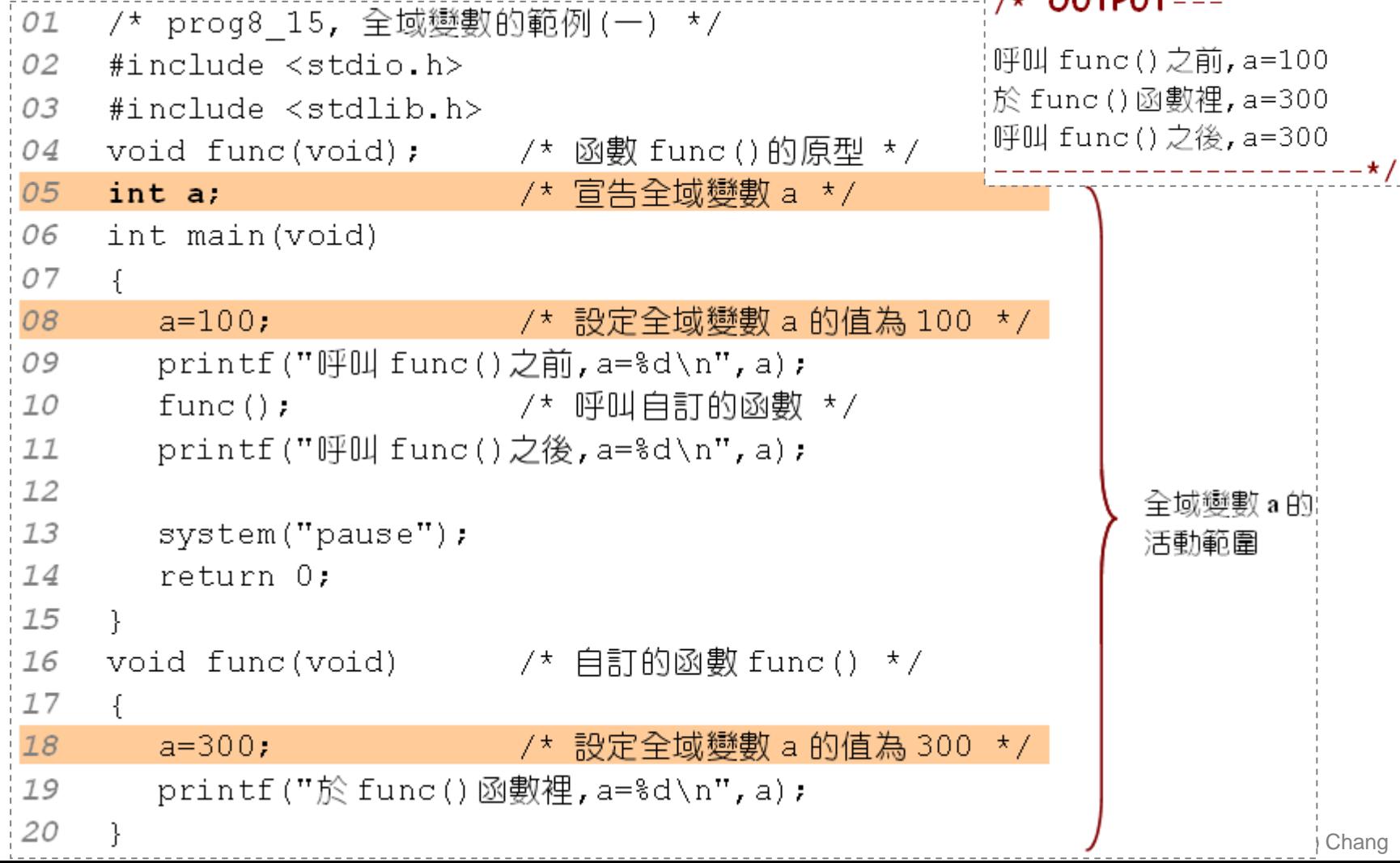

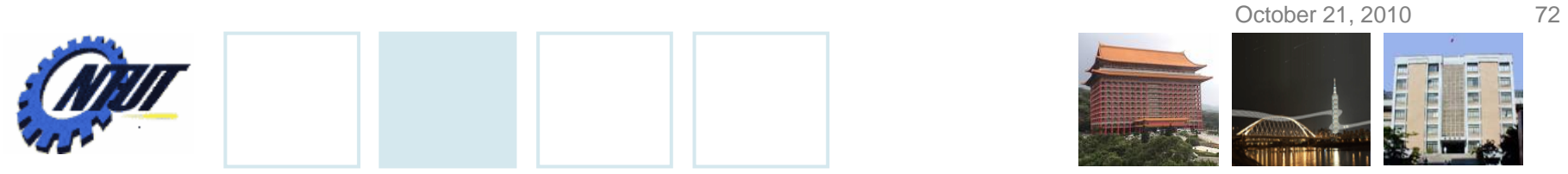

# **Another Example: Global Variable (2/3)**

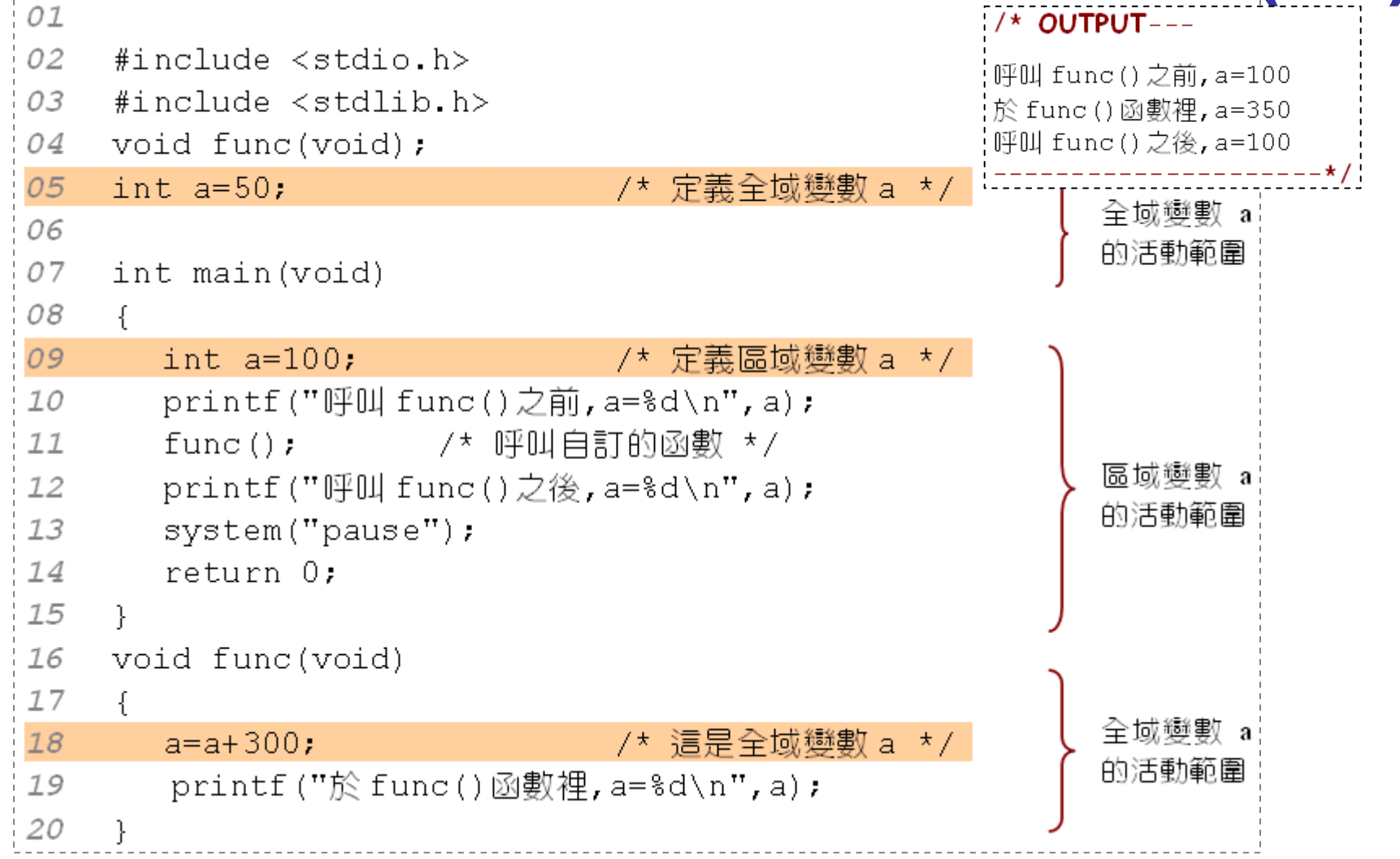
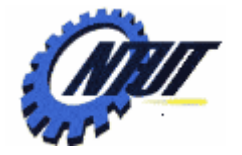

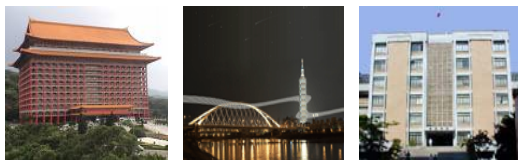

October 21, 2010 73

# **Another Example: Global Variable (3/3)**

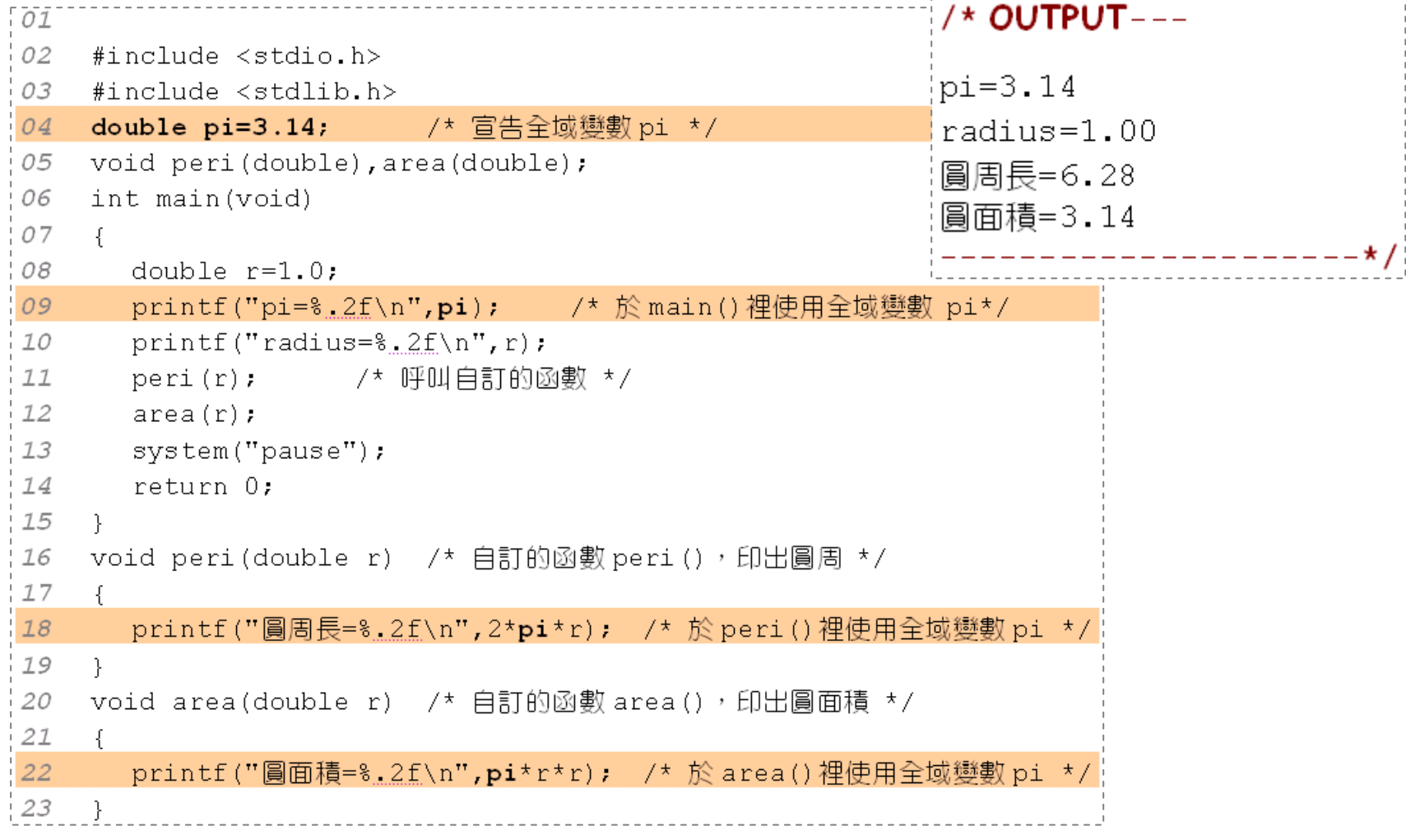

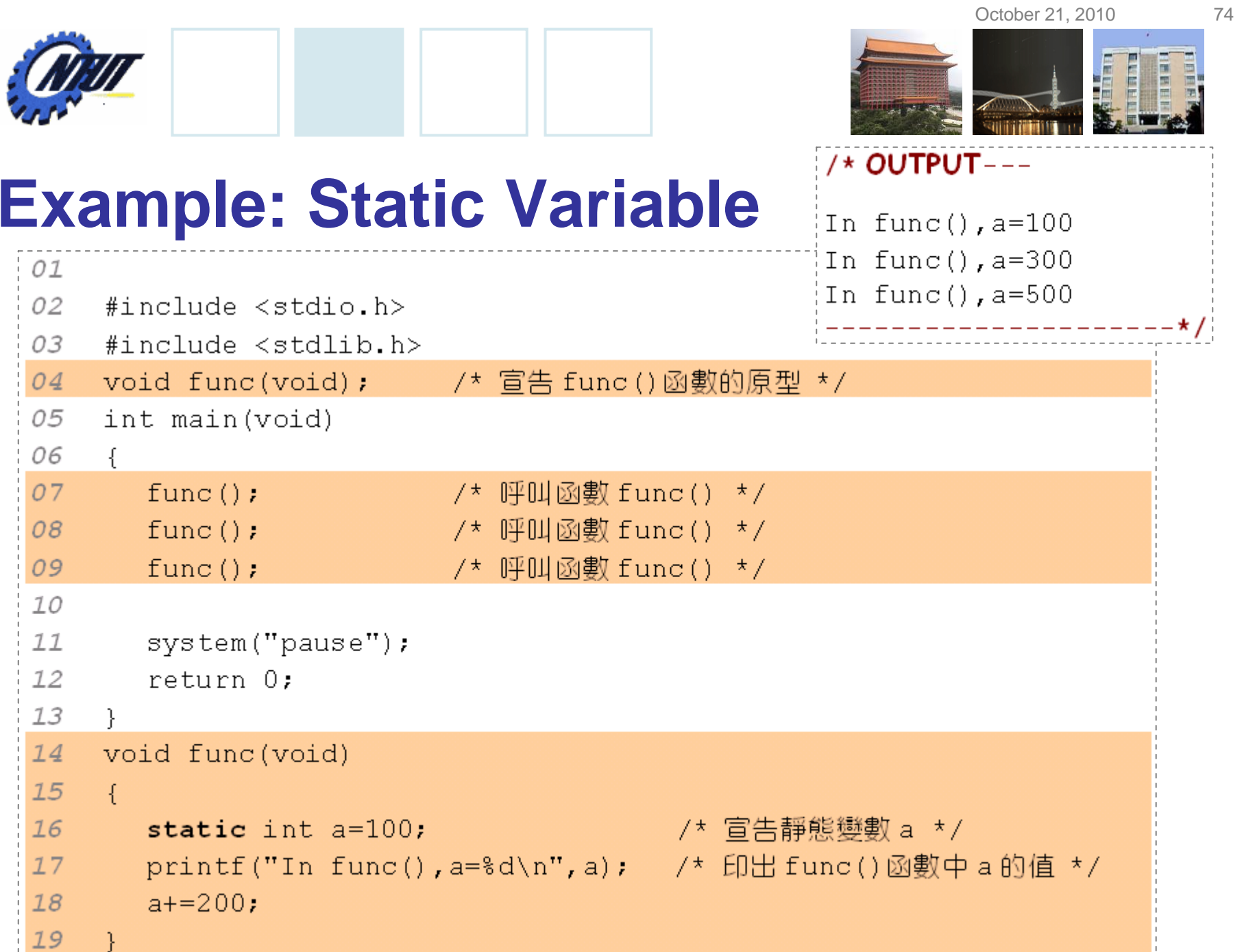

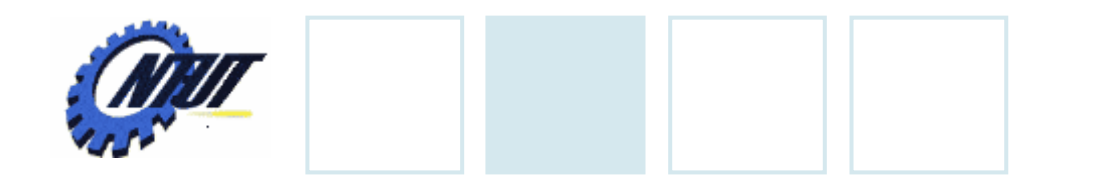

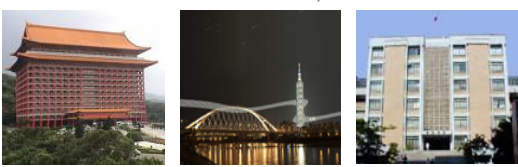

### **Preprocessor - #define**

- Preprocessor is used to replace statements with macros before the compilation.
- #define can be used to define MACRO

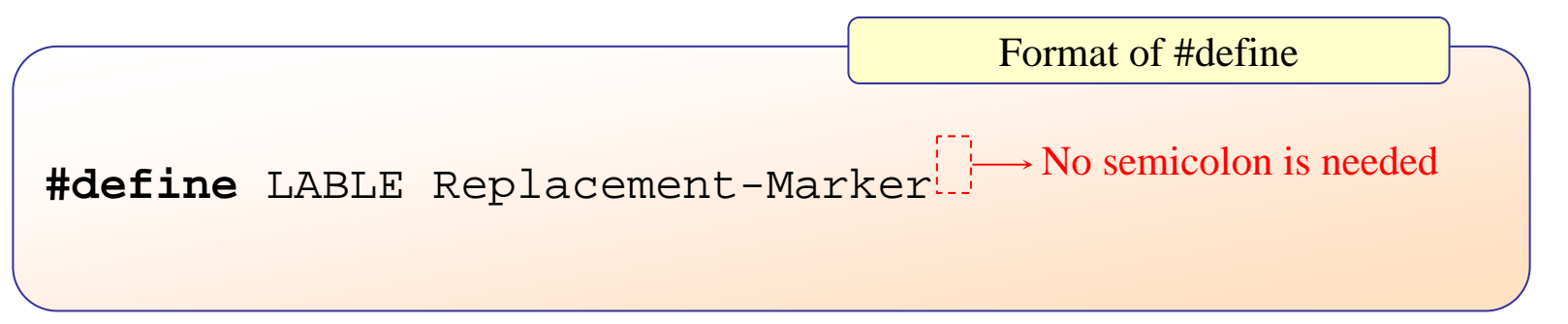

- •Example:
	- –**#define** MAX 32767
	- –**#define** IOU "I love you!"

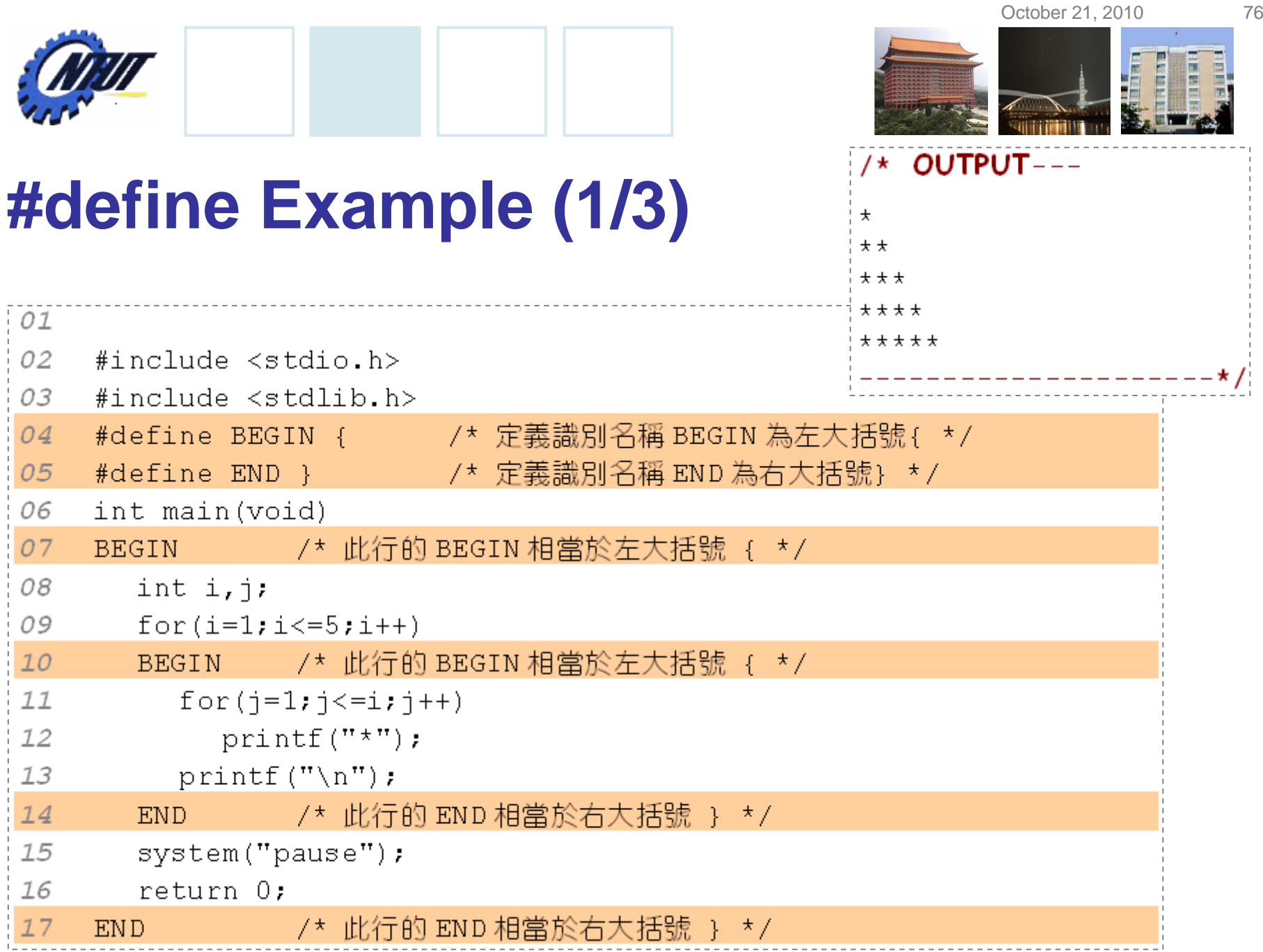

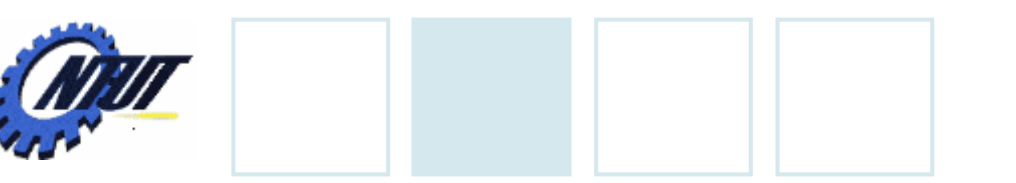

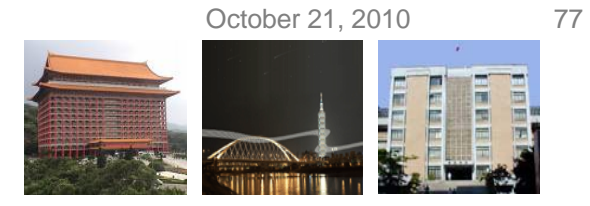

# **#define Example (2/3)**

#### • Use #define to define strings

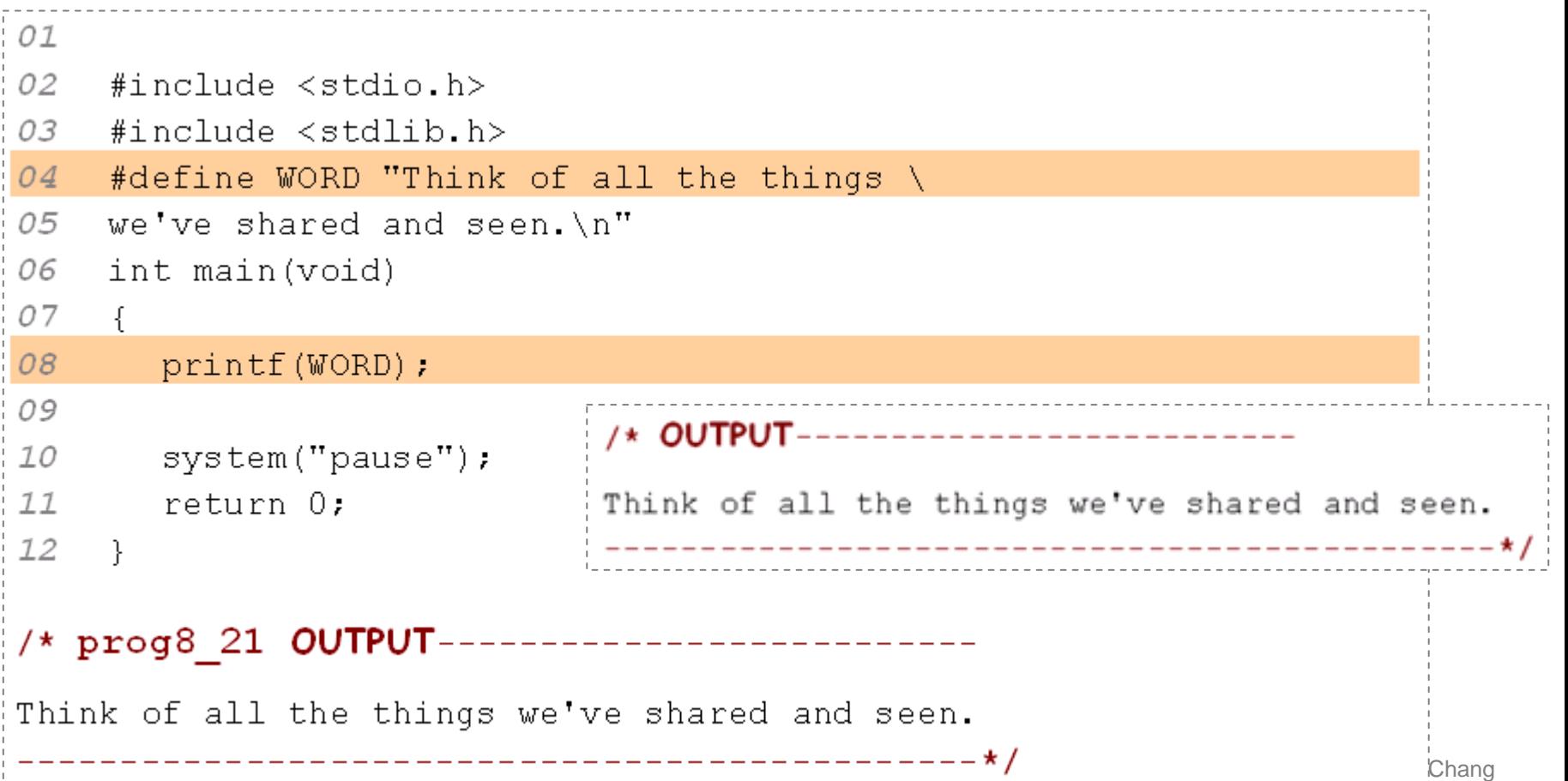

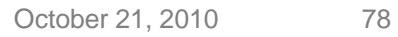

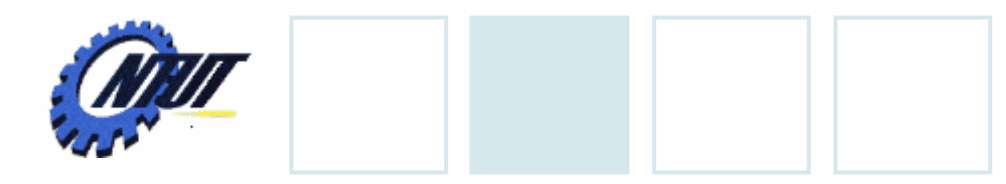

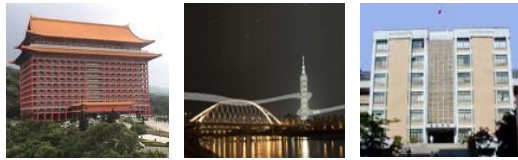

# **#define Example (3/3)**

#### $\bullet$  Define  $\pi$

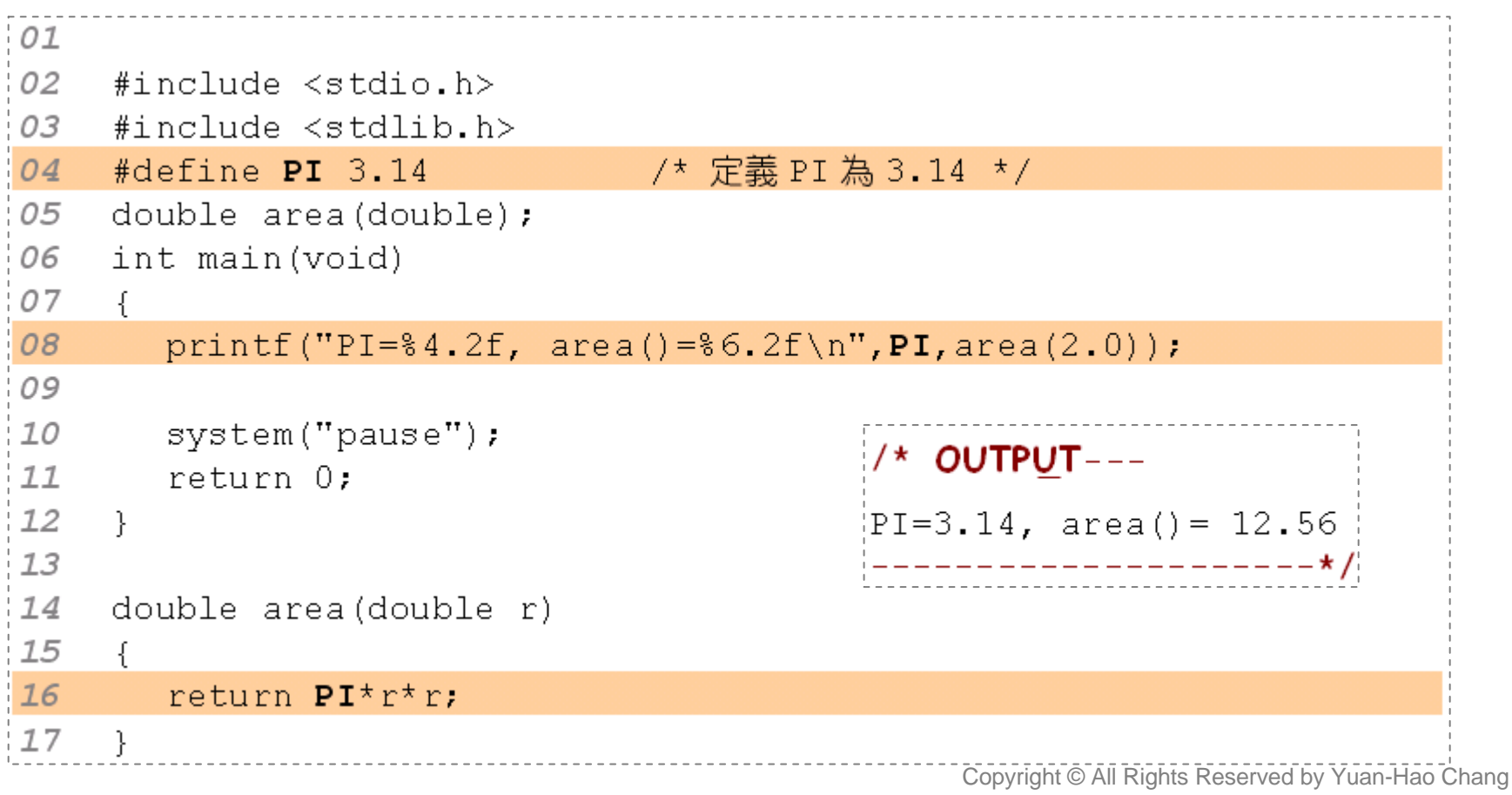

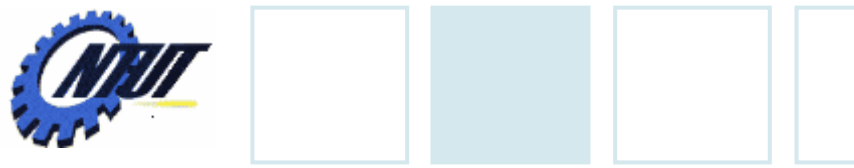

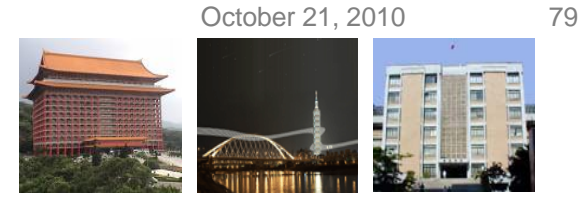

# **Using the Keyword** *const*

• When a variable is defined as const, it is a constant and its content can not be modified.

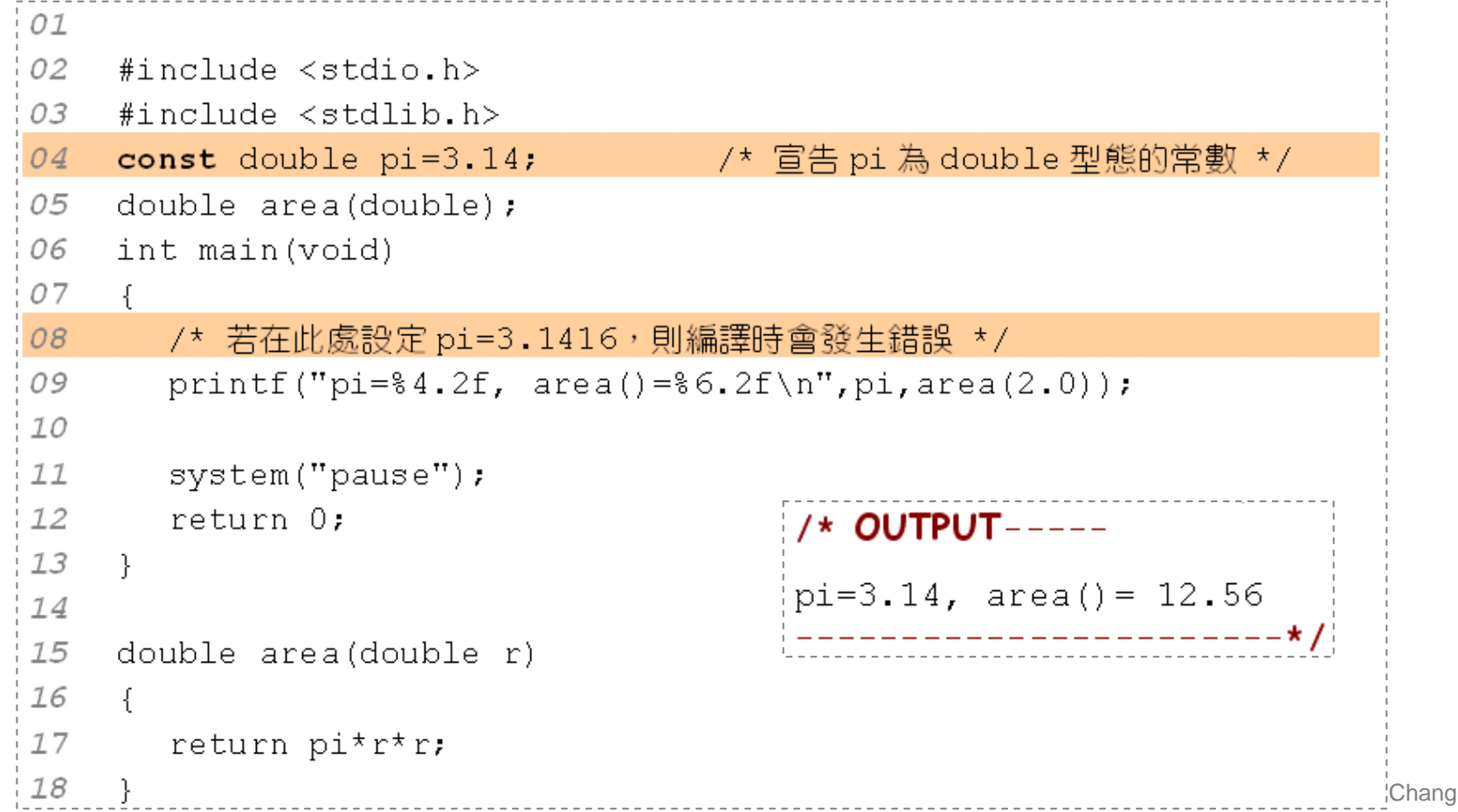

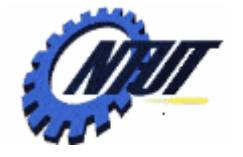

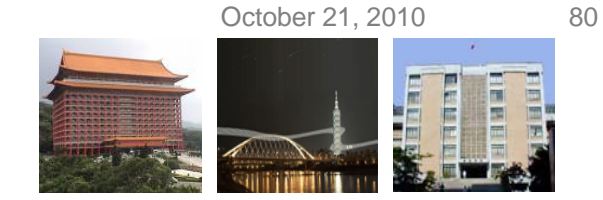

## **Using #define for Function Replacement**

#### •Without parameters

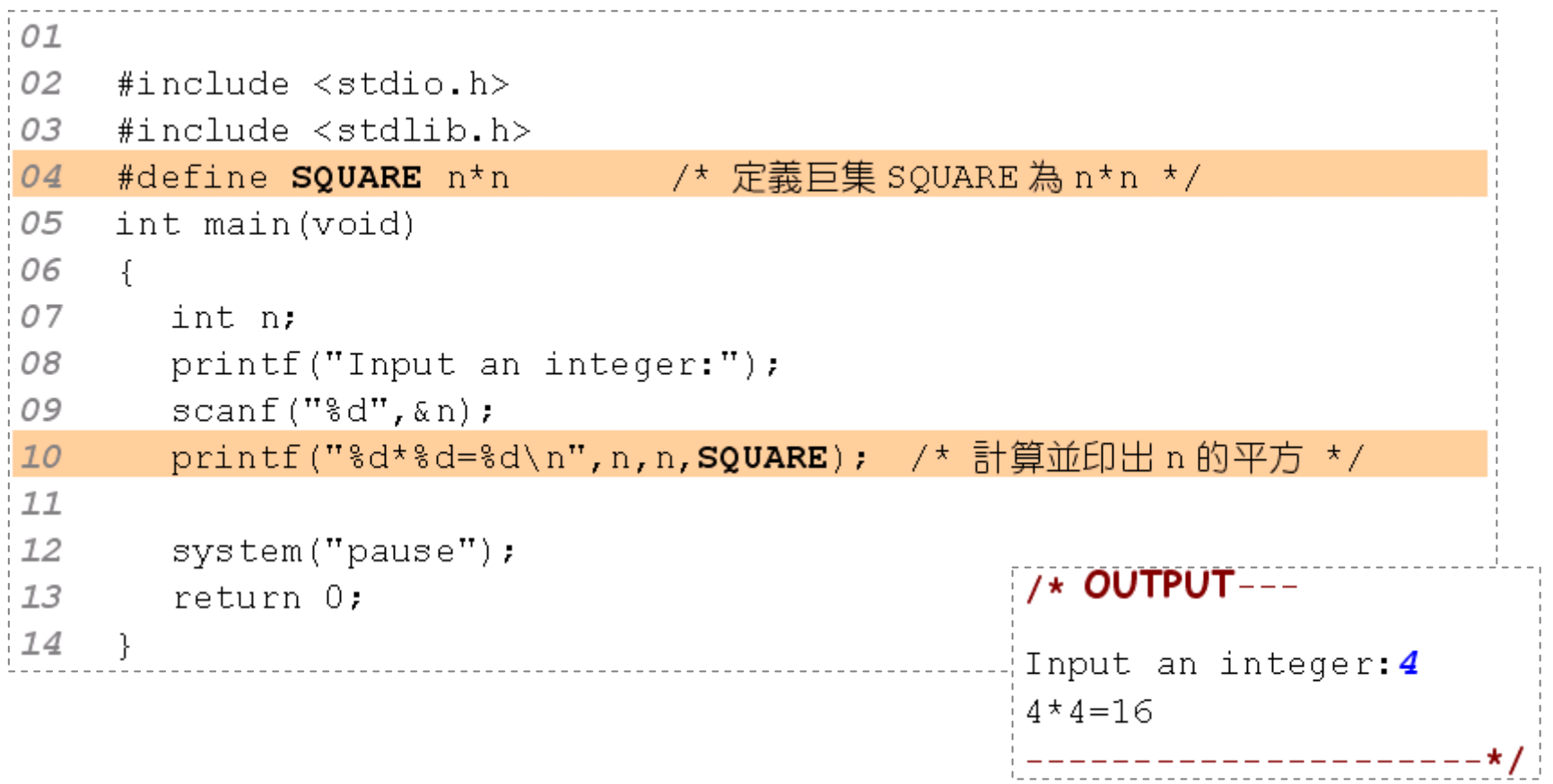

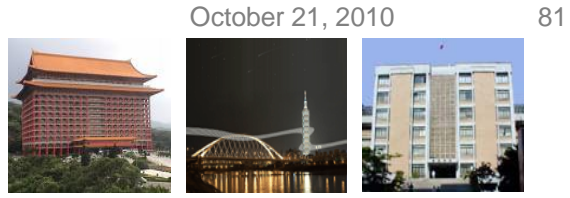

## **Using #define for Function Replacement (Cont.)**

#### •With parameters

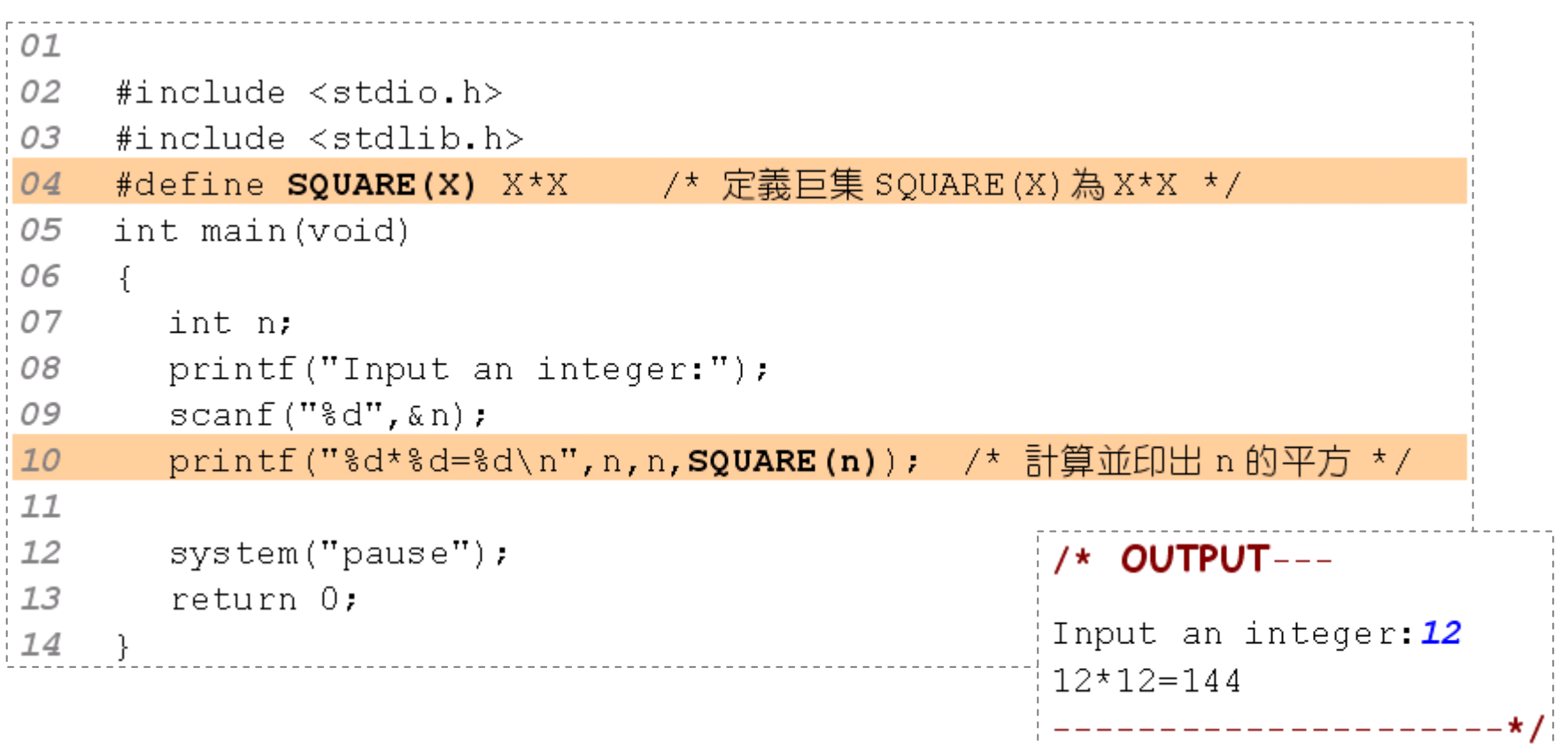

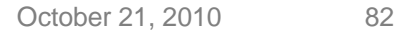

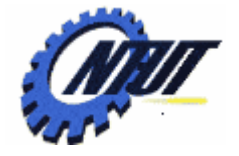

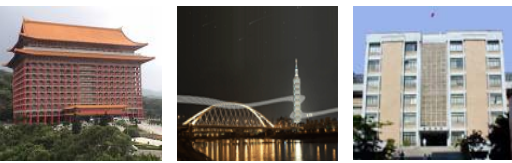

# **Common Errors in Macro**

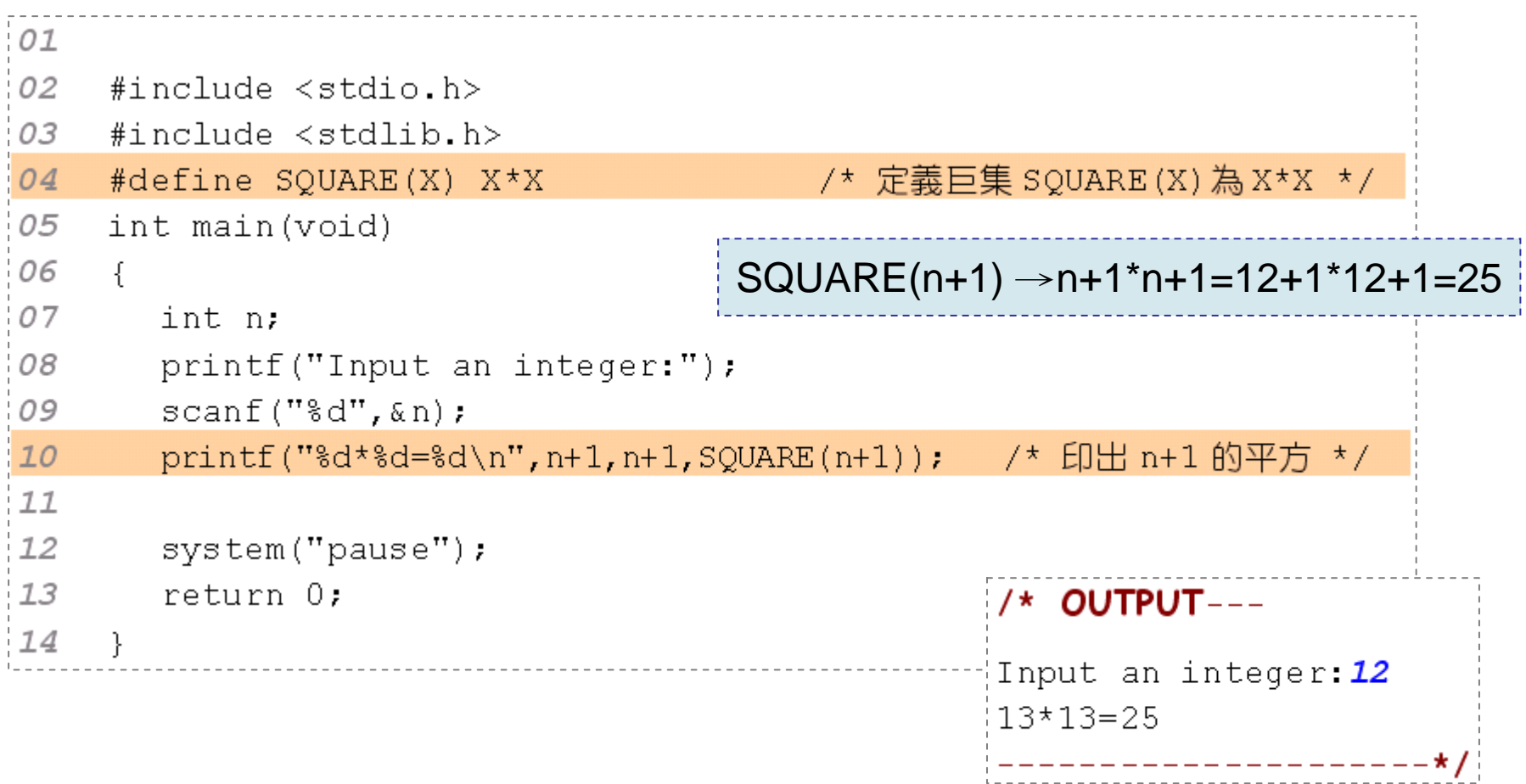

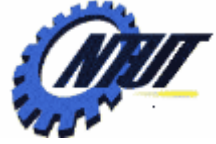

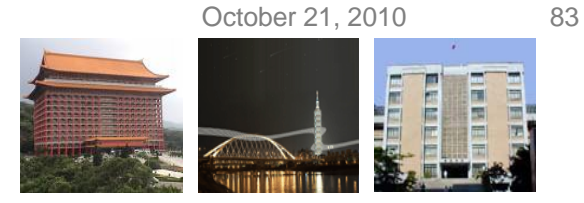

# **Common Errors in Macro (Cont.)**

#### $SQUARE(n+1) \rightarrow (n+1)*(n+1)=(12+1)*(12+1)=169$ • Correct the error: SQUARE(n+1) 01 02 #include <stdio.h> 03  $#include$  stdlib.h> #define SQUARE(X) (X) \* (X) /\* 定義巨集 SQUARE(X)為(X) \* (X) \* / 04 05 int main(void) 06  $\{$ 07 int n: 08 printf("Input an integer:"); 09  $scanf("ad",\&n);$ printf("%d\*%d=%d\n", n+1, n+1, SQUARE(n+1)); /\* 印出 n+1 的平方\*/  $10$  $11$  $12$ system ("pause");  $/*$  OUTPUT---13 return 0: 14  $\}$ Input an integer: 12  $13*13=169$ -----------

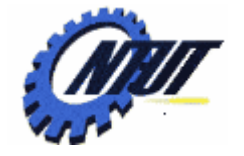

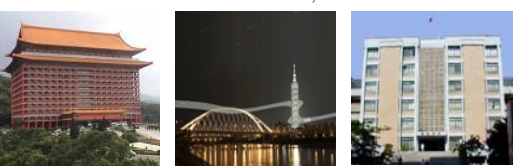

# **Using Function? Using Macro?**

- Before compiling, compiler use macros to replace the original statements.
	- No function is needed because the original statement is replaced after being compiled.
	- $\mathcal{L}_{\mathcal{A}}$ Faster without larger program size.
- •Function call is a jump statement
	- $\mathcal{L}_{\mathcal{A}}$  When a function call is encountered, the program jumps to the definition of the called function.
	- Slower with smaller program size.

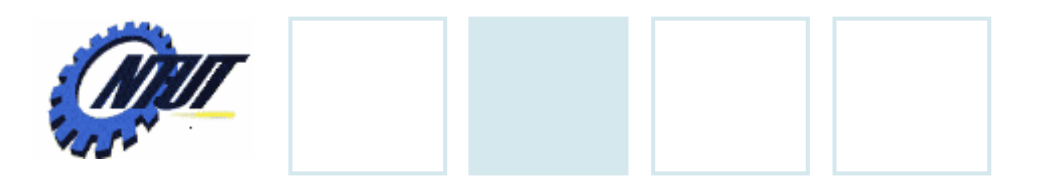

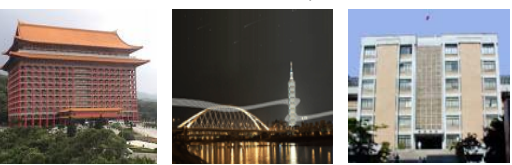

## **Lab 08-1**

- •試撰寫int cub(int x) 函數,可用來傳回X的3次方,並利用此 函數來計算Cub(2), 即計算2 3 。
- •設f(x)=3x3+2x-1,試寫一函數 ,用來傳回的值,並於主程式 裡分別計算f(-3)、f(-2)、f(0)與f(2)。
- •撰寫一函數double my\_fun (int n),可用來計算下面的數學 式,並於主程式裡計算my\_fun(3) 、my\_fun(4) 、my\_fun(5) 與my\_fun(6) 的值:

my\_function
$$
my\_fun(n) = \sum_{k=1}^{n} \frac{1}{2^k} = \frac{1}{2} + \frac{1}{2^2} + \frac{1}{2^3} + \dots + \frac{1}{2^n}
$$

October 21, 2010 85

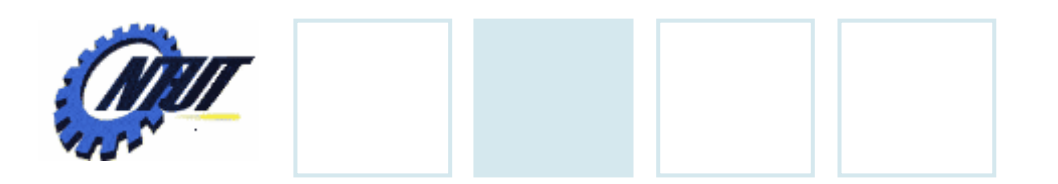

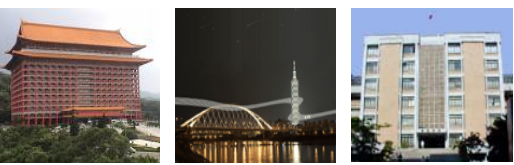

October 21, 2010 86

## **Lab 08-2**

- 計算Fibonacci的函數int fib(n), 改以非遞迴的方式 來撰寫(提示:利用for迴圈)。
- •試以遞迴的方式撰寫函數int sum(int n),利用遞迴公 式sum(n) = n+sum(n-1), sum(1)=1用來計算的 值。當在鍵盤上輸入n時,則在螢幕上輸出1+2...+n 的結果。
- •試利用 #define定義一巨集函數CUBIC(X),可用來 計算X的3次方,並利用此巨集計算53和4.23。